# **qbittorrent-api**

*Release 2024.2.59*

**Russell Martin**

**Feb 25, 2024**

# **CONTENTS**

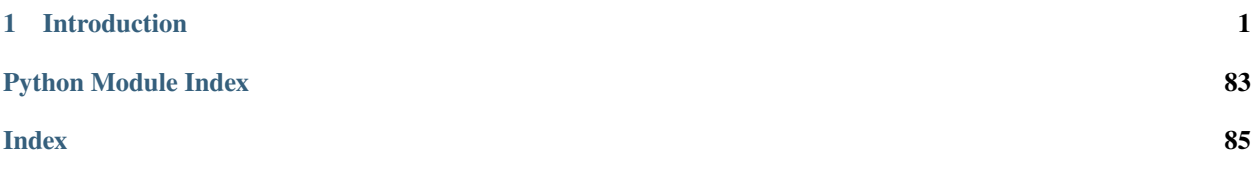

# **CHAPTER**

# **ONE**

# **INTRODUCTION**

<span id="page-4-0"></span>Python client implementation for qBittorrent Web API.

Currently supports qBittorrent [v4.6.3](https://github.com/qbittorrent/qBittorrent/releases/tag/release-4.6.3) (Web API v2.9.3) released on January 14, 2024.

# **1.1 Features**

- The entire qBittorrent [Web API](https://github.com/qbittorrent/qBittorrent/wiki/WebUI-API-(qBittorrent-4.1)) is implemented.
- qBittorrent version checking for an endpoint's existence/features is automatically handled.
- If the authentication cookie expires, a new one is automatically requested in line with any API call.

# **1.2 Installation**

• Install via pip from [PyPI:](https://pypi.org/project/qbittorrent-api/)

python -m pip install qbittorrent-api

• Install a specific release (e.g. v2022.8.34):

```
python -m pip install qbittorrent-api==2022.8.34
```
• Install direct from main:

pip install git+https://github.com/rmartin16/qbittorrent-api.git@main#egg=qbittorrent-api

- Enable WebUI in qBittorrent: Tools -> Preferences -> Web UI
- If the Web API will be exposed to the Internet, follow the [recommendations.](https://github.com/qbittorrent/qBittorrent/wiki/Linux-WebUI-HTTPS-with-Let)

# **1.3 Getting Started**

# import qbittorrentapi

```
# instantiate a Client using the appropriate WebUI configuration
conn\_info = dict(host="localhost",
   port=8080,
   username="admin",
   password="adminadmin",
)
qbt_client = qbittorrentapi.Client(**conn_info)
# the Client will automatically acquire/maintain a logged-in state
# in line with any request. therefore, this is not strictly necessary;
# however, you may want to test the provided login credentials.
try:
   qbt_client.auth_log_in()
except qbittorrentapi.LoginFailed as e:
   print(e)
# if the Client will not be long-lived or many Clients may be created
# in a relatively short amount of time, be sure to log out:
qbt_client.auth_log_out()
# or use a context manager:
with qbittorrentapi.Client(**conn_info) as qbt_client:
   if qbt_client.torrents_add(urls="...") != "Ok.":
        raise Exception("Failed to add torrent.")
# display qBittorrent info
print(f"qBittorrent: {qbt_client.app.version}")
print(f"qBittorrent Web API: {qbt_client.app.web_api_version}")
for k, v in qbt_client.app.build_info.items():
   print(f''{k}: {v}'')# retrieve and show all torrents
for torrent in qbt_client.torrents_info():
   print(f"{torrent.hash[-6:]}: {torrent.name} ({torrent.state})")
# pause all torrents
qbt_client.torrents.pause.all()
```
# **1.4 Usage**

First, the Web API endpoints are organized in to eight namespaces.

- Authentication (auth)
- Application (app)
- Log (log)
- Sync (sync)
- Transfer (transfer)
- Torrent Management (torrents)
- RSS (rss)
- Search (search)

Second, this client has two modes of interaction with the qBittorrent Web API.

Each Web API endpoint is implemented one-to-one as a method of the instantiated client.

```
import qbittorrentapi
qbt_client = qbittorrentapi.Client(host='localhost:8080', username='admin', password=
˓→'adminadmin')
qbt_client.app_version()
qbt_client.rss_rules()
qbt_client.torrents_info()
qbt_client.torrents_resume(torrent_hashes='...')
# and so on
```
However, a more robust interface to the endpoints is available via each namespace. This is intended to provide a more seamless and intuitive interface to the Web API.

```
import qbittorrentapi
qbt_client = qbittorrentapi.Client(host='localhost:8080', username='admin', password=
˓→'adminadmin')
# changing a preference
is_dht_enabled = qbt_client.app.preferences.dht
qbt_client.app.preferences = dict(dht=not is_dht_enabled)
# stopping all torrents
qbt_client.torrents.pause.all()
# retrieve different views of the log
qbt_client.log.main.warning()
qbt_client.log.main.normal()
```
Finally, some of the objects returned by the client support methods of their own. This is most pronounced for torrents themselves.

```
import qbittorrentapi
qbt_client = qbittorrentapi.Client(host='localhost:8080', username='admin', password=
\rightarrow'adminadmin')
for torrent in qbt_client.torrents.info.active():
    torrent.set_location(location='/home/user/torrents/')
```

```
torrent.reannounce()
torrent.upload_limit = -1
```
# **1.4.1 Introduction**

Python client implementation for qBittorrent Web API.

Currently supports qBittorrent [v4.6.3](https://github.com/qbittorrent/qBittorrent/releases/tag/release-4.6.3) (Web API v2.9.3) released on January 14, 2024.

#### **Features**

- The entire qBittorrent [Web API](https://github.com/qbittorrent/qBittorrent/wiki/WebUI-API-(qBittorrent-4.1)) is implemented.
- qBittorrent version checking for an endpoint's existence/features is automatically handled.
- If the authentication cookie expires, a new one is automatically requested in line with any API call.

#### **Installation**

• Install via pip from [PyPI:](https://pypi.org/project/qbittorrent-api/)

python -m pip install qbittorrent-api

• Install a specific release (e.g. v2022.8.34):

python -m pip install qbittorrent-api==2022.8.34

• Install direct from main:

pip install git+https://github.com/rmartin16/qbittorrent-api.git@main#egg=qbittorrent-api

- Enable WebUI in qBittorrent: Tools -> Preferences -> Web UI
- If the Web API will be exposed to the Internet, follow the [recommendations.](https://github.com/qbittorrent/qBittorrent/wiki/Linux-WebUI-HTTPS-with-Let)

# **Getting Started**

```
import qbittorrentapi
# instantiate a Client using the appropriate WebUI configuration
conn\_info = dict(host="localhost",
   port=8080,
   username="admin",
   password="adminadmin",
)
qbt_client = qbittorrentapi.Client(**conn_info)
```

```
# the Client will automatically acquire/maintain a logged-in state
# in line with any request. therefore, this is not strictly necessary;
# however, you may want to test the provided login credentials.
try:
   qbt_client.auth_log_in()
except qbittorrentapi.LoginFailed as e:
   print(e)
# if the Client will not be long-lived or many Clients may be created
# in a relatively short amount of time, be sure to log out:
qbt_client.auth_log_out()
# or use a context manager:
with qbittorrentapi.Client(**conn_info) as qbt_client:
   if qbt_client.torrents_add(urls="...") != "Ok.":
        raise Exception("Failed to add torrent.")
# display qBittorrent info
print(f"qBittorrent: {qbt_client.app.version}")
print(f"qBittorrent Web API: {qbt_client.app.web_api_version}")
for k, v in qbt_client.app.build_info.items():
   print(f''{k}: {v}")
# retrieve and show all torrents
for torrent in qbt_client.torrents_info():
   print(f"{torrent.hash[-6:]}: {torrent.name} ({torrent.state})")
# pause all torrents
qbt_client.torrents.pause.all()
```
#### **Usage**

First, the Web API endpoints are organized in to eight namespaces.

- Authentication (auth)
- Application (app)
- Log (log)
- Sync (sync)
- Transfer (transfer)
- Torrent Management (torrents)
- RSS (rss)
- Search (search)

Second, this client has two modes of interaction with the qBittorrent Web API.

Each Web API endpoint is implemented one-to-one as a method of the instantiated client.

```
import qbittorrentapi
qbt_client = qbittorrentapi.Client(host='localhost:8080', username='admin', password=
```

```
ightharpoonup'adminadmin')
qbt_client.app_version()
qbt_client.rss_rules()
qbt_client.torrents_info()
qbt_client.torrents_resume(torrent_hashes='...')
# and so on
```
However, a more robust interface to the endpoints is available via each namespace. This is intended to provide a more seamless and intuitive interface to the Web API.

```
import qbittorrentapi
qbt_client = qbittorrentapi.Client(host='localhost:8080', username='admin', password=
ightharpoonup'adminadmin')
# changing a preference
is_dht_enabled = qbt_client.app.preferences.dht
qbt_client.app.preferences = dict(dht=not is_dht_enabled)
# stopping all torrents
qbt_client.torrents.pause.all()
# retrieve different views of the log
qbt_client.log.main.warning()
qbt_client.log.main.normal()
```
Finally, some of the objects returned by the client support methods of their own. This is most pronounced for torrents themselves.

```
import qbittorrentapi
qbt_client = qbittorrentapi.Client(host='localhost:8080', username='admin', password=
ightharpoonup'adminadmin')
for torrent in qbt_client.torrents.info.active():
    torrent.set_location(location='/home/user/torrents/')
    torrent.reannounce()
    torrent.upload_limit = -1
```
# **1.4.2 Behavior & Configuration**

#### **Host, Username and Password**

• The authentication credentials can be provided when instantiating [Client](#page-21-0):

```
qbt_client = Client(host="localhost:8080", username='...', password='...')
```
• The credentials can also be specified after *[Client](#page-21-0)* is created but calling  $auth\_log\_in()$  is not strictly necessary to authenticate the client; this will happen automatically for any API request.

qbt\_client.auth\_log\_in(username='...', password='...')

- Alternatively, the credentials can be specified in environment variables:
	- **–** QBITTORRENTAPI\_HOST
	- **–** QBITTORRENTAPI\_USERNAME
	- **–** QBITTORRENTAPI\_PASSWORD

#### **qBittorrent Session Management**

- Any time a connection is established with qBittorrent, it instantiates a session to manage authentication for all subsequent API requests.
- This client will transparently manage sessions by ensuring the client is always logged in in-line with any API request including requesting a new session upon expiration of an existing session.
- However, each new [Client](#page-21-0) instantiation will create a new session in qBittorrent.
- Therefore, if many [Client](#page-21-0) instances will be created be sure to call [auth\\_log\\_out](#page-19-1) for each instance or use a context manager.
- Otherwise, qBittorrent may experience abnormally high memory usage.

```
with qbittorrentapi.Client(**conn_info) as qbt_client:
   if qbt_client.torrents\_add(urls="...") != "0k.":
       raise Exception("Failed to add torrent.")
```
## **Untrusted WebUI Certificate**

- qBittorrent allows you to configure HTTPS with an untrusted certificate; this commonly includes self-signed certificates.
- When using such a certificate, instantiate Client with VERIFY\_WEBUI\_CERTIFICATE=False or set environment variable QBITTORRENTAPI\_DO\_NOT\_VERIFY\_WEBUI\_CERTIFICATE to a non-null value.
- Failure to do this for will cause connections to qBittorrent to fail.
- As a word of caution, doing this actually does turn off certificate verification. Therefore, for instance, potential man-in-the-middle attacks will not be detected and reported (since the error is suppressed). However, the connection will remain encrypted.

qbt\_client = Client(..., VERIFY\_WEBUI\_CERTIFICATE=False}

#### **Requests Configuration**

- The [Requests](https://requests.readthedocs.io/en/latest/) package is used to issue HTTP requests to qBittorrent to facilitate this API.
- Much of *Requests* configuration for making HTTP requests can be controlled with parameters passed along with the request payload.
- For instance, HTTP Basic Authorization credentials can be provided via auth, timeouts via timeout, or Cookies via cookies. See [Requests documentation](https://requests.readthedocs.io/en/latest/api/#requests.request) for full details.
- These parameters are exposed here in two ways; the examples below tell Requests to use a connect timeout of 3.1 seconds and a read timeout of 30 seconds.
- When you instantiate *[Client](#page-21-0)*, you can specify the parameters to use in all HTTP requests to qBittorrent:

qbt\_client = Client(..., REQUESTS\_ARGS={'timeout': (3.1, 30)}

• Alternatively, parameters can be specified for individual requests:

qbt\_client.torrents\_info(..., requests\_args={'timeout': (3.1, 30)})

# **Additional HTTP Headers**

- For consistency, HTTP Headers can be specified using the method above; for backwards compatibility, the methods below are supported as well.
- Either way, these additional headers will be incorporated (using clobbering) into the rest of the headers to be sent.
- To send a custom HTTP header in all requests made from an instantiated client, declare them during instantiation:

```
qbt_client = Client(..., EXTRA_HEADERS={'X-My-Fav-Header': 'header value')
```
• Alternatively, you can send custom headers in individual requests:

```
qbt_client.torrents.add(..., headers={'X-My-Fav-Header': 'header value')
```
# **Unimplemented API Endpoints**

- Since the qBittorrent Web API has evolved over time, some endpoints may not be available from the qBittorrent host.
- By default, if a request is made to endpoint that doesn't exist for the version of the qBittorrent host (e.g., the Search endpoints were introduced in Web API v2.1.1), there's a debug logger output and None is returned.
- To raise NotImplementedError instead, instantiate Client with:

qbt\_client = Client(..., RAISE\_NOTIMPLEMENTEDERROR\_FOR\_UNIMPLEMENTED\_API\_ENDPOINTS=True)

# **qBittorrent Version Checking**

- It is also possible to either raise an Exception for qBittorrent hosts that are not "fully" supported or manually check for support.
- The most likely situation for this to occur is if the qBittorrent team publishes a new release but its changes have not been incorporated in to this client yet.
- Instantiate Client like below to raise UnsupportedQbittorrentVersion exception for versions not fully supported:

```
qbt_client = Client(..., RAISE_ERROR_FOR_UNSUPPORTED_QBITTORRENT_VERSIONS=True)
```
• Additionally, the *[qbittorrentapi.Version](#page-84-0)* class can be used for manual introspection of the versions.

Version.is\_app\_version\_supported(qbt\_client.app.version)

## **Disable Logging Debug Output**

• Instantiate Client with DISABLE\_LOGGING\_DEBUG\_OUTPUT=True or manually disable logging for the relevant packages:

```
logging.getLogger('qbittorrentapi').setLevel(logging.INFO)
logging.getLogger('requests').setLevel(logging.INFO)
logging.getLogger('urllib3').setLevel(logging.INFO)
```
# **1.4.3 Performance**

By default, complex objects are returned from some endpoints. These objects allow for accessing the response's items as attributes and include methods for contextually relevant actions (such as start() and stop() for a torrent, for example).

This comes at the cost of performance, though. Generally, this cost isn't large; however, some endpoints, such as torrents\_files(), may need to convert a large payload and the cost can be significant.

This client can be configured to always return only the simple JSON if desired. Simply set SIMPLE\_RESPONSES=True when instantiating the client.

```
qbt_client = qbittorrentapi.Client(
    host='localhost:8080',
    username='admin',
    password='adminadmin',
    SIMPLE_RESPONSES=True,
)
```
Alternatively, SIMPLE\_RESPONSES can be set to True to return the simple JSON only for an individual method call.

```
qbt_client.torrents.files(torrent_hash='...', SIMPLE_RESPONSES=True)
```
# **1.4.4 Exceptions**

#### <span id="page-12-0"></span>exception APIError

Bases: [Exception](https://docs.python.org/3/library/exceptions.html#Exception)

Base error for all exceptions from this Client.

#### exception UnsupportedQbittorrentVersion

Bases: [APIError](#page-12-0)

Connected qBittorrent is not fully supported by this Client.

#### <span id="page-12-1"></span>exception FileError

Bases: [OSError](https://docs.python.org/3/library/exceptions.html#OSError), [APIError](#page-12-0)

Base class for all exceptions for file handling.

#### <span id="page-12-2"></span>exception TorrentFileError

Bases: [FileError](#page-12-1)

Base class for all exceptions for torrent files.

#### exception TorrentFileNotFoundError

Bases: [TorrentFileError](#page-12-2)

Specified torrent file does not appear to exist.

#### exception TorrentFilePermissionError

Bases: [TorrentFileError](#page-12-2)

Permission was denied to read the specified torrent file.

#### <span id="page-13-0"></span>exception APIConnectionError(*\*args*, *\*\*kwargs*)

Bases: [RequestException](https://requests.readthedocs.io/en/latest/api/#requests.RequestException), [APIError](#page-12-0)

Base class for all communications errors including HTTP errors.

#### <span id="page-13-8"></span>exception LoginFailed(*\*args*, *\*\*kwargs*)

Bases: [APIConnectionError](#page-13-0)

This can technically be raised with any request since log in may be attempted for any request and could fail.

#### <span id="page-13-1"></span>exception HTTPError(*\*args*, *\*\*kwargs*)

Bases: [HTTPError](https://requests.readthedocs.io/en/latest/api/#requests.HTTPError), [APIConnectionError](#page-13-0)

Base error for all HTTP errors.

All errors following a successful connection to qBittorrent are returned as HTTP statuses.

http\_status\_code: [int](https://docs.python.org/3/library/functions.html#int)

#### <span id="page-13-2"></span>exception HTTP4XXError(*\*args*, *\*\*kwargs*)

Bases: [HTTPError](#page-13-1)

Base error for all HTTP 4XX statuses.

<span id="page-13-3"></span>exception HTTP5XXError(*\*args*, *\*\*kwargs*)

Bases: [HTTPError](#page-13-1)

Base error for all HTTP 5XX statuses.

# <span id="page-13-4"></span>exception HTTP400Error(*\*args*, *\*\*kwargs*)

Bases: [HTTP4XXError](#page-13-2)

HTTP 400 Status.

# http\_status\_code: [int](https://docs.python.org/3/library/functions.html#int) = 400

# <span id="page-13-5"></span>exception HTTP401Error(*\*args*, *\*\*kwargs*)

Bases: [HTTP4XXError](#page-13-2)

HTTP 401 Status.

#### http\_status\_code: [int](https://docs.python.org/3/library/functions.html#int) = 401

#### <span id="page-13-6"></span>exception HTTP403Error(*\*args*, *\*\*kwargs*)

Bases: [HTTP4XXError](#page-13-2)

HTTP 403 Status.

<span id="page-13-7"></span>http\_status\_code: [int](https://docs.python.org/3/library/functions.html#int) = 403

```
exception HTTP404Error(*args, **kwargs)
     Bases: HTTP4XXError
     HTTP 404 Status.
     http_status_code: int = 404
exception HTTP405Error(*args, **kwargs)
     Bases: HTTP4XXError
     HTTP 405 Status.
     http_status_code: int = 405
exception HTTP409Error(*args, **kwargs)
     Bases: HTTP4XXError
     HTTP 409 Status.
     http_status_code: int = 409
exception HTTP415Error(*args, **kwargs)
     Bases: HTTP4XXError
     HTTP 415 Status.
     http_status_code: int = 415
exception HTTP500Error(*args, **kwargs)
     Bases: HTTP5XXError
     HTTP 500 Status.
     http_status_code: int = 500
exception MissingRequiredParameters400Error(*args, **kwargs)
     Bases: HTTP400Error
     Endpoint call is missing one or more required parameters.
exception InvalidRequest400Error(*args, **kwargs)
     Bases: HTTP400Error
     One or more endpoint arguments are malformed.
exception Unauthorized401Error(*args, **kwargs)
     Bases: HTTP401Error
     Primarily reserved for XSS and host header issues.
exception Forbidden403Error(*args, **kwargs)
     Bases: HTTP403Error
     Not logged in, IP has been banned, or calling an API method that isn't public.
exception NotFound404Error(*args, **kwargs)
     Bases: HTTP404Error
     This should mean qBittorrent couldn't find a torrent for the torrent hash.
```
#### exception MethodNotAllowed405Error(*\*args*, *\*\*kwargs*)

Bases: [HTTP405Error](#page-14-0)

HTTP method is not supported for the API endpoint.

<span id="page-15-3"></span>exception Conflict409Error(*\*args*, *\*\*kwargs*)

Bases: [HTTP409Error](#page-14-1)

Returned if arguments don't make sense specific to the endpoint.

exception UnsupportedMediaType415Error(*\*args*, *\*\*kwargs*)

Bases: [HTTP415Error](#page-14-2)

torrents/add endpoint will return this for invalid URL(s) or files.

exception InternalServerError500Error(*\*args*, *\*\*kwargs*)

Bases: [HTTP500Error](#page-14-3)

Returned if qBittorrent errors internally while processing the request.

# **1.4.5 API Reference**

# **Application**

<span id="page-15-2"></span>class AppAPIMixIn(*host=None*, *port=None*, *username=None*, *password=None*, *EXTRA\_HEADERS=None*, *REQUESTS\_ARGS=None*, *VERIFY\_WEBUI\_CERTIFICATE=True*, *FORCE\_SCHEME\_FROM\_HOST=False*, *RAISE\_NOTIMPLEMENTEDERROR\_FOR\_UNIMPLEMENTED\_API\_ENDPOINTS=False*, *RAISE\_ERROR\_FOR\_UNSUPPORTED\_QBITTORRENT\_VERSIONS=False*, *VERBOSE\_RESPONSE\_LOGGING=False*, *SIMPLE\_RESPONSES=False*, *DISABLE\_LOGGING\_DEBUG\_OUTPUT=False*) → [None](https://docs.python.org/3/library/constants.html#None)

Bases: [AuthAPIMixIn](#page-19-2)

Implementation of all Application API methods.

**Usage**

```
>>> from qbittorrentapi import Client
>>> client = Client(host="localhost:8080", username="admin", password=
\rightarrow"adminadmin")
>>> client.app_version()
>>> client.app_preferences()
```
<span id="page-15-0"></span>app\_build\_info(*\*\*kwargs*) → *[BuildInfoDictionary](#page-18-0)*

qBittorrent build info.

This method was introduced with qBittorrent v4.2.0 (Web API v2.3).

**Return type** [BuildInfoDictionary](#page-18-0)

<span id="page-15-1"></span>app\_default\_save\_path(*\*\*kwargs*) → [str](https://docs.python.org/3/library/stdtypes.html#str)

The default path where torrents are saved.

**Return type**

[str](https://docs.python.org/3/library/stdtypes.html#str)

app\_network\_interface\_address\_list(*interface\_name=''*, *\*\*kwargs*) → *[NetworkInterfaceAddressList](#page-18-1)* The addresses for a network interface; omit name for all addresses.

This method was introduced with qBittorrent v4.2.0 (Web API v2.3).

```
Parameters
```
interface\_name ([str](https://docs.python.org/3/library/stdtypes.html#str)) – Name of interface to retrieve addresses for

**Return type**

[NetworkInterfaceAddressList](#page-18-1)

<span id="page-16-1"></span>app\_network\_interface\_list(*\*\*kwargs*) → *[NetworkInterfaceList](#page-18-2)*

The list of network interfaces on the host.

This method was introduced with qBittorrent v4.2.0 (Web API v2.3).

**Return type** [NetworkInterfaceList](#page-18-2)

<span id="page-16-0"></span>app\_preferences(*\*\*kwargs*) → *[ApplicationPreferencesDictionary](#page-18-3)*

Retrieve qBittorrent application preferences.

```
Return type
   ApplicationPreferencesDictionary
```
#### app\_set\_preferences(*prefs=None*, *\*\*kwargs*) → [None](https://docs.python.org/3/library/constants.html#None)

Set one or more preferences in qBittorrent application.

```
Parameters
```
prefs ([Optional](https://docs.python.org/3/library/typing.html#typing.Optional)[[Mapping](https://docs.python.org/3/library/typing.html#typing.Mapping)[[str](https://docs.python.org/3/library/stdtypes.html#str), [Any](https://docs.python.org/3/library/typing.html#typing.Any)]]) – dictionary of preferences to set

**Return type** [None](https://docs.python.org/3/library/constants.html#None)

app\_shutdown(*\*\*kwargs*) → [None](https://docs.python.org/3/library/constants.html#None) Shutdown qBittorrent.

> **Return type** [None](https://docs.python.org/3/library/constants.html#None)

app\_version(*\*\*kwargs*) → [str](https://docs.python.org/3/library/stdtypes.html#str)

qBittorrent application version.

#### **Return type**

[str](https://docs.python.org/3/library/stdtypes.html#str)

app\_web\_api\_version(*\*\*kwargs*) → [str](https://docs.python.org/3/library/stdtypes.html#str)

qBittorrent Web API version.

#### **Return type**

[str](https://docs.python.org/3/library/stdtypes.html#str)

class Application(*\*args*, *client*, *\*\*kwargs*)

Allows interaction with Application API endpoints.

**Usage**

```
>>> from qbittorrentapi import Client
>>> client = Client(host="localhost:8080", username="admin", password=
→"adminadmin")
>>> # these are all the same attributes that are available as named in
```

```
ightharpoonupthe
>>> # endpoints or the more pythonic names in Client (with or without
˓→'app_' prepended)
>>> webapiVersion = client.application.webapiVersion
>>> web_api_version = client.application.web_api_version
>>> app_web_api_version = client.application.web_api_version
>>> # access and set preferences as attributes
>>> is_dht_enabled = client.application.preferences.dht
>>> # supports sending a just subset of preferences to update
\gg client.application.preferences = dict(dht=(not is_dht_enabled))
>>> prefs = client.application.preferences
>>> prefs["web_ui_clickjacking_protection_enabled"] = True
>>> client.app.preferences = prefs
>>>
>>> client.application.shutdown()
```
#### property build\_info: [BuildInfoDictionary](#page-18-0)

qBittorrent build info.

This method was introduced with qBittorrent v4.2.0 (Web API v2.3).

#### property default\_save\_path: [str](https://docs.python.org/3/library/stdtypes.html#str)

The default path where torrents are saved.

```
network_interface_address_list(interface_name='', **kwargs) → NetworkInterfaceAddressList
```
The addresses for a network interface; omit name for all addresses.

This method was introduced with qBittorrent v4.2.0 (Web API v2.3).

#### **Parameters**

interface\_name ([str](https://docs.python.org/3/library/stdtypes.html#str)) – Name of interface to retrieve addresses for

#### **Return type**

[NetworkInterfaceAddressList](#page-18-1)

# property network\_interface\_list: [NetworkInterfaceList](#page-18-2)

The list of network interfaces on the host.

This method was introduced with qBittorrent v4.2.0 (Web API v2.3).

#### property preferences: [ApplicationPreferencesDictionary](#page-18-3)

Retrieve qBittorrent application preferences.

#### set\_preferences(*prefs=None*, *\*\*kwargs*) → [None](https://docs.python.org/3/library/constants.html#None)

Set one or more preferences in qBittorrent application.

#### **Parameters**

prefs ([Optional](https://docs.python.org/3/library/typing.html#typing.Optional)[[Mapping](https://docs.python.org/3/library/typing.html#typing.Mapping)[[str](https://docs.python.org/3/library/stdtypes.html#str), [Any](https://docs.python.org/3/library/typing.html#typing.Any)]]) – dictionary of preferences to set

# **Return type**

[None](https://docs.python.org/3/library/constants.html#None)

# $shutdown(**kwargs) \rightarrow None$  $shutdown(**kwargs) \rightarrow None$

Shutdown qBittorrent.

## **Return type**

[None](https://docs.python.org/3/library/constants.html#None)

property version: [str](https://docs.python.org/3/library/stdtypes.html#str)

qBittorrent application version.

# property web\_api\_version: [str](https://docs.python.org/3/library/stdtypes.html#str)

qBittorrent Web API version.

#### <span id="page-18-3"></span>class ApplicationPreferencesDictionary(*data=None*, *\*\*kwargs*)

Bases: [Dictionary](#page-22-0)[[Union](https://docs.python.org/3/library/typing.html#typing.Union)[[None](https://docs.python.org/3/library/constants.html#None), [int](https://docs.python.org/3/library/functions.html#int), [str](https://docs.python.org/3/library/stdtypes.html#str), [bool](https://docs.python.org/3/library/functions.html#bool), [Sequence](https://docs.python.org/3/library/typing.html#typing.Sequence)[JsonValueT], [Mapping](https://docs.python.org/3/library/typing.html#typing.Mapping)[str, JsonValueT]]]

Response for [app\\_preferences\(\)](#page-16-0)

Definition: [https://github.com/qbittorrent/qBittorrent/wiki/WebUI-API-\(qBittorrent-4.1\)](https://github.com/qbittorrent/qBittorrent/wiki/WebUI-API-(qBittorrent-4.1)#user-content-get-application-preferences) [#user-content-get-application-preferences](https://github.com/qbittorrent/qBittorrent/wiki/WebUI-API-(qBittorrent-4.1)#user-content-get-application-preferences)

## <span id="page-18-0"></span>class BuildInfoDictionary(*data=None*, *\*\*kwargs*)

Bases: [Dictionary](#page-22-0)[[Union](https://docs.python.org/3/library/typing.html#typing.Union)[[str](https://docs.python.org/3/library/stdtypes.html#str), [int](https://docs.python.org/3/library/functions.html#int)]]

Response for [app\\_build\\_info\(\)](#page-15-0)

Definition: [https://github.com/qbittorrent/qBittorrent/wiki/WebUI-API-\(qBittorrent-4.1\)](https://github.com/qbittorrent/qBittorrent/wiki/WebUI-API-(qBittorrent-4.1)#user-content-get-build-info) [#user-content-get-build-info](https://github.com/qbittorrent/qBittorrent/wiki/WebUI-API-(qBittorrent-4.1)#user-content-get-build-info)

#### <span id="page-18-2"></span>class NetworkInterfaceList(*list\_entries*, *client=None*)

Bases: [List](#page-23-0)[[NetworkInterface](#page-18-4)]

Response for [app\\_network\\_interface\\_list\(\)](#page-16-1)

#### <span id="page-18-4"></span>class NetworkInterface(*data=None*, *\*\*kwargs*)

Bases: [ListEntry](#page-23-1)

Item in [NetworkInterfaceList](#page-18-2)

# <span id="page-18-1"></span>class NetworkInterfaceAddressList(*list\_entries*, *client=None*)

Bases: [List](#page-23-0)[[str](https://docs.python.org/3/library/stdtypes.html#str)]

Response for [app\\_network\\_interface\\_address\\_list\(\)](#page-15-1)

#### **AttrDict (internal)**

#### Copyright (c) 2013 Brendan Curran-Johnson

<span id="page-18-7"></span>class AttrDict(*\*args*, *\*\*kwargs*) → [None](https://docs.python.org/3/library/constants.html#None)

Bases: [Dict](https://docs.python.org/3/library/typing.html#typing.Dict)[[str](https://docs.python.org/3/library/stdtypes.html#str), V], [MutableAttr](#page-18-5)[V]

A dict that implements MutableAttr.

#### <span id="page-18-5"></span>class MutableAttr

Bases: [Attr](#page-18-6)[[str](https://docs.python.org/3/library/stdtypes.html#str), V], [MutableMapping](https://docs.python.org/3/library/typing.html#typing.MutableMapping)[[str](https://docs.python.org/3/library/stdtypes.html#str), V], [ABC](https://docs.python.org/3/library/abc.html#abc.ABC)

A mixin mapping class that allows for attribute-style access of values.

# <span id="page-18-6"></span>class Attr

Bases: [Mapping](https://docs.python.org/3/library/typing.html#typing.Mapping)[K, V], [ABC](https://docs.python.org/3/library/abc.html#abc.ABC)

A mixin class for a mapping that allows for attribute-style access of values.

#### **A key may be used as an attribute if:**

- It is a string
- It matches  $\wedge$ [A-Za-z][A-Za-z0-9\_]\*\$ (i.e., a public attribute)

• The key doesn't overlap with any class attributes (for Attr, those would be get, items, keys, values, mro, and register).

If a value which is accessed as an attribute is a Sequence-type (and is not a string/bytes), it will be converted to a \_sequence\_type with any mappings within it converted to Attrs.

## **NOTE:**

This means that if sequence type is not None, then a sequence accessed as an attribute will be a different object than if accessed as an attribute than if it is accessed as an item.

# **Authentication**

<span id="page-19-2"></span>class AuthAPIMixIn(*host=None*, *port=None*, *username=None*, *password=None*, *EXTRA\_HEADERS=None*, *REQUESTS\_ARGS=None*, *VERIFY\_WEBUI\_CERTIFICATE=True*, *FORCE\_SCHEME\_FROM\_HOST=False*, *RAISE\_NOTIMPLEMENTEDERROR\_FOR\_UNIMPLEMENTED\_API\_ENDPOINTS=False*, *RAISE\_ERROR\_FOR\_UNSUPPORTED\_QBITTORRENT\_VERSIONS=False*, *VERBOSE\_RESPONSE\_LOGGING=False*, *SIMPLE\_RESPONSES=False*, *DISABLE\_LOGGING\_DEBUG\_OUTPUT=False*) → [None](https://docs.python.org/3/library/constants.html#None)

# Bases: [Request](#page-29-0)

Implementation of all Authorization API methods.

#### **Usage**

```
>>> from qbittorrentapi import Client
>>> client = Client(host="localhost:8080", username="admin", password=
\rightarrow"adminadmin")
\gg \ge = client.is_logged_in
>>> client.auth_log_in(username="admin", password="adminadmin")
>>> client.auth_log_out()
```
<span id="page-19-0"></span> $auth\_log\_in(username=None, password=None, **kwargs) \rightarrow None$  $auth\_log\_in(username=None, password=None, **kwargs) \rightarrow None$  $auth\_log\_in(username=None, password=None, **kwargs) \rightarrow None$ 

Log in to qBittorrent host.

#### **Raises**

- [LoginFailed](#page-13-8) if credentials failed to log in
- [Forbidden403Error](#page-14-4) if user is banned... or not logged in

# **Parameters**

- username ([Optional](https://docs.python.org/3/library/typing.html#typing.Optional)[[str](https://docs.python.org/3/library/stdtypes.html#str)]) username for qBittorrent client
- password ([Optional](https://docs.python.org/3/library/typing.html#typing.Optional)[[str](https://docs.python.org/3/library/stdtypes.html#str)]) password for qBittorrent client

#### **Return type**

[None](https://docs.python.org/3/library/constants.html#None)

<span id="page-19-1"></span> $auth\_log\_out(**kwargs) \rightarrow None$  $auth\_log\_out(**kwargs) \rightarrow None$ 

End session with qBittorrent.

#### **Return type**

[None](https://docs.python.org/3/library/constants.html#None)

#### property is\_logged\_in: [bool](https://docs.python.org/3/library/functions.html#bool)

Returns True if low-overhead API call succeeds; False otherwise.

There isn't a reliable way to know if an existing session is still valid without attempting to use it. qBittorrent invalidates cookies when they expire.

#### **Returns**

True/False if current authorization cookie is accepted by qBittorrent

# class Authorization(*\*args*, *client*, *\*\*kwargs*)

Allows interaction with the Authorization API endpoints.

**Usage**

```
>>> from qbittorrentapi import Client
>>> client = Client(host="localhost:8080", username="admin", password=
˓→"adminadmin")
>>> is_logged_in = client.auth.is_logged_in
>>> client.auth.log_in(username="admin", password="adminadmin")
>>> client.auth.log_out()
```
#### property is\_logged\_in

Returns True if low-overhead API call succeeds; False otherwise.

There isn't a reliable way to know if an existing session is still valid without attempting to use it. qBittorrent invalidates cookies when they expire.

#### **Returns**

True/False if current authorization cookie is accepted by qBittorrent

log\_in(*username=None*, *password=None*, *\*\*kwargs*) → [None](https://docs.python.org/3/library/constants.html#None)

Log in to qBittorrent host.

**Raises**

- [LoginFailed](#page-13-8) if credentials failed to log in
- [Forbidden403Error](#page-14-4) if user is banned... or not logged in

#### **Parameters**

- username ([Optional](https://docs.python.org/3/library/typing.html#typing.Optional)[[str](https://docs.python.org/3/library/stdtypes.html#str)]) username for qBittorrent client
- password ([Optional](https://docs.python.org/3/library/typing.html#typing.Optional)[[str](https://docs.python.org/3/library/stdtypes.html#str)]) password for qBittorrent client

**Return type** [None](https://docs.python.org/3/library/constants.html#None)

log\_out(*\*\*kwargs*) → [None](https://docs.python.org/3/library/constants.html#None)

End session with qBittorrent.

# **Return type**

[None](https://docs.python.org/3/library/constants.html#None)

#### **Client**

```
class Client(host='', port=None, username=None, password=None, EXTRA_HEADERS=None,
            REQUESTS_ARGS=None, VERIFY_WEBUI_CERTIFICATE=True,
            FORCE_SCHEME_FROM_HOST=False,
            RAISE_NOTIMPLEMENTEDERROR_FOR_UNIMPLEMENTED_API_ENDPOINTS=False,
            RAISE_ERROR_FOR_UNSUPPORTED_QBITTORRENT_VERSIONS=False,
            VERBOSE_RESPONSE_LOGGING=False, SIMPLE_RESPONSES=False,
            DISABLE_LOGGING_DEBUG_OUTPUT=False)
```
Bases: [LogAPIMixIn](#page-25-0), [SyncAPIMixIn](#page-46-0), [TransferAPIMixIn](#page-81-0), [TorrentsAPIMixIn](#page-48-0), [RSSAPIMixIn](#page-33-0), [SearchAPIMixIn](#page-39-0)

#### Initialize API for qBittorrent client.

Host must be specified. Username and password can be specified at login. A call to [auth\\_log\\_in\(\)](#page-19-0) is not explicitly required if username and password are provided during Client construction.

#### **Usage**

```
>>> from qbittorrentapi import Client
>>> client = Client(host='localhost:8080', username='admin', password=
ightharpoonup'adminadmin')
>>> torrents = client.torrents_info()
```
#### **Parameters**

- host ([str](https://docs.python.org/3/library/stdtypes.html#str)) hostname for qBittorrent Web API, [http[s]://]localhost[:8080][/ path]
- **port** ([UnionType](https://docs.python.org/3/library/types.html#types.UnionType) [[str](https://docs.python.org/3/library/stdtypes.html#str), [int](https://docs.python.org/3/library/functions.html#int), [None](https://docs.python.org/3/library/constants.html#None)]) port number for qBittorrent Web API (ignored if host contains a port)
- username ([Optional](https://docs.python.org/3/library/typing.html#typing.Optional)[[str](https://docs.python.org/3/library/stdtypes.html#str)]) username for qBittorrent Web API
- password ([Optional](https://docs.python.org/3/library/typing.html#typing.Optional)[[str](https://docs.python.org/3/library/stdtypes.html#str)]) password for qBittorrent Web API
- SIMPLE\_RESPONSES ([bool](https://docs.python.org/3/library/functions.html#bool)) By default, complex objects are returned from some endpoints. These objects will allow for accessing responses' items as attributes and include methods for contextually relevant actions. This comes at the cost of performance. Generally, this cost isn't large; however, some endpoints, such as torrents\_files() method, may need to convert a large payload. Set this to True to return the simple JSON back. Alternatively, set this to True only for an individual method call. For instance, when requesting the files for a torrent: client.torrents\_files(torrent\_hash='... ', SIMPLE\_RESPONSES=True)
- VERIFY\_WEBUI\_CERTIFICATE ([bool](https://docs.python.org/3/library/functions.html#bool)) Set to False to skip verify certificate for HTTPS connections; for instance, if the connection is using a self-signed certificate. Not setting this to False for self-signed certs will cause a [APIConnectionError](#page-13-0) exception to be raised.
- **EXTRA\_HEADERS** ([Optional](https://docs.python.org/3/library/typing.html#typing.Optional)[[Mapping](https://docs.python.org/3/library/typing.html#typing.Mapping)[[str](https://docs.python.org/3/library/stdtypes.html#str), str]]) Dictionary of HTTP Headers to include in all requests made to qBittorrent.
- REQUESTS\_ARGS ([Optional](https://docs.python.org/3/library/typing.html#typing.Optional)[[Mapping](https://docs.python.org/3/library/typing.html#typing.Mapping)[[str](https://docs.python.org/3/library/stdtypes.html#str), [Any](https://docs.python.org/3/library/typing.html#typing.Any)]]) Dictionary of configuration for Requests package: <https://requests.readthedocs.io/en/latest/api/#requests.request>
- FORCE\_SCHEME\_FROM\_HOST ([bool](https://docs.python.org/3/library/functions.html#bool)) If a scheme (i.e. http or https) is specified in host, it will be used regardless of whether qBittorrent is configured for HTTP or HTTPS communication. Normally, this client will attempt to determine which scheme qBittorrent is actually listening on... but this can cause problems in rare cases. Defaults False.
- RAISE\_NOTIMPLEMENTEDERROR\_FOR\_UNIMPLEMENTED\_API\_ENDPOINTS ([bool](https://docs.python.org/3/library/functions.html#bool)) Some Endpoints may not be implemented in older versions of qBittorrent. Setting this to True will raise a [NotImplementedError](https://docs.python.org/3/library/exceptions.html#NotImplementedError) instead of just returning``None``.
- RAISE\_ERROR\_FOR\_UNSUPPORTED\_QBITTORRENT\_VERSIONS ([bool](https://docs.python.org/3/library/functions.html#bool)) raise the UnsupportedQbittorrentVersion exception if the connected version of qBittorrent is not fully supported by this client. Defaults False.
- DISABLE\_LOGGING\_DEBUG\_OUTPUT ([bool](https://docs.python.org/3/library/functions.html#bool)) Turn off debug output from logging for this package as well as Requests & urllib3.

# **Definitions**

#### APIKwargsT

Type Any for kwargs parameters for API methods.

```
class APINames(value, names=None, *, module=None, qualname=None, type=None, start=1, boundary=None)
```
Bases: [str](https://docs.python.org/3/library/stdtypes.html#str), [Enum](https://docs.python.org/3/library/enum.html#enum.Enum)

API namespaces for API endpoints.

```
e.g torrents in http://localhost:8080/api/v2/torrents/addTrackers
```
Application = 'app'

Authorization = 'auth'

 $EMPTY = "$ 

 $Log = 'log'$ 

 $RSS = 'rss'$ 

```
Search = 'search'
```

```
Sync = 'sync'
```
Torrents = 'torrents'

```
Transfer = 'transfer'
```
class ClientCache(*\*args*, *client*, *\*\*kwargs*)

Bases: [Generic](https://docs.python.org/3/library/typing.html#typing.Generic)[[ClientT](#page-22-1)]

Caches the client.

Subclass this for any object that needs access to the Client.

# <span id="page-22-1"></span>class ClientT

Type for this API Client.

alias of TypeVar('ClientT', bound=Request)

```
class Dictionary(data=None, **kwargs)
```
Bases: [AttrDict](#page-18-7)[V]

Base definition of dictionary-like objects returned from qBittorrent.

#### FilesToSendT

Type for Files input to API method.

alias of [Mapping](https://docs.python.org/3/library/typing.html#typing.Mapping)[[str](https://docs.python.org/3/library/stdtypes.html#str), [Union](https://docs.python.org/3/library/typing.html#typing.Union)[[bytes](https://docs.python.org/3/library/stdtypes.html#bytes), Tuple[[str](https://docs.python.org/3/library/stdtypes.html#str), [bytes](https://docs.python.org/3/library/stdtypes.html#bytes)]]]

#### <span id="page-23-2"></span>JsonValueT

Type to define JSON.

alias of [Union](https://docs.python.org/3/library/typing.html#typing.Union)[[None](https://docs.python.org/3/library/constants.html#None), [int](https://docs.python.org/3/library/functions.html#int), [str](https://docs.python.org/3/library/stdtypes.html#str), [bool](https://docs.python.org/3/library/functions.html#bool), [Sequence](https://docs.python.org/3/library/typing.html#typing.Sequence)[[JsonValueT](#page-23-2)], [Mapping](https://docs.python.org/3/library/typing.html#typing.Mapping)[[str](https://docs.python.org/3/library/stdtypes.html#str), [JsonValueT](#page-23-2)]]

<span id="page-23-0"></span>class List(*list\_entries=None*, *entry\_class=None*, *\*\*kwargs*)

Bases: [UserList](https://docs.python.org/3/library/collections.html#collections.UserList)[[ListEntryT](#page-23-3)]

Base definition for list-like objects returned from qBittorrent.

#### <span id="page-23-1"></span>class ListEntry(*data=None*, *\*\*kwargs*)

Bases: [Dictionary](#page-22-0)[[Union](https://docs.python.org/3/library/typing.html#typing.Union)[[None](https://docs.python.org/3/library/constants.html#None), [int](https://docs.python.org/3/library/functions.html#int), [str](https://docs.python.org/3/library/stdtypes.html#str), [bool](https://docs.python.org/3/library/functions.html#bool), [Sequence](https://docs.python.org/3/library/typing.html#typing.Sequence)[[JsonValueT](#page-23-2)], [Mapping](https://docs.python.org/3/library/typing.html#typing.Mapping)[[str](https://docs.python.org/3/library/stdtypes.html#str), [JsonValueT](#page-23-2)]]]

Base definition for objects within a list returned from qBittorrent.

#### <span id="page-23-3"></span>class ListEntryT

Type for entry in List from API.

alias of TypeVar('ListEntryT', bound=[ListEntry](#page-23-1))

#### ListInputT

Type for List input to API method.

alias of [Iterable](https://docs.python.org/3/library/typing.html#typing.Iterable)[[Mapping](https://docs.python.org/3/library/typing.html#typing.Mapping)[[str](https://docs.python.org/3/library/stdtypes.html#str), [Union](https://docs.python.org/3/library/typing.html#typing.Union)[[None](https://docs.python.org/3/library/constants.html#None), [int](https://docs.python.org/3/library/functions.html#int), [str](https://docs.python.org/3/library/stdtypes.html#str), [bool](https://docs.python.org/3/library/functions.html#bool), [Sequence](https://docs.python.org/3/library/typing.html#typing.Sequence)[[JsonValueT](#page-23-2)], [Mapping](https://docs.python.org/3/library/typing.html#typing.Mapping)[[str](https://docs.python.org/3/library/stdtypes.html#str), [JsonValueT](#page-23-2)]]]]

class TorrentState(*value*, *names=None*, *\**, *module=None*, *qualname=None*, *type=None*, *start=1*,

*boundary=None*)

Bases: [str](https://docs.python.org/3/library/stdtypes.html#str), [Enum](https://docs.python.org/3/library/enum.html#enum.Enum)

Torrent States as defined by qBittorrent.

#### **Definitions:**

- wiki: [https://github.com/qbittorrent/qBittorrent/wiki/WebUI-API-\(qBittorrent-4.1\)](https://github.com/qbittorrent/qBittorrent/wiki/WebUI-API-(qBittorrent-4.1)#user-content-get-torrent-list) [#user-content-get-torrent-list](https://github.com/qbittorrent/qBittorrent/wiki/WebUI-API-(qBittorrent-4.1)#user-content-get-torrent-list)
- code: [https://github.com/qbittorrent/qBittorrent/blob/5dcc14153f046209f1067299494a82e5294d883a](https://github.com/qbittorrent/qBittorrent/blob/5dcc14153f046209f1067299494a82e5294d883a/src/base/bittorrent/torrent.h#L73)/ [src/base/bittorrent/torrent.h#L73](https://github.com/qbittorrent/qBittorrent/blob/5dcc14153f046209f1067299494a82e5294d883a/src/base/bittorrent/torrent.h#L73)

#### **Usage**

```
>>> from qbittorrentapi import Client, TorrentState
>>> client = Client()
>>> # print torrent hashes for torrents that are downloading
>>> for torrent in client.torrents_info():
>>> # check if torrent is downloading
>>> if torrent.state_enum.is_downloading:
>>> print(f'{torrent.hash} is downloading...')
>>> # the appropriate enum member can be directly derived
>>> state_enum = TorrentState(torrent.state)
>>> print(f'{torrent.hash}: {state_enum.value}')
```
ALLOCATING = 'allocating'

CHECKING\_DOWNLOAD = 'checkingDL'

CHECKING\_RESUME\_DATA = 'checkingResumeData'

CHECKING\_UPLOAD = 'checkingUP'

DOWNLOADING = 'downloading'

ERROR = 'error'

FORCED\_DOWNLOAD = 'forcedDL'

FORCED\_METADATA\_DOWNLOAD = 'forcedMetaDL'

FORCED\_UPLOAD = 'forcedUP'

METADATA\_DOWNLOAD = 'metaDL'

MISSING\_FILES = 'missingFiles'

MOVING = 'moving'

PAUSED\_DOWNLOAD = 'pausedDL'

PAUSED\_UPLOAD = 'pausedUP'

QUEUED\_DOWNLOAD = 'queuedDL'

QUEUED\_UPLOAD = 'queuedUP'

STALLED\_DOWNLOAD = 'stalledDL'

```
STALLED_UPLOAD = 'stalledUP'
```

```
UNKNOWN = 'unknown'
```

```
UPLOADING = 'uploading'
```

```
property is_checking: bool
```
Returns True if the State is categorized as Checking.

property is\_complete: [bool](https://docs.python.org/3/library/functions.html#bool)

Returns True if the State is categorized as Complete.

property is\_downloading: [bool](https://docs.python.org/3/library/functions.html#bool)

Returns True if the State is categorized as Downloading.

```
property is_errored: bool
```
Returns True if the State is categorized as Errored.

property is\_paused: [bool](https://docs.python.org/3/library/functions.html#bool)

Returns True if the State is categorized as Paused.

#### property is\_uploading: [bool](https://docs.python.org/3/library/functions.html#bool)

Returns True if the State is categorized as Uploading.

```
class TrackerStatus(value, names=None, *, module=None, qualname=None, type=None, start=1,
                      boundary=None)
```
Bases: [int](https://docs.python.org/3/library/functions.html#int), [Enum](https://docs.python.org/3/library/enum.html#enum.Enum)

Tracker Statuses as defined by qBittorrent.

#### **Definitions:**

- wiki: [https://github.com/qbittorrent/qBittorrent/wiki/WebUI-API-\(qBittorrent-4.1\)](https://github.com/qbittorrent/qBittorrent/wiki/WebUI-API-(qBittorrent-4.1)#user-content-get-torrent-trackers) [#user-content-get-torrent-trackers](https://github.com/qbittorrent/qBittorrent/wiki/WebUI-API-(qBittorrent-4.1)#user-content-get-torrent-trackers)
- code: [https://github.com/qbittorrent/qBittorrent/blob/5dcc14153f046209f1067299494a82e5294d883a](https://github.com/qbittorrent/qBittorrent/blob/5dcc14153f046209f1067299494a82e5294d883a/src/base/bittorrent/trackerentry.h#L42)/ [src/base/bittorrent/trackerentry.h#L42](https://github.com/qbittorrent/qBittorrent/blob/5dcc14153f046209f1067299494a82e5294d883a/src/base/bittorrent/trackerentry.h#L42)

#### **Usage**

```
>>> from qbittorrentapi import Client, TrackerStatus
>>> client = Client()
>>> # print torrent hashes for torrents that are downloading
\gg for torrent in client.torrents info():
>>> for tracker in torrent.trackers:
>>> # display status for each tracker
>>> print(f"{torrent.hash[-6:]}: {TrackerStatus(tracker.status).
˓→display:>13} :{tracker.url}")
```
DISABLED = 0

```
NOT_CONTACTED = 1
```

```
NOT_WORKING = 4
```
UPDATING = 3

 $WORKING = 2$ 

```
property display: str
```
Returns a descriptive display value for status.

#### **Log**

```
class LogAPIMixIn(host=None, port=None, username=None, password=None, EXTRA_HEADERS=None,
                 REQUESTS_ARGS=None, VERIFY_WEBUI_CERTIFICATE=True,
                 FORCE_SCHEME_FROM_HOST=False,
                 RAISE_NOTIMPLEMENTEDERROR_FOR_UNIMPLEMENTED_API_ENDPOINTS=False,
                 RAISE_ERROR_FOR_UNSUPPORTED_QBITTORRENT_VERSIONS=False,
                 VERBOSE_RESPONSE_LOGGING=False, SIMPLE_RESPONSES=False,
                 DISABLE_LOGGING_DEBUG_OUTPUT=False) → None
```
Bases: [AppAPIMixIn](#page-15-2)

Implementation of all Log API methods.

# **Usage**

```
>>> from qbittorrentapi import Client
>>> client = Client(host="localhost:8080", username="admin", password=
˓→"adminadmin")
```

```
>>> client.log_main(info=False)
>>> client.log_peers()
```
<span id="page-26-2"></span>**log\_main(***normal=None*, *info=None*, *warning=None*, *critical=None*, *last known*  $id=None, **kwargs$ )  $\rightarrow$ *[LogMainList](#page-27-0)*

Retrieve the qBittorrent log entries. Iterate over returned object.

**Parameters**

- **normal** ([Optional](https://docs.python.org/3/library/typing.html#typing.Optional)[[bool](https://docs.python.org/3/library/functions.html#bool)]) False to exclude normal entries
- **info** ([Optional](https://docs.python.org/3/library/typing.html#typing.Optional)[[bool](https://docs.python.org/3/library/functions.html#bool)]) False to exclude info entries
- warning ([Optional](https://docs.python.org/3/library/typing.html#typing.Optional)[[bool](https://docs.python.org/3/library/functions.html#bool)]) False to exclude warning entries
- critical ([Optional](https://docs.python.org/3/library/typing.html#typing.Optional)[[bool](https://docs.python.org/3/library/functions.html#bool)]) False to exclude critical entries
- last\_known\_id ([UnionType](https://docs.python.org/3/library/types.html#types.UnionType)[[str](https://docs.python.org/3/library/stdtypes.html#str), [int](https://docs.python.org/3/library/functions.html#int), [None](https://docs.python.org/3/library/constants.html#None)]) only entries with an ID greater than this value will be returned

#### **Return type**

[LogMainList](#page-27-0)

<span id="page-26-1"></span>log\_peers(*last\_known\_id=None*, *\*\*kwargs*) → *[LogPeersList](#page-26-0)*

Retrieve qBittorrent peer log.

#### **Parameters**

**last\_known\_id** ([UnionType](https://docs.python.org/3/library/types.html#types.UnionType)[[str](https://docs.python.org/3/library/stdtypes.html#str), [int](https://docs.python.org/3/library/functions.html#int), [None](https://docs.python.org/3/library/constants.html#None)]) – only entries with an ID greater than this value will be returned

#### **Return type**

[LogPeersList](#page-26-0)

## class Log(*client*)

Allows interaction with Log API endpoints.

#### **Usage**

```
>>> from qbittorrentapi import Client
>>> client = Client(host="localhost:8080", username="admin", password=
\rightarrow"adminadmin")
>>> # this is all the same attributes that are available as named in the
>>> # endpoints or the more pythonic names in Client (with or without
˓→'log_' prepended)
\gg log_list = client.log.main()
>>> peers_list = client.log.peers(last_known_id="...")
>>> # can also filter log down with additional attributes
>>> log_info = client.log.main.info(last_known_id=1)
>>> log_warning = client.log.main.warning(last_known_id=1)
```
peers(*last\_known\_id=None*, *\*\*kwargs*) → *[LogPeersList](#page-26-0)*

Retrieve qBittorrent peer log.

#### **Parameters**

**last\_known\_id** ([UnionType](https://docs.python.org/3/library/types.html#types.UnionType)[[str](https://docs.python.org/3/library/stdtypes.html#str), [int](https://docs.python.org/3/library/functions.html#int), [None](https://docs.python.org/3/library/constants.html#None)]) – only entries with an ID greater than this value will be returned

#### <span id="page-26-0"></span>**Return type**

[LogPeersList](#page-26-0)

#### class LogPeersList(*list\_entries*, *client=None*)

Bases: [List](#page-23-0)[[LogPeer](#page-27-1)]

Response for [log\\_peers\(\)](#page-26-1)

<span id="page-27-1"></span>class LogPeer(*data=None*, *\*\*kwargs*)

Bases: [ListEntry](#page-23-1)

Item in [LogPeersList](#page-26-0)

<span id="page-27-0"></span>class LogMainList(*list\_entries*, *client=None*)

Bases: [List](#page-23-0)[[LogEntry](#page-27-2)]

Response to [log\\_main\(\)](#page-26-2)

#### <span id="page-27-2"></span>class LogEntry(*data=None*, *\*\*kwargs*)

Bases: [ListEntry](#page-23-1)

Item in [LogMainList](#page-27-0)

## **Request (internal)**

# <span id="page-27-3"></span>class QbittorrentSession

Bases: [Session](https://requests.readthedocs.io/en/latest/api/#requests.Session)

Wrapper to augment Requests Session.

Requests doesn't allow Session to default certain configuration globally. This gets around that by setting defaults for each request.

request(*method*, *url*, *params=None*, *data=None*, *headers=None*, *cookies=None*, *files=None*, *auth=None*, *timeout=None*, *allow\_redirects=True*, *proxies=None*, *hooks=None*, *stream=None*, *verify=None*, *cert=None*, *json=None*)

Constructs a [Request](#page-29-0), prepares it and sends it. Returns Response object.

#### **Parameters**

- **method** method for the new [Request](#page-29-0) object.
- url URL for the new [Request](#page-29-0) object.
- **params** (optional) Dictionary or bytes to be sent in the query string for the [Request](#page-29-0).
- data (optional) Dictionary, list of tuples, bytes, or file-like object to send in the body of the [Request](#page-29-0).
- **json** (optional) json to send in the body of the [Request](#page-29-0).
- headers (optional) Dictionary of HTTP Headers to send with the [Request](#page-29-0).
- cookies (optional) Dict or CookieJar object to send with the [Request](#page-29-0).
- files (optional) Dictionary of 'filename': file-like-objects for multipart encoding upload.
- auth (optional) Auth tuple or callable to enable Basic/Digest/Custom HTTP Auth.
- **timeout** (*[float](https://docs.python.org/3/library/functions.html#float) or [tuple](https://docs.python.org/3/library/stdtypes.html#tuple)*) (optional) How long to wait for the server to send data before giving up, as a float, or a [\(connect timeout, read timeout\)](https://requests.readthedocs.io/en/latest/user/advanced/#timeouts) tuple.
- allow\_redirects ([bool](https://docs.python.org/3/library/functions.html#bool)) (optional) Set to True by default.
- proxies (optional) Dictionary mapping protocol or protocol and hostname to the URL of the proxy.
- stream (optional) whether to immediately download the response content. Defaults to False.
- verify (optional) Either a boolean, in which case it controls whether we verify the server's TLS certificate, or a string, in which case it must be a path to a CA bundle to use. Defaults to True. When set to False, requests will accept any TLS certificate presented by the server, and will ignore hostname mismatches and/or expired certificates, which will make your application vulnerable to man-in-the-middle (MitM) attacks. Setting verify to False may be useful during local development or testing.
- cert (optional) if String, path to ssl client cert file (.pem). If Tuple, ('cert', 'key') pair.

#### **Return type**

*[Response](https://requests.readthedocs.io/en/latest/api/#requests.Response)*

#### class QbittorrentURL(*client*)

Bases: [object](https://docs.python.org/3/library/functions.html#object)

Management for the qBittorrent Web API URL.

# **build**(*api* namespace, *api* method, *headers=None*, *requests kwargs=None*, *base*  $path='api/v2') \rightarrow str$  $path='api/v2') \rightarrow str$ Create a fully qualified URL for the API endpoint.

#### **Parameters**

- api\_namespace ([APINames](#page-22-2) | [str](https://docs.python.org/3/library/stdtypes.html#str)) the namespace for the API endpoint (e.g. torrents)
- api\_method ([str](https://docs.python.org/3/library/stdtypes.html#str)) the specific method for the API endpoint (e.g. info)
- base\_path  $(str)$  $(str)$  $(str)$  base path for URL (e.g. api/v2)
- headers ([Optional](https://docs.python.org/3/library/typing.html#typing.Optional)[[Mapping](https://docs.python.org/3/library/typing.html#typing.Mapping)[[str](https://docs.python.org/3/library/stdtypes.html#str), str]]) HTTP headers for request
- requests\_kwargs ([Optional](https://docs.python.org/3/library/typing.html#typing.Optional)[[Mapping](https://docs.python.org/3/library/typing.html#typing.Mapping)[[str](https://docs.python.org/3/library/stdtypes.html#str), [Any](https://docs.python.org/3/library/typing.html#typing.Any)]]) kwargs for any calls to Requests

#### **Return type**

[str](https://docs.python.org/3/library/stdtypes.html#str)

#### **Returns**

fully qualified URL string for endpoint

#### build\_base\_url(*headers*, *requests\_kwargs*) → [str](https://docs.python.org/3/library/stdtypes.html#str)

Determine the Base URL for the Web API endpoints.

A URL is only actually built here if it's the first time here or the context was re-initialized. Otherwise, the most recently built URL is used.

If the user doesn't provide a scheme for the URL, it will try HTTP first and fall back to HTTPS if that doesn't work. While this is probably backwards, qBittorrent or an intervening proxy can simply redirect to HTTPS and that'll be respected.

Additionally, if users want to augment the path to the API endpoints, any path provided here will be preserved in the returned Base URL and prefixed to all subsequent API calls.

**Parameters**

- headers ([Mapping](https://docs.python.org/3/library/typing.html#typing.Mapping)[[str](https://docs.python.org/3/library/stdtypes.html#str), str]) HTTP headers for request
- requests\_kwargs ([Mapping](https://docs.python.org/3/library/typing.html#typing.Mapping)[[str](https://docs.python.org/3/library/stdtypes.html#str), [Any](https://docs.python.org/3/library/typing.html#typing.Any)]) arguments from user for HTTP HEAD request

# **Return type**

[str](https://docs.python.org/3/library/stdtypes.html#str)

#### **Returns**

base URL as a string for Web API endpoint

detect\_scheme(*base\_url*, *default\_scheme*, *alt\_scheme*, *headers*, *requests\_kwargs*) → [str](https://docs.python.org/3/library/stdtypes.html#str)

Determine if the URL endpoint is using HTTP or HTTPS.

#### **Parameters**

- base\_url ([ParseResult](https://docs.python.org/3/library/urllib.parse.html#urllib.parse.ParseResult)) urllib [ParseResult](https://docs.python.org/3/library/urllib.parse.html#urllib.parse.ParseResult) URL object
- default\_scheme ([str](https://docs.python.org/3/library/stdtypes.html#str)) default scheme to use for URL
- alt\_scheme ([str](https://docs.python.org/3/library/stdtypes.html#str)) alternative scheme to use for URL if default doesn't work
- headers ([Mapping](https://docs.python.org/3/library/typing.html#typing.Mapping)[[str](https://docs.python.org/3/library/stdtypes.html#str), str]) HTTP headers for request
- requests\_kwargs ([Mapping](https://docs.python.org/3/library/typing.html#typing.Mapping)[[str](https://docs.python.org/3/library/stdtypes.html#str), [Any](https://docs.python.org/3/library/typing.html#typing.Any)]) kwargs for calls to Requests

# **Return type**

[str](https://docs.python.org/3/library/stdtypes.html#str)

# **Returns**

scheme (i.e. HTTP or HTTPS)

<span id="page-29-0"></span>class Request(*host=None*, *port=None*, *username=None*, *password=None*, *EXTRA\_HEADERS=None*, *REQUESTS\_ARGS=None*, *VERIFY\_WEBUI\_CERTIFICATE=True*, *FORCE\_SCHEME\_FROM\_HOST=False*, *RAISE\_NOTIMPLEMENTEDERROR\_FOR\_UNIMPLEMENTED\_API\_ENDPOINTS=False*, *RAISE\_ERROR\_FOR\_UNSUPPORTED\_QBITTORRENT\_VERSIONS=False*, *VERBOSE\_RESPONSE\_LOGGING=False*, *SIMPLE\_RESPONSES=False*, *DISABLE\_LOGGING\_DEBUG\_OUTPUT=False*) → [None](https://docs.python.org/3/library/constants.html#None)

Bases: [object](https://docs.python.org/3/library/functions.html#object)

Facilitates HTTP requests to qBittorrent's Web API.

\_auth\_request(*http\_method*, *api\_namespace*, *api\_method*, *\_retry\_backoff\_factor=0.3*, *requests\_args=None*, *requests\_params=None*, *headers=None*, *params=None*, *data=None*, *files=None*, *response\_class=<class 'requests.models.Response'>*, *version\_introduced=''*, *version\_removed=''*, *\*\*kwargs*) → [Any](https://docs.python.org/3/library/typing.html#typing.Any)

Wraps API call with re-authorization if first attempt is not authorized.

#### **Return type**

[Any](https://docs.python.org/3/library/typing.html#typing.Any)

\_cast(*response*, *response\_class*, *\*\*response\_kwargs*) → [Any](https://docs.python.org/3/library/typing.html#typing.Any)

Returns the API response casted to the requested class.

#### **Parameters**

- response ([Response](https://requests.readthedocs.io/en/latest/api/#requests.Response)) requests Response from API
- response\_class ([type](https://docs.python.org/3/library/functions.html#type)) class to return response as; if none, response is returned
- response\_kwargs ([Any](https://docs.python.org/3/library/typing.html#typing.Any)) request-specific configuration for response

#### **Return type**

[Any](https://docs.python.org/3/library/typing.html#typing.Any)

static \_format\_payload(*http\_method*, *params=None*, *data=None*, *files=None*, *\*\*kwargs*) → [tuple](https://docs.python.org/3/library/stdtypes.html#tuple)[\[dict](https://docs.python.org/3/library/stdtypes.html#dict)[\[str,](https://docs.python.org/3/library/stdtypes.html#str) [Any\]](https://docs.python.org/3/library/typing.html#typing.Any), [dict\[](https://docs.python.org/3/library/stdtypes.html#dict)[str,](https://docs.python.org/3/library/stdtypes.html#str) [Any\]](https://docs.python.org/3/library/typing.html#typing.Any), [Mapping](https://docs.python.org/3/library/typing.html#typing.Mapping)[\[str,](https://docs.python.org/3/library/stdtypes.html#str) [bytes](https://docs.python.org/3/library/stdtypes.html#bytes) | [Tuple](https://docs.python.org/3/library/typing.html#typing.Tuple)[\[str,](https://docs.python.org/3/library/stdtypes.html#str) [bytes\]](https://docs.python.org/3/library/stdtypes.html#bytes)]]

Determine data, params, and files for the Requests call.

#### **Parameters**

- http\_method ([str](https://docs.python.org/3/library/stdtypes.html#str)) get or post
- params ([Optional](https://docs.python.org/3/library/typing.html#typing.Optional)[[Mapping](https://docs.python.org/3/library/typing.html#typing.Mapping)[[str](https://docs.python.org/3/library/stdtypes.html#str), [Any](https://docs.python.org/3/library/typing.html#typing.Any)]]) key value pairs to send with GET calls
- data ([Optional](https://docs.python.org/3/library/typing.html#typing.Optional)[[Mapping](https://docs.python.org/3/library/typing.html#typing.Mapping)[[str](https://docs.python.org/3/library/stdtypes.html#str), [Any](https://docs.python.org/3/library/typing.html#typing.Any)]]) key value pairs to send with POST calls
- files ([Optional](https://docs.python.org/3/library/typing.html#typing.Optional)[[Mapping](https://docs.python.org/3/library/typing.html#typing.Mapping)[[str](https://docs.python.org/3/library/stdtypes.html#str), [Union](https://docs.python.org/3/library/typing.html#typing.Union)[[bytes](https://docs.python.org/3/library/stdtypes.html#bytes), [Tuple](https://docs.python.org/3/library/typing.html#typing.Tuple)[[str](https://docs.python.org/3/library/stdtypes.html#str), [bytes](https://docs.python.org/3/library/stdtypes.html#bytes)]]]]) dictionary of files to send with request

#### **Return type**

[tuple](https://docs.python.org/3/library/stdtypes.html#tuple)[[dict](https://docs.python.org/3/library/stdtypes.html#dict)[[str](https://docs.python.org/3/library/stdtypes.html#str), [Any](https://docs.python.org/3/library/typing.html#typing.Any)], [dict](https://docs.python.org/3/library/stdtypes.html#dict)[[str](https://docs.python.org/3/library/stdtypes.html#str), [Any](https://docs.python.org/3/library/typing.html#typing.Any)], [Mapping](https://docs.python.org/3/library/typing.html#typing.Mapping)[[str](https://docs.python.org/3/library/stdtypes.html#str), [Union](https://docs.python.org/3/library/typing.html#typing.Union)[[bytes](https://docs.python.org/3/library/stdtypes.html#bytes), [Tuple](https://docs.python.org/3/library/typing.html#typing.Tuple)[[str](https://docs.python.org/3/library/stdtypes.html#str), [bytes](https://docs.python.org/3/library/stdtypes.html#bytes)]]]]

\_get(*\_name*, *\_method*, *requests\_args=None*, *requests\_params=None*, *headers=None*, *params=None*, *data=None*, *files=None*, *response\_class=<class 'requests.models.Response'>*, *version\_introduced=''*, *version\_removed=''*, *\*\*kwargs*) → [Any](https://docs.python.org/3/library/typing.html#typing.Any)

Send GET request.

#### **Parameters**

- api\_namespace the namespace for the API endpoint (e.g. [APINames](#page-22-2) or torrents)
- api\_method the name for the API endpoint (e.g. add)
- kwargs  $(\text{Any})$  $(\text{Any})$  $(\text{Any})$  see [\\_request\(\)](#page-32-0)

**Return type**

[Any](https://docs.python.org/3/library/typing.html#typing.Any)

**Returns**

Requests [Response](https://requests.readthedocs.io/en/latest/api/#requests.Response)

\_get\_cast(*\_name*, *\_method*, *response\_class*, *requests\_args=None*, *requests\_params=None*, *headers=None*, *params=None*, *data=None*, *files=None*, *version\_introduced=''*, *version\_removed=''*, *\*\*kwargs*)  $\rightarrow$  ResponseT

Send GET request with casted response.

#### **Parameters**

- api\_namespace the namespace for the API endpoint (e.g. [APINames](#page-22-2) or torrents)
- api\_method the name for the API endpoint (e.g. add)
- kwargs  $(\text{Any})$  $(\text{Any})$  $(\text{Any})$  see [\\_request\(\)](#page-32-0)

#### **Return type**

[TypeVar](https://docs.python.org/3/library/typing.html#typing.TypeVar)(ResponseT)

#### static \_handle\_error\_responses(*data*, *params*, *response*) → [None](https://docs.python.org/3/library/constants.html#None)

Raise proper exception if qBittorrent returns Error HTTP Status.

#### **Return type**

[None](https://docs.python.org/3/library/constants.html#None)

#### $\_initialize\_context() \rightarrow None$  $\_initialize\_context() \rightarrow None$

Initialize and reset communications context with qBittorrent.

This is necessary on startup or when the authorization cookie needs to be replaced. . . perhaps because it expired, qBittorrent was restarted, significant settings changes, etc.

#### **Return type**

[None](https://docs.python.org/3/library/constants.html#None)

```
_initialize_settings(EXTRA_HEADERS=None, REQUESTS_ARGS=None,
                   VERIFY_WEBUI_CERTIFICATE=True,
                   FORCE_SCHEME_FROM_HOST=False,
                   RAISE_NOTIMPLEMENTEDERROR_FOR_UNIMPLEMENTED_API_ENDPOINTS=False,
                   RAISE_ERROR_FOR_UNSUPPORTED_QBITTORRENT_VERSIONS=False,
                   VERBOSE_RESPONSE_LOGGING=False, SIMPLE_RESPONSES=False,
                   DISABLE_LOGGING_DEBUG_OUTPUT=False) → None
```
Initialize lesser used configuration.

#### **Return type**

[None](https://docs.python.org/3/library/constants.html#None)

\_is\_endpoint\_supported\_for\_version(*endpoint*, *version\_introduced*, *version\_removed*) → [bool](https://docs.python.org/3/library/functions.html#bool) Prevent using an API methods that doesn't exist in this version of qBittorrent.

#### **Parameters**

- endpoint ([str](https://docs.python.org/3/library/stdtypes.html#str)) name of the removed endpoint, e.g. torrents/ban\_peers
- version\_introduced ([str](https://docs.python.org/3/library/stdtypes.html#str)) the Web API version the endpoint was introduced
- version\_removed  $(str)$  $(str)$  $(str)$  the Web API version the endpoint was removed

#### **Return type**

[bool](https://docs.python.org/3/library/functions.html#bool)

classmethod  $_$ list2[str](https://docs.python.org/3/library/stdtypes.html#str)ing(*input\_list*, *delimiter='|'*)  $\rightarrow$  str | T

Convert entries in a list to a concatenated string.

#### **Parameters**

- input\_list  $(TypeVar(T)) list$  $(TypeVar(T)) list$  $(TypeVar(T)) list$  to convert
- delimiter ([str](https://docs.python.org/3/library/stdtypes.html#str)) delimiter for concatenation

#### **Return type**

#### [Union](https://docs.python.org/3/library/typing.html#typing.Union)[[str](https://docs.python.org/3/library/stdtypes.html#str), [TypeVar](https://docs.python.org/3/library/typing.html#typing.TypeVar)(T)]

\_post(*\_name*, *\_method*, *requests\_args=None*, *requests\_params=None*, *headers=None*, *params=None*, *data=None*, *files=None*, *response\_class=<class 'requests.models.Response'>*, *version\_introduced=''*, *version\_removed=''*, *\*\*kwargs*) → [Any](https://docs.python.org/3/library/typing.html#typing.Any)

Send POST request.

#### **Parameters**

- api\_namespace the namespace for the API endpoint (e.g. [APINames](#page-22-2) or torrents)
- api\_method the name for the API endpoint (e.g. add)
- kwargs  $(\text{Any})$  $(\text{Any})$  $(\text{Any})$  see [\\_request\(\)](#page-32-0)

#### **Return type**

[Any](https://docs.python.org/3/library/typing.html#typing.Any)

\_post\_cast(*\_name*, *\_method*, *response\_class*, *requests\_args=None*, *requests\_params=None*, *headers=None*, *params=None*, *data=None*, *files=None*, *version\_introduced=''*, *version\_removed=''*, *\*\*kwargs*)  $\rightarrow$  ResponseT

Send POST request with casted response.

#### **Parameters**

- api\_namespace the namespace for the API endpoint (e.g. [APINames](#page-22-2) or torrents)
- api\_method the name for the API endpoint (e.g. add)

• **kwargs**  $(\text{Any}) - \text{see}$  $(\text{Any}) - \text{see}$  $(\text{Any}) - \text{see}$  *request*  $()$ 

#### **Return type**

[TypeVar](https://docs.python.org/3/library/typing.html#typing.TypeVar)(ResponseT)

```
_request(http_method, api_namespace, api_method, requests_args=None, requests_params=None,
          headers=None, params=None, data=None, files=None, response_class=<class
          'requests.models.Response'>, **kwargs) → Any
```
Meat and potatoes of sending requests to qBittorrent.

#### **Parameters**

- http\_method ([str](https://docs.python.org/3/library/stdtypes.html#str)) get or post
- api\_namespace ([APINames](#page-22-2) | [str](https://docs.python.org/3/library/stdtypes.html#str)) the namespace for the API endpoint (e.g. APINames or torrents)
- api\_method  $(str)$  $(str)$  $(str)$  the name for the API endpoint (e.g. add)
- requests\_args ([Optional](https://docs.python.org/3/library/typing.html#typing.Optional)[[Mapping](https://docs.python.org/3/library/typing.html#typing.Mapping)[[str](https://docs.python.org/3/library/stdtypes.html#str), [Any](https://docs.python.org/3/library/typing.html#typing.Any)]]) default location for Requests kwargs
- requests\_params ([Optional](https://docs.python.org/3/library/typing.html#typing.Optional)[[Mapping](https://docs.python.org/3/library/typing.html#typing.Mapping)[[str](https://docs.python.org/3/library/stdtypes.html#str), [Any](https://docs.python.org/3/library/typing.html#typing.Any)]]) alternative location for Requests kwargs
- headers ([Optional](https://docs.python.org/3/library/typing.html#typing.Optional)[[Mapping](https://docs.python.org/3/library/typing.html#typing.Mapping)[[str](https://docs.python.org/3/library/stdtypes.html#str), str]]) HTTP headers to send with the request
- **params** ([Optional](https://docs.python.org/3/library/typing.html#typing.Optional)[[Mapping](https://docs.python.org/3/library/typing.html#typing.Mapping)[[str](https://docs.python.org/3/library/stdtypes.html#str), [Any](https://docs.python.org/3/library/typing.html#typing.Any)]]) key/value pairs to send with a GET request
- data ([Optional](https://docs.python.org/3/library/typing.html#typing.Optional)[[Mapping](https://docs.python.org/3/library/typing.html#typing.Mapping)[[str](https://docs.python.org/3/library/stdtypes.html#str), [Any](https://docs.python.org/3/library/typing.html#typing.Any)]]) key/value pairs to send with a POST request
- files ([Optional](https://docs.python.org/3/library/typing.html#typing.Optional)[[Mapping](https://docs.python.org/3/library/typing.html#typing.Mapping)[[str](https://docs.python.org/3/library/stdtypes.html#str), [Union](https://docs.python.org/3/library/typing.html#typing.Union)[[bytes](https://docs.python.org/3/library/stdtypes.html#bytes), [Tuple](https://docs.python.org/3/library/typing.html#typing.Tuple)[[str](https://docs.python.org/3/library/stdtypes.html#str), [bytes](https://docs.python.org/3/library/stdtypes.html#bytes)]]]]) files to be sent with the request
- response\_class ([type](https://docs.python.org/3/library/functions.html#type)) class to use to cast the API response
- kwargs ([Any](https://docs.python.org/3/library/typing.html#typing.Any)) arbitrary keyword arguments to send with the request

#### **Return type**

#### [Any](https://docs.python.org/3/library/typing.html#typing.Any)

\_request\_manager(*http\_method*, *api\_namespace*, *api\_method*, *\_retries=1*, *\_retry\_backoff\_factor=0.3*, *requests\_args=None*, *requests\_params=None*, *headers=None*, *params=None*, *data=None*, *files=None*, *response\_class=<class 'requests.models.Response'>*, *version\_introduced=''*, *version\_removed=''*, *\*\*kwargs*) → [Any](https://docs.python.org/3/library/typing.html#typing.Any)

Wrapper to manage request retries and severe exceptions.

This should retry at least once to account for the Web API switching from HTTP to HTTPS. During the second attempt, the URL is rebuilt using HTTP or HTTPS as appropriate.

# **Return type**

[Any](https://docs.python.org/3/library/typing.html#typing.Any)

property \_session: [QbittorrentSession](#page-27-3)

Create or return existing HTTP session.

#### $_$ \_trigger\_session\_initialization()  $\rightarrow$  [None](https://docs.python.org/3/library/constants.html#None)

Effectively resets the HTTP session by removing the reference to it.

During the next request, a new session will be created.

#### **Return type**

[None](https://docs.python.org/3/library/constants.html#None)

 $\text{\bf \textbf{verbose\_logging}}(url, data, parameters, requests \ kwargs, response) \rightarrow \text{None}$  $\text{\bf \textbf{verbose\_logging}}(url, data, parameters, requests \ kwargs, response) \rightarrow \text{None}$  $\text{\bf \textbf{verbose\_logging}}(url, data, parameters, requests \ kwargs, response) \rightarrow \text{None}$ 

Log verbose information about request; can be useful during development.

**Return type** [None](https://docs.python.org/3/library/constants.html#None)

# **RSS**

<span id="page-33-0"></span>class RSSAPIMixIn(*host=None*, *port=None*, *username=None*, *password=None*, *EXTRA\_HEADERS=None*, *REQUESTS\_ARGS=None*, *VERIFY\_WEBUI\_CERTIFICATE=True*, *FORCE\_SCHEME\_FROM\_HOST=False*, *RAISE\_NOTIMPLEMENTEDERROR\_FOR\_UNIMPLEMENTED\_API\_ENDPOINTS=False*, *RAISE\_ERROR\_FOR\_UNSUPPORTED\_QBITTORRENT\_VERSIONS=False*, *VERBOSE\_RESPONSE\_LOGGING=False*, *SIMPLE\_RESPONSES=False*, *DISABLE\_LOGGING\_DEBUG\_OUTPUT=False*) → [None](https://docs.python.org/3/library/constants.html#None)

Bases: [AppAPIMixIn](#page-15-2)

Implementation of all RSS API methods.

**Usage**

```
>>> from qbittorrentapi import Client
>>> client = Client(host="localhost:8080", username="admin", password=
\rightarrow"adminadmin")
>>> rss_rules = client.rss_rules()
>>> client.rss_set_rule(rule_name="...", rule_def={...})
```
 $rss\_add\_feed(url=None, item\_path=", **kwargs) \rightarrow None$  $rss\_add\_feed(url=None, item\_path=", **kwargs) \rightarrow None$  $rss\_add\_feed(url=None, item\_path=", **kwargs) \rightarrow None$ 

Add new RSS feed. Folders in path must already exist.

**Raises** [Conflict409Error](#page-15-3) –

#### **Parameters**

- url ([Optional](https://docs.python.org/3/library/typing.html#typing.Optional)[[str](https://docs.python.org/3/library/stdtypes.html#str)]) URL of RSS feed (e.g. [https://distrowatch.com/news/torrents.](https://distrowatch.com/news/torrents.xml) [xml\)](https://distrowatch.com/news/torrents.xml)
- item\_path ([str](https://docs.python.org/3/library/stdtypes.html#str)) Name and/or path for new feed; defaults to the URL. (e.g. Folder\ Subfolder\FeedName)

#### **Return type**

[None](https://docs.python.org/3/library/constants.html#None)

rss\_add\_folder(*folder\_path=None*, *\*\*kwargs*) → [None](https://docs.python.org/3/library/constants.html#None)

Add an RSS folder. Any intermediate folders in path must already exist.

## **Raises**

[Conflict409Error](#page-15-3) –

```
Parameters
```
folder\_path ([Optional](https://docs.python.org/3/library/typing.html#typing.Optional)[[str](https://docs.python.org/3/library/stdtypes.html#str)]) – path to new folder (e.g. Linux\ISOs)

**Return type** [None](https://docs.python.org/3/library/constants.html#None)

<span id="page-33-1"></span>rss\_items(*include\_feed\_data=None*, *\*\*kwargs*) → *[RSSitemsDictionary](#page-39-1)*

Retrieve RSS items and optionally feed data.

#### **Parameters**

include\_feed\_data ([Optional](https://docs.python.org/3/library/typing.html#typing.Optional)[[bool](https://docs.python.org/3/library/functions.html#bool)]) – True or false to include feed data

#### **Return type**

[RSSitemsDictionary](#page-39-1)

```
rss_mark_as_read(item_path=None, article_id=None, **kwargs) → None
```
Mark RSS article as read. If article ID is not provider, the entire feed is marked as read.

This method was introduced with qBittorrent v4.2.5 (Web API v2.5.1).

#### **Raises**

[NotFound404Error](#page-14-5) –

#### **Parameters**

- item\_path ([Optional](https://docs.python.org/3/library/typing.html#typing.Optional)[[str](https://docs.python.org/3/library/stdtypes.html#str)]) path to item to be refreshed (e.g. Folder\Subfolder\ ItemName)
- article\_id ([UnionType](https://docs.python.org/3/library/types.html#types.UnionType)[[str](https://docs.python.org/3/library/stdtypes.html#str), [int](https://docs.python.org/3/library/functions.html#int), [None](https://docs.python.org/3/library/constants.html#None)]) article ID from  $rss\_items()$

#### **Return type**

[None](https://docs.python.org/3/library/constants.html#None)

rss\_matching\_articles(*rule\_name=None*, *\*\*kwargs*) → *[RSSitemsDictionary](#page-39-1)*

Fetch all articles matching a rule.

This method was introduced with qBittorrent v4.2.5 (Web API v2.5.1).

**Parameters rule\_name** ([Optional](https://docs.python.org/3/library/typing.html#typing.Optional)[[str](https://docs.python.org/3/library/stdtypes.html#str)]) – Name of rule to return matching articles

**Return type** [RSSitemsDictionary](#page-39-1)

rss\_move\_item(*orig\_item\_path=None*, *new\_item\_path=None*, *\*\*kwargs*) → [None](https://docs.python.org/3/library/constants.html#None)

Move/rename an RSS item (folder, feed, etc.).

# **Raises**

[Conflict409Error](#page-15-3) –

#### **Parameters**

- orig\_item\_path ([Optional](https://docs.python.org/3/library/typing.html#typing.Optional)[[str](https://docs.python.org/3/library/stdtypes.html#str)]) path to item to be removed (e.g. Folder) Subfolder\ItemName)
- new\_item\_path ([Optional](https://docs.python.org/3/library/typing.html#typing.Optional)[[str](https://docs.python.org/3/library/stdtypes.html#str)]) path to item to be removed (e.g. Folder) Subfolder\ItemName)

#### **Return type**

[None](https://docs.python.org/3/library/constants.html#None)

rss\_refresh\_item(*item\_path=None*, *\*\*kwargs*) → [None](https://docs.python.org/3/library/constants.html#None)

Trigger a refresh for an RSS item.

Note: qBittorrent v4.1.5 through v4.1.8 all use Web API 2.2 but this endpoint was introduced with v4.1.8; so, behavior may be undefined for these versions.

#### **Parameters**

**item\_path** ([Optional](https://docs.python.org/3/library/typing.html#typing.Optional)[[str](https://docs.python.org/3/library/stdtypes.html#str)]) – path to item to be refreshed (e.g. Folder\Subfolder\ ItemName)

**Return type** [None](https://docs.python.org/3/library/constants.html#None)

rss\_remove\_item(*item\_path=None*, *\*\*kwargs*) → [None](https://docs.python.org/3/library/constants.html#None)

Remove an RSS item (folder, feed, etc.).

NOTE: Removing a folder also removes everything in it.

#### **Raises**

[Conflict409Error](#page-15-3) –

## **Parameters**

**item\_path** ([Optional](https://docs.python.org/3/library/typing.html#typing.Optional)[[str](https://docs.python.org/3/library/stdtypes.html#str)]) – path to item to be removed (e.g. Folder\Subfolder\ ItemName)

**Return type** [None](https://docs.python.org/3/library/constants.html#None)

rss\_remove\_rule(*rule\_name=None*, *\*\*kwargs*) → [None](https://docs.python.org/3/library/constants.html#None)

Delete a RSS auto-downloading rule.

- **Parameters**  $rule_name (Optional[str]) - Name of rule to delete$  $rule_name (Optional[str]) - Name of rule to delete$  $rule_name (Optional[str]) - Name of rule to delete$  $rule_name (Optional[str]) - Name of rule to delete$  $rule_name (Optional[str]) - Name of rule to delete$
- **Return type** [None](https://docs.python.org/3/library/constants.html#None)

rss\_rename\_rule(*orig\_rule\_name=None*, *new\_rule\_name=None*, *\*\*kwargs*) → [None](https://docs.python.org/3/library/constants.html#None)

Rename an RSS auto-download rule.

This method did not work properly until qBittorrent v4.3.0 (Web API v2.6).

**Parameters**

- orig\_rule\_name ([Optional](https://docs.python.org/3/library/typing.html#typing.Optional)[[str](https://docs.python.org/3/library/stdtypes.html#str)]) current name of rule
- new\_rule\_name ([Optional](https://docs.python.org/3/library/typing.html#typing.Optional)[[str](https://docs.python.org/3/library/stdtypes.html#str)]) new name for rule

**Return type** [None](https://docs.python.org/3/library/constants.html#None)

# rss\_rules(*\*\*kwargs*) → *[RSSRulesDictionary](#page-39-2)*

Retrieve RSS auto-download rule definitions.

#### **Return type**

[RSSRulesDictionary](#page-39-2)

```
rss_set_feed_url(url=None, item_path=None, **kwargs) → None
```
Update the URL for an existing RSS feed.

This method was introduced with qBittorrent v4.6.0 (Web API v2.9.1).

#### **Raises**

[Conflict409Error](#page-15-3) –

#### **Parameters**

- url ([Optional](https://docs.python.org/3/library/typing.html#typing.Optional)[[str](https://docs.python.org/3/library/stdtypes.html#str)]) URL of RSS feed (e.g. [https://distrowatch.com/news/torrents.](https://distrowatch.com/news/torrents.xml) [xml\)](https://distrowatch.com/news/torrents.xml)
- item\_path ([Optional](https://docs.python.org/3/library/typing.html#typing.Optional)[[str](https://docs.python.org/3/library/stdtypes.html#str)]) Name and/or path for feed (e.g. Folder\Subfolder\ FeedName)

#### **Return type**

[None](https://docs.python.org/3/library/constants.html#None)
**rss\_set\_rule**(*rule\_name=[None](https://docs.python.org/3/library/constants.html#None)*, *rule\_def=None*, \*\**kwargs*)  $\rightarrow$  None

Create a new RSS auto-downloading rule.

#### **Parameters**

- rule\_name ([Optional](https://docs.python.org/3/library/typing.html#typing.Optional)[[str](https://docs.python.org/3/library/stdtypes.html#str)]) name for new rule
- rule\_def ([Optional](https://docs.python.org/3/library/typing.html#typing.Optional)[[Mapping](https://docs.python.org/3/library/typing.html#typing.Mapping)[[str](https://docs.python.org/3/library/stdtypes.html#str), [Union](https://docs.python.org/3/library/typing.html#typing.Union)[[None](https://docs.python.org/3/library/constants.html#None), [int](https://docs.python.org/3/library/functions.html#int), str, [bool](https://docs.python.org/3/library/functions.html#bool), [Sequence](https://docs.python.org/3/library/typing.html#typing.Sequence)[[Union](https://docs.python.org/3/library/typing.html#typing.Union)[[None](https://docs.python.org/3/library/constants.html#None), [int](https://docs.python.org/3/library/functions.html#int), [str](https://docs.python.org/3/library/stdtypes.html#str), [bool](https://docs.python.org/3/library/functions.html#bool), Sequence[JsonValueT], [Mapping](https://docs.python.org/3/library/typing.html#typing.Mapping)[[str](https://docs.python.org/3/library/stdtypes.html#str), JsonValueT]]], [Mapping](https://docs.python.org/3/library/typing.html#typing.Mapping)[[str](https://docs.python.org/3/library/stdtypes.html#str), [Union](https://docs.python.org/3/library/typing.html#typing.Union)[[None](https://docs.python.org/3/library/constants.html#None), [int](https://docs.python.org/3/library/functions.html#int), [str](https://docs.python.org/3/library/stdtypes.html#str), [bool](https://docs.python.org/3/library/functions.html#bool), [Sequence](https://docs.python.org/3/library/typing.html#typing.Sequence)[JsonValueT], [Mapping](https://docs.python.org/3/library/typing.html#typing.Mapping)[[str](https://docs.python.org/3/library/stdtypes.html#str), JsonValueT]]]]]]) – dictionary with rule fields - [https://github.com/qbittorrent/qBittorrent/wiki/WebUI-API-\(qBittorrent-4.1\)](https://github.com/qbittorrent/qBittorrent/wiki/WebUI-API-(qBittorrent-4.1)#user-content-set-auto-downloading-rule) [#user-content-set-auto-downloading-rule](https://github.com/qbittorrent/qBittorrent/wiki/WebUI-API-(qBittorrent-4.1)#user-content-set-auto-downloading-rule)

#### **Return type**

[None](https://docs.python.org/3/library/constants.html#None)

# class RSS(*client*)

Allows interaction with RSS API endpoints.

**Usage**

```
>>> from qbittorrentapi import Client
>>> client = Client(host="localhost:8080", username="admin", password=
\rightarrow"adminadmin")
>>> # this is all the same attributes that are available as named in the
>>> # endpoints or the more pythonic names in Client (with or without
˓→'log_' prepended)
>>> rss_rules = client.rss.rules
>>> client.rss.addFolder(folder_path="TPB")
>>> client.rss.addFeed(url="...", item_path="TPB\Top100")
>>> client.rss.remove_item(item_path="TPB") # deletes TPB and Top100
>>> client.rss.set_rule(rule_name="...", rule_def={...})
>>> items = client.rss.items.with_data
>>> items_no_data = client.rss.items.without_data
```
 $add\_feed(url=None, item\_path=", **kwargs) \rightarrow None$  $add\_feed(url=None, item\_path=", **kwargs) \rightarrow None$  $add\_feed(url=None, item\_path=", **kwargs) \rightarrow None$ 

Add new RSS feed. Folders in path must already exist.

# **Raises**

[Conflict409Error](#page-15-0) –

#### **Parameters**

- url ([Optional](https://docs.python.org/3/library/typing.html#typing.Optional)[[str](https://docs.python.org/3/library/stdtypes.html#str)]) URL of RSS feed (e.g. [https://distrowatch.com/news/torrents.](https://distrowatch.com/news/torrents.xml) [xml\)](https://distrowatch.com/news/torrents.xml)
- item\_path ([str](https://docs.python.org/3/library/stdtypes.html#str)) Name and/or path for new feed; defaults to the URL. (e.g. Folder\ Subfolder\FeedName)

# **Return type**

[None](https://docs.python.org/3/library/constants.html#None)

add\_folder(*folder\_path=None*, *\*\*kwargs*) → [None](https://docs.python.org/3/library/constants.html#None)

Add an RSS folder. Any intermediate folders in path must already exist.

**Raises**

[Conflict409Error](#page-15-0) –

# **Parameters**

 $folder\_path$  ([Optional](https://docs.python.org/3/library/typing.html#typing.Optional)[[str](https://docs.python.org/3/library/stdtypes.html#str)]) – path to new folder (e.g. Linux\ISOs)

# **Return type**

[None](https://docs.python.org/3/library/constants.html#None)

# $mark_as\_read(item path=None, article id=None, **kwargs) \rightarrow None$  $mark_as\_read(item path=None, article id=None, **kwargs) \rightarrow None$  $mark_as\_read(item path=None, article id=None, **kwargs) \rightarrow None$

Mark RSS article as read. If article ID is not provider, the entire feed is marked as read.

This method was introduced with qBittorrent v4.2.5 (Web API v2.5.1).

#### **Raises**

[NotFound404Error](#page-14-0) –

#### **Parameters**

- item\_path ([Optional](https://docs.python.org/3/library/typing.html#typing.Optional)[[str](https://docs.python.org/3/library/stdtypes.html#str)]) path to item to be refreshed (e.g. Folder\Subfolder\ ItemName)
- article\_id ([UnionType](https://docs.python.org/3/library/types.html#types.UnionType)[[str](https://docs.python.org/3/library/stdtypes.html#str), [int](https://docs.python.org/3/library/functions.html#int), [None](https://docs.python.org/3/library/constants.html#None)]) article ID from  $rss\_items()$

#### **Return type**

[None](https://docs.python.org/3/library/constants.html#None)

# matching\_articles(*rule\_name=None*, *\*\*kwargs*) → *[RSSitemsDictionary](#page-39-0)*

Fetch all articles matching a rule.

This method was introduced with qBittorrent v4.2.5 (Web API v2.5.1).

# **Parameters**

**rule\_name** ( $0ptional[str]$  $0ptional[str]$  $0ptional[str]$ ) – Name of rule to return matching articles

# **Return type**

[RSSitemsDictionary](#page-39-0)

move\_item(*orig\_item\_path=None*, *new\_item\_path=None*, *\*\*kwargs*) → [None](https://docs.python.org/3/library/constants.html#None)

Move/rename an RSS item (folder, feed, etc.).

# **Raises**

[Conflict409Error](#page-15-0) –

# **Parameters**

- orig\_item\_path ([Optional](https://docs.python.org/3/library/typing.html#typing.Optional)[[str](https://docs.python.org/3/library/stdtypes.html#str)]) path to item to be removed (e.g. Folder) Subfolder\ItemName)
- new\_item\_path ([Optional](https://docs.python.org/3/library/typing.html#typing.Optional)[[str](https://docs.python.org/3/library/stdtypes.html#str)]) path to item to be removed (e.g. Folder) Subfolder\ItemName)

### **Return type**

[None](https://docs.python.org/3/library/constants.html#None)

# refresh\_item(*item\_path=None*, *\*\*kwargs*) → [None](https://docs.python.org/3/library/constants.html#None)

Trigger a refresh for an RSS item.

Note: qBittorrent v4.1.5 through v4.1.8 all use Web API 2.2 but this endpoint was introduced with v4.1.8; so, behavior may be undefined for these versions.

#### **Parameters**

**item\_path** ([Optional](https://docs.python.org/3/library/typing.html#typing.Optional)[[str](https://docs.python.org/3/library/stdtypes.html#str)]) – path to item to be refreshed (e.g. Folder\Subfolder\ ItemName)

#### **Return type** [None](https://docs.python.org/3/library/constants.html#None)

**remove\_item**(*item\_path=[None](https://docs.python.org/3/library/constants.html#None)*, \*\**kwargs*)  $\rightarrow$  None

Remove an RSS item (folder, feed, etc.).

NOTE: Removing a folder also removes everything in it.

## **Raises**

[Conflict409Error](#page-15-0) –

# **Parameters**

**item\_path** ([Optional](https://docs.python.org/3/library/typing.html#typing.Optional)[[str](https://docs.python.org/3/library/stdtypes.html#str)]) – path to item to be removed (e.g. Folder\Subfolder\ ItemName)

**Return type** [None](https://docs.python.org/3/library/constants.html#None)

remove\_rule(*rule\_name=None*, *\*\*kwargs*) → [None](https://docs.python.org/3/library/constants.html#None)

Delete a RSS auto-downloading rule.

- **Parameters**  $rule_name (Optional[str]) - Name of rule to delete$  $rule_name (Optional[str]) - Name of rule to delete$  $rule_name (Optional[str]) - Name of rule to delete$  $rule_name (Optional[str]) - Name of rule to delete$  $rule_name (Optional[str]) - Name of rule to delete$
- **Return type** [None](https://docs.python.org/3/library/constants.html#None)

rename\_rule(*orig\_rule\_name=None*, *new\_rule\_name=None*, *\*\*kwargs*) → [None](https://docs.python.org/3/library/constants.html#None)

Rename an RSS auto-download rule.

This method did not work properly until qBittorrent v4.3.0 (Web API v2.6).

#### **Parameters**

- orig\_rule\_name ([Optional](https://docs.python.org/3/library/typing.html#typing.Optional)[[str](https://docs.python.org/3/library/stdtypes.html#str)]) current name of rule
- new\_rule\_name ([Optional](https://docs.python.org/3/library/typing.html#typing.Optional)[[str](https://docs.python.org/3/library/stdtypes.html#str)]) new name for rule

**Return type** [None](https://docs.python.org/3/library/constants.html#None)

# property rules: [RSSRulesDictionary](#page-39-1)

Retrieve RSS auto-download rule definitions.

# $set\_feed\_url(url=None, item path=None, **kwargs) \rightarrow None$  $set\_feed\_url(url=None, item path=None, **kwargs) \rightarrow None$  $set\_feed\_url(url=None, item path=None, **kwargs) \rightarrow None$

Update the URL for an existing RSS feed.

This method was introduced with qBittorrent v4.6.0 (Web API v2.9.1).

# **Raises**

[Conflict409Error](#page-15-0) –

# **Parameters**

- url ([Optional](https://docs.python.org/3/library/typing.html#typing.Optional)[[str](https://docs.python.org/3/library/stdtypes.html#str)]) URL of RSS feed (e.g. [https://distrowatch.com/news/torrents.](https://distrowatch.com/news/torrents.xml) [xml\)](https://distrowatch.com/news/torrents.xml)
- item\_path ([Optional](https://docs.python.org/3/library/typing.html#typing.Optional)[[str](https://docs.python.org/3/library/stdtypes.html#str)]) Name and/or path for feed (e.g. Folder\Subfolder\ FeedName)

#### **Return type**

[None](https://docs.python.org/3/library/constants.html#None)

set\_rule(*rule\_name=None*, *rule\_def=None*, *\*\*kwargs*) → [None](https://docs.python.org/3/library/constants.html#None)

Create a new RSS auto-downloading rule.

- rule\_name ([Optional](https://docs.python.org/3/library/typing.html#typing.Optional)[[str](https://docs.python.org/3/library/stdtypes.html#str)]) name for new rule
- rule\_def ([Optional](https://docs.python.org/3/library/typing.html#typing.Optional)[[Mapping](https://docs.python.org/3/library/typing.html#typing.Mapping)[[str](https://docs.python.org/3/library/stdtypes.html#str), [Union](https://docs.python.org/3/library/typing.html#typing.Union)[[None](https://docs.python.org/3/library/constants.html#None), [int](https://docs.python.org/3/library/functions.html#int), str, [bool](https://docs.python.org/3/library/functions.html#bool), [Sequence](https://docs.python.org/3/library/typing.html#typing.Sequence)[[Union](https://docs.python.org/3/library/typing.html#typing.Union)[[None](https://docs.python.org/3/library/constants.html#None), [int](https://docs.python.org/3/library/functions.html#int), [str](https://docs.python.org/3/library/stdtypes.html#str), [bool](https://docs.python.org/3/library/functions.html#bool), Sequence[JsonValueT], [Mapping](https://docs.python.org/3/library/typing.html#typing.Mapping)[[str](https://docs.python.org/3/library/stdtypes.html#str), JsonValueT]]], [Mapping](https://docs.python.org/3/library/typing.html#typing.Mapping)[[str](https://docs.python.org/3/library/stdtypes.html#str), [Union](https://docs.python.org/3/library/typing.html#typing.Union)[[None](https://docs.python.org/3/library/constants.html#None), [int](https://docs.python.org/3/library/functions.html#int), [str](https://docs.python.org/3/library/stdtypes.html#str), [bool](https://docs.python.org/3/library/functions.html#bool), [Sequence](https://docs.python.org/3/library/typing.html#typing.Sequence)[JsonValueT], [Mapping](https://docs.python.org/3/library/typing.html#typing.Mapping)[[str](https://docs.python.org/3/library/stdtypes.html#str), JsonValueT]]]]]]) – dictionary with rule fields - [https://github.com/qbittorrent/qBittorrent/wiki/WebUI-API-\(qBittorrent-4.1\)](https://github.com/qbittorrent/qBittorrent/wiki/WebUI-API-(qBittorrent-4.1)#user-content-set-auto-downloading-rule) [#user-content-set-auto-downloading-rule](https://github.com/qbittorrent/qBittorrent/wiki/WebUI-API-(qBittorrent-4.1)#user-content-set-auto-downloading-rule)

[None](https://docs.python.org/3/library/constants.html#None)

# <span id="page-39-0"></span>class RSSitemsDictionary(*data=None*, *\*\*kwargs*)

Bases: [Dictionary](#page-22-0)[[Union](https://docs.python.org/3/library/typing.html#typing.Union)[[None](https://docs.python.org/3/library/constants.html#None), [int](https://docs.python.org/3/library/functions.html#int), [str](https://docs.python.org/3/library/stdtypes.html#str), [bool](https://docs.python.org/3/library/functions.html#bool), [Sequence](https://docs.python.org/3/library/typing.html#typing.Sequence)[JsonValueT], [Mapping](https://docs.python.org/3/library/typing.html#typing.Mapping)[[str](https://docs.python.org/3/library/stdtypes.html#str), JsonValueT]]]

Response for [rss\\_items\(\)](#page-33-0)

# <span id="page-39-1"></span>class RSSRulesDictionary(*data=None*, *\*\*kwargs*)

Bases: [Dictionary](#page-22-0)[[Union](https://docs.python.org/3/library/typing.html#typing.Union)[[None](https://docs.python.org/3/library/constants.html#None), [int](https://docs.python.org/3/library/functions.html#int), [str](https://docs.python.org/3/library/stdtypes.html#str), [bool](https://docs.python.org/3/library/functions.html#bool), [Sequence](https://docs.python.org/3/library/typing.html#typing.Sequence)[JsonValueT], [Mapping](https://docs.python.org/3/library/typing.html#typing.Mapping)[[str](https://docs.python.org/3/library/stdtypes.html#str), JsonValueT]]]

Response for [rss\\_rules\(\)](#page-35-0)

# **Search**

<span id="page-39-2"></span>class SearchAPIMixIn(*host=None*, *port=None*, *username=None*, *password=None*, *EXTRA\_HEADERS=None*, *REQUESTS\_ARGS=None*, *VERIFY\_WEBUI\_CERTIFICATE=True*, *FORCE\_SCHEME\_FROM\_HOST=False*, *RAISE\_NOTIMPLEMENTEDERROR\_FOR\_UNIMPLEMENTED\_API\_ENDPOINTS=False*, *RAISE\_ERROR\_FOR\_UNSUPPORTED\_QBITTORRENT\_VERSIONS=False*, *VERBOSE\_RESPONSE\_LOGGING=False*, *SIMPLE\_RESPONSES=False*, *DISABLE\_LOGGING\_DEBUG\_OUTPUT=False*) → [None](https://docs.python.org/3/library/constants.html#None)

Bases: [AppAPIMixIn](#page-15-1)

Implementation for all Search API methods.

#### **Usage**

```
>>> from qbittorrentapi import Client
>>> client = Client(host="localhost:8080", username="admin", password=
\rightarrow"adminadmin")
>>> search_job = client.search_start(pattern="Ubuntu", plugins="all",.
˓→category="all")
>>> client.search_stop(search_id=search_job.id)
>>> # or
>>> search_job.stop()
```
<span id="page-39-3"></span>search\_categories(*plugin\_name=None*, *\*\*kwargs*) → *[SearchCategoriesList](#page-46-0)*

Retrieve categories for search.

This method was introduced with qBittorrent v4.1.4 (Web API v2.1.1) and removed with qBittorrent v4.3.0 (Web API v2.6).

# **Parameters**

**plugin\_name** ( $0ptional[str]$  $0ptional[str]$  $0ptional[str]$ ) – Limit categories returned by plugin(s) (supports all and enabled)

# **Return type**

[SearchCategoriesList](#page-46-0)

search\_delete(*search\_id=None*, *\*\*kwargs*) → [None](https://docs.python.org/3/library/constants.html#None)

Delete a search job.

This method was introduced with qBittorrent v4.1.4 (Web API v2.1.1).

**Raises**

[NotFound404Error](#page-14-0) –

**Parameters**

search\_id ([UnionType](https://docs.python.org/3/library/types.html#types.UnionType)[[str](https://docs.python.org/3/library/stdtypes.html#str), [int](https://docs.python.org/3/library/functions.html#int), [None](https://docs.python.org/3/library/constants.html#None)]) – ID of search to delete

**Return type** [None](https://docs.python.org/3/library/constants.html#None)

search\_enable\_plugin(*plugins=None*, *enable=None*, *\*\*kwargs*) → [None](https://docs.python.org/3/library/constants.html#None)

Enable or disable search plugin(s).

This method was introduced with qBittorrent v4.1.4 (Web API v2.1.1).

**Parameters**

• plugins ([Optional](https://docs.python.org/3/library/typing.html#typing.Optional)[[Iterable](https://docs.python.org/3/library/typing.html#typing.Iterable)[[str](https://docs.python.org/3/library/stdtypes.html#str)]]) – list of plugin names

• enable ([Optional](https://docs.python.org/3/library/typing.html#typing.Optional) [[bool](https://docs.python.org/3/library/functions.html#bool)]) – Defaults to True if None or unset; use False to disable

# **Return type**

[None](https://docs.python.org/3/library/constants.html#None)

search\_install\_plugin(*sources=None*, *\*\*kwargs*) → [None](https://docs.python.org/3/library/constants.html#None)

Install search plugins from either URL or file.

This method was introduced with qBittorrent v4.1.4 (Web API v2.1.1).

# **Parameters**

sources ([Optional](https://docs.python.org/3/library/typing.html#typing.Optional)[[Iterable](https://docs.python.org/3/library/typing.html#typing.Iterable)[[str](https://docs.python.org/3/library/stdtypes.html#str)]]) - list of URLs or filepaths

**Return type** [None](https://docs.python.org/3/library/constants.html#None)

#### <span id="page-40-1"></span>search\_plugins(*\*\*kwargs*) → *[SearchPluginsList](#page-46-1)*

Retrieve details of search plugins.

This method was introduced with qBittorrent v4.1.4 (Web API v2.1.1).

#### **Return type**

[SearchPluginsList](#page-46-1)

<span id="page-40-0"></span>search\_results(*search\_id=None*, *limit=None*, *offset=None*, *\*\*kwargs*) → *[SearchResultsDictionary](#page-45-0)*

Retrieve the results for the search.

This method was introduced with qBittorrent v4.1.4 (Web API v2.1.1).

# **Raises**

- [NotFound404Error](#page-14-0) –
- [Conflict409Error](#page-15-0) –

- search\_id ([UnionType](https://docs.python.org/3/library/types.html#types.UnionType)[[str](https://docs.python.org/3/library/stdtypes.html#str), [int](https://docs.python.org/3/library/functions.html#int), [None](https://docs.python.org/3/library/constants.html#None)]) ID of search job
- limit ([UnionType](https://docs.python.org/3/library/types.html#types.UnionType)[[str](https://docs.python.org/3/library/stdtypes.html#str), [int](https://docs.python.org/3/library/functions.html#int), [None](https://docs.python.org/3/library/constants.html#None)]) number of results to return
- offset ([UnionType](https://docs.python.org/3/library/types.html#types.UnionType)[[str](https://docs.python.org/3/library/stdtypes.html#str), [int](https://docs.python.org/3/library/functions.html#int), [None](https://docs.python.org/3/library/constants.html#None)]) where to start returning results

[SearchResultsDictionary](#page-45-0)

<span id="page-41-0"></span>search\_start(*pattern=None*, *plugins=None*, *category=None*, *\*\*kwargs*) → *[SearchJobDictionary](#page-44-0)*

Start a search. Python must be installed. Host may limit number of concurrent searches.

This method was introduced with qBittorrent v4.1.4 (Web API v2.1.1).

# **Raises**

[Conflict409Error](#page-15-0) –

# **Parameters**

- pattern ([Optional](https://docs.python.org/3/library/typing.html#typing.Optional)[[str](https://docs.python.org/3/library/stdtypes.html#str)]) term to search for
- plugins ([Optional](https://docs.python.org/3/library/typing.html#typing.Optional)[[Iterable](https://docs.python.org/3/library/typing.html#typing.Iterable)[[str](https://docs.python.org/3/library/stdtypes.html#str)]]) list of plugins to use for searching (supports 'all' and 'enabled')
- category ([Optional](https://docs.python.org/3/library/typing.html#typing.Optional)[[str](https://docs.python.org/3/library/stdtypes.html#str)]) categories to limit search; dependent on plugins. (supports 'all')

#### **Return type**

[SearchJobDictionary](#page-44-0)

<span id="page-41-1"></span>search\_status(*search\_id=None*, *\*\*kwargs*) → *[SearchStatusesList](#page-46-2)*

Retrieve status of one or all searches.

This method was introduced with qBittorrent v4.1.4 (Web API v2.1.1).

#### **Raises**

[NotFound404Error](#page-14-0) –

# **Parameters**

search\_id ([UnionType](https://docs.python.org/3/library/types.html#types.UnionType)[[str](https://docs.python.org/3/library/stdtypes.html#str), [int](https://docs.python.org/3/library/functions.html#int), [None](https://docs.python.org/3/library/constants.html#None)]) – ID of search to get status; leave empty for status of all jobs

#### **Return type**

[SearchStatusesList](#page-46-2)

## search\_stop(*search\_id=None*, *\*\*kwargs*) → [None](https://docs.python.org/3/library/constants.html#None)

Stop a running search.

This method was introduced with qBittorrent v4.1.4 (Web API v2.1.1).

# **Raises**

[NotFound404Error](#page-14-0) –

#### **Parameters**

search\_id ([UnionType](https://docs.python.org/3/library/types.html#types.UnionType)[[str](https://docs.python.org/3/library/stdtypes.html#str), [int](https://docs.python.org/3/library/functions.html#int), [None](https://docs.python.org/3/library/constants.html#None)]) – ID of search job to stop

**Return type** [None](https://docs.python.org/3/library/constants.html#None)

#### search\_uninstall\_plugin(*names=None*, *\*\*kwargs*) → [None](https://docs.python.org/3/library/constants.html#None)

Uninstall search plugins.

This method was introduced with qBittorrent v4.1.4 (Web API v2.1.1).

#### **Parameters**

names ([Optional](https://docs.python.org/3/library/typing.html#typing.Optional)[[Iterable](https://docs.python.org/3/library/typing.html#typing.Iterable)[[str](https://docs.python.org/3/library/stdtypes.html#str)]]) – names of plugins to uninstall

# **Return type**

search\_update\_plugins(*\*\*kwargs*) → [None](https://docs.python.org/3/library/constants.html#None)

Auto update search plugins.

This method was introduced with qBittorrent v4.1.4 (Web API v2.1.1).

#### **Return type**

[None](https://docs.python.org/3/library/constants.html#None)

class Search(*\*args*, *client*, *\*\*kwargs*)

Allows interaction with Search API endpoints.

**Usage**

```
>>> from qbittorrentapi import Client
>>> client = Client(host="localhost:8080", username="admin", password=
˓→"adminadmin")
>>> # this is all the same attributes that are available as named in the
>>> # endpoints or the more pythonic names in Client (with or without
˓→'search_' prepended)
>>> # initiate searches and retrieve results
>>> search_job = client.search.start(pattern="Ubuntu", plugins="all",␣
˓→category="all")
>>> status = search_job.status()
>>> results = search_job.result()
>>> search_job.delete()
>>> # inspect and manage plugins
>>> plugins = client.search.plugins
>>> cats = client.search.categories(plugin_name="...")
>>> client.search.install_plugin(sources="...")
>>> client.search.update_plugins()
```
# categories(*plugin\_name=None*, *\*\*kwargs*) → *[SearchCategoriesList](#page-46-0)*

Retrieve categories for search.

This method was introduced with qBittorrent v4.1.4 (Web API v2.1.1) and removed with qBittorrent v4.3.0 (Web API v2.6).

# **Parameters**

**plugin\_name** ([Optional](https://docs.python.org/3/library/typing.html#typing.Optional)[[str](https://docs.python.org/3/library/stdtypes.html#str)]) – Limit categories returned by plugin(s) (supports all and enabled)

# **Return type**

[SearchCategoriesList](#page-46-0)

delete(*search\_id=None*, *\*\*kwargs*) → [None](https://docs.python.org/3/library/constants.html#None)

Delete a search job.

This method was introduced with qBittorrent v4.1.4 (Web API v2.1.1).

#### **Raises**

[NotFound404Error](#page-14-0) –

**Parameters**

search\_id ([UnionType](https://docs.python.org/3/library/types.html#types.UnionType)[[str](https://docs.python.org/3/library/stdtypes.html#str), [int](https://docs.python.org/3/library/functions.html#int), [None](https://docs.python.org/3/library/constants.html#None)]) – ID of search to delete

**Return type**

enable\_plugin(*plugins=None*, *enable=None*, *\*\*kwargs*) → [None](https://docs.python.org/3/library/constants.html#None)

Enable or disable search plugin(s).

This method was introduced with qBittorrent v4.1.4 (Web API v2.1.1).

#### **Parameters**

- plugins ([Optional](https://docs.python.org/3/library/typing.html#typing.Optional)[[Iterable](https://docs.python.org/3/library/typing.html#typing.Iterable)[[str](https://docs.python.org/3/library/stdtypes.html#str)]]) list of plugin names
- enable ([Optional](https://docs.python.org/3/library/typing.html#typing.Optional)[[bool](https://docs.python.org/3/library/functions.html#bool)]) Defaults to True if None or unset; use False to disable

#### **Return type**

[None](https://docs.python.org/3/library/constants.html#None)

#### install\_plugin(*sources=None*, *\*\*kwargs*) → [None](https://docs.python.org/3/library/constants.html#None)

Install search plugins from either URL or file.

This method was introduced with qBittorrent v4.1.4 (Web API v2.1.1).

**Parameters** sources ([Optional](https://docs.python.org/3/library/typing.html#typing.Optional)[[Iterable](https://docs.python.org/3/library/typing.html#typing.Iterable)[[str](https://docs.python.org/3/library/stdtypes.html#str)]]) – list of URLs or filepaths

**Return type**

[None](https://docs.python.org/3/library/constants.html#None)

# property plugins: [SearchPluginsList](#page-46-1)

Retrieve details of search plugins.

This method was introduced with qBittorrent v4.1.4 (Web API v2.1.1).

results(*search\_id=None*, *limit=None*, *offset=None*, *\*\*kwargs*) → *[SearchResultsDictionary](#page-45-0)*

Retrieve the results for the search.

This method was introduced with qBittorrent v4.1.4 (Web API v2.1.1).

#### **Raises**

- [NotFound404Error](#page-14-0) –
- [Conflict409Error](#page-15-0) –

## **Parameters**

- search\_id ([UnionType](https://docs.python.org/3/library/types.html#types.UnionType)[[str](https://docs.python.org/3/library/stdtypes.html#str), [int](https://docs.python.org/3/library/functions.html#int), [None](https://docs.python.org/3/library/constants.html#None)]) ID of search job
- limit ([UnionType](https://docs.python.org/3/library/types.html#types.UnionType)[[str](https://docs.python.org/3/library/stdtypes.html#str), [int](https://docs.python.org/3/library/functions.html#int), [None](https://docs.python.org/3/library/constants.html#None)]) number of results to return
- offset ([UnionType](https://docs.python.org/3/library/types.html#types.UnionType)[[str](https://docs.python.org/3/library/stdtypes.html#str), [int](https://docs.python.org/3/library/functions.html#int), [None](https://docs.python.org/3/library/constants.html#None)]) where to start returning results

#### **Return type**

#### [SearchResultsDictionary](#page-45-0)

start(*pattern=None*, *plugins=None*, *category=None*, *\*\*kwargs*) → *[SearchJobDictionary](#page-44-0)*

Start a search. Python must be installed. Host may limit number of concurrent searches.

This method was introduced with qBittorrent v4.1.4 (Web API v2.1.1).

#### **Raises**

[Conflict409Error](#page-15-0) –

- **pattern** ([Optional](https://docs.python.org/3/library/typing.html#typing.Optional)[[str](https://docs.python.org/3/library/stdtypes.html#str)]) term to search for
- plugins ([Optional](https://docs.python.org/3/library/typing.html#typing.Optional)[[Iterable](https://docs.python.org/3/library/typing.html#typing.Iterable)[[str](https://docs.python.org/3/library/stdtypes.html#str)]]) list of plugins to use for searching (supports 'all' and 'enabled')

• category ([Optional](https://docs.python.org/3/library/typing.html#typing.Optional)[[str](https://docs.python.org/3/library/stdtypes.html#str)]) – categories to limit search; dependent on plugins. (supports 'all')

#### **Return type**

[SearchJobDictionary](#page-44-0)

status(*search\_id=None*, *\*\*kwargs*) → *[SearchStatusesList](#page-46-2)*

Retrieve status of one or all searches.

This method was introduced with qBittorrent v4.1.4 (Web API v2.1.1).

**Raises**

[NotFound404Error](#page-14-0) –

#### **Parameters**

search\_id ([UnionType](https://docs.python.org/3/library/types.html#types.UnionType)[[str](https://docs.python.org/3/library/stdtypes.html#str), [int](https://docs.python.org/3/library/functions.html#int), [None](https://docs.python.org/3/library/constants.html#None)]) – ID of search to get status; leave empty for status of all jobs

#### **Return type**

[SearchStatusesList](#page-46-2)

stop(*search\_id=None*, *\*\*kwargs*) → [None](https://docs.python.org/3/library/constants.html#None)

Stop a running search.

This method was introduced with qBittorrent v4.1.4 (Web API v2.1.1).

# **Raises**

[NotFound404Error](#page-14-0) –

```
Parameters
```
search\_id ([UnionType](https://docs.python.org/3/library/types.html#types.UnionType)[[str](https://docs.python.org/3/library/stdtypes.html#str), [int](https://docs.python.org/3/library/functions.html#int), [None](https://docs.python.org/3/library/constants.html#None)]) – ID of search job to stop

**Return type** [None](https://docs.python.org/3/library/constants.html#None)

#### uninstall\_plugin(*names=None*, *\*\*kwargs*) → [None](https://docs.python.org/3/library/constants.html#None)

Uninstall search plugins.

This method was introduced with qBittorrent v4.1.4 (Web API v2.1.1).

#### **Parameters**

names ([Optional](https://docs.python.org/3/library/typing.html#typing.Optional)[[Iterable](https://docs.python.org/3/library/typing.html#typing.Iterable)[[str](https://docs.python.org/3/library/stdtypes.html#str)]]) – names of plugins to uninstall

**Return type** [None](https://docs.python.org/3/library/constants.html#None)

update\_plugins(*\*\*kwargs*) → [None](https://docs.python.org/3/library/constants.html#None)

Auto update search plugins.

This method was introduced with qBittorrent v4.1.4 (Web API v2.1.1).

# **Return type**

[None](https://docs.python.org/3/library/constants.html#None)

# <span id="page-44-0"></span>class SearchJobDictionary(*data*, *client*)

Bases: [ClientCache](#page-22-1)[[SearchAPIMixIn](#page-39-2)], [Dictionary](#page-22-0)[[Union](https://docs.python.org/3/library/typing.html#typing.Union)[[None](https://docs.python.org/3/library/constants.html#None), [int](https://docs.python.org/3/library/functions.html#int), [str](https://docs.python.org/3/library/stdtypes.html#str), [bool](https://docs.python.org/3/library/functions.html#bool), [Sequence](https://docs.python.org/3/library/typing.html#typing.Sequence)[JsonValueT], [Mapping](https://docs.python.org/3/library/typing.html#typing.Mapping)[[str](https://docs.python.org/3/library/stdtypes.html#str), JsonValueT]]]

Response for [search\\_start\(\)](#page-41-0)

delete(*search\_id=None*, *\*\*kwargs*) → [None](https://docs.python.org/3/library/constants.html#None)

Delete a search job.

This method was introduced with qBittorrent v4.1.4 (Web API v2.1.1).

# **Raises**

[NotFound404Error](#page-14-0) –

**Parameters**

search\_id ([UnionType](https://docs.python.org/3/library/types.html#types.UnionType)[[str](https://docs.python.org/3/library/stdtypes.html#str), [int](https://docs.python.org/3/library/functions.html#int), [None](https://docs.python.org/3/library/constants.html#None)]) - ID of search to delete

**Return type** [None](https://docs.python.org/3/library/constants.html#None)

results(*search\_id=None*, *limit=None*, *offset=None*, *\*\*kwargs*) → *[SearchResultsDictionary](#page-45-0)*

Retrieve the results for the search.

This method was introduced with qBittorrent v4.1.4 (Web API v2.1.1).

# **Raises**

- [NotFound404Error](#page-14-0) –
- [Conflict409Error](#page-15-0) –

#### **Parameters**

- search\_id ([UnionType](https://docs.python.org/3/library/types.html#types.UnionType)[[str](https://docs.python.org/3/library/stdtypes.html#str), [int](https://docs.python.org/3/library/functions.html#int), [None](https://docs.python.org/3/library/constants.html#None)]) ID of search job
- limit ([UnionType](https://docs.python.org/3/library/types.html#types.UnionType)[[str](https://docs.python.org/3/library/stdtypes.html#str), [int](https://docs.python.org/3/library/functions.html#int), [None](https://docs.python.org/3/library/constants.html#None)]) number of results to return
- offset ([UnionType](https://docs.python.org/3/library/types.html#types.UnionType)[[str](https://docs.python.org/3/library/stdtypes.html#str), [int](https://docs.python.org/3/library/functions.html#int), [None](https://docs.python.org/3/library/constants.html#None)]) where to start returning results

#### **Return type**

[SearchResultsDictionary](#page-45-0)

status(*search\_id=None*, *\*\*kwargs*) → *[SearchStatusesList](#page-46-2)*

Retrieve status of one or all searches.

This method was introduced with qBittorrent v4.1.4 (Web API v2.1.1).

#### **Raises**

[NotFound404Error](#page-14-0) –

#### **Parameters**

**search\_id** ([UnionType](https://docs.python.org/3/library/types.html#types.UnionType)[[str](https://docs.python.org/3/library/stdtypes.html#str), [int](https://docs.python.org/3/library/functions.html#int), [None](https://docs.python.org/3/library/constants.html#None)]) – ID of search to get status; leave empty for status of all jobs

**Return type**

[SearchStatusesList](#page-46-2)

stop(*search\_id=None*, *\*\*kwargs*) → [None](https://docs.python.org/3/library/constants.html#None)

Stop a running search.

This method was introduced with qBittorrent v4.1.4 (Web API v2.1.1).

# **Raises**

[NotFound404Error](#page-14-0) –

```
Parameters
```
search\_id ([UnionType](https://docs.python.org/3/library/types.html#types.UnionType)[[str](https://docs.python.org/3/library/stdtypes.html#str), [int](https://docs.python.org/3/library/functions.html#int), [None](https://docs.python.org/3/library/constants.html#None)]) – ID of search job to stop

**Return type**

[None](https://docs.python.org/3/library/constants.html#None)

# <span id="page-45-0"></span>class SearchResultsDictionary(*data=None*, *\*\*kwargs*)

Bases: [Dictionary](#page-22-0)[[Union](https://docs.python.org/3/library/typing.html#typing.Union)[[None](https://docs.python.org/3/library/constants.html#None), [int](https://docs.python.org/3/library/functions.html#int), [str](https://docs.python.org/3/library/stdtypes.html#str), [bool](https://docs.python.org/3/library/functions.html#bool), [Sequence](https://docs.python.org/3/library/typing.html#typing.Sequence)[JsonValueT], [Mapping](https://docs.python.org/3/library/typing.html#typing.Mapping)[[str](https://docs.python.org/3/library/stdtypes.html#str), JsonValueT]]]

```
Response for search_results()
```
Definition: [https://github.com/qbittorrent/qBittorrent/wiki/WebUI-API-\(qBittorrent-4.1\)](https://github.com/qbittorrent/qBittorrent/wiki/WebUI-API-(qBittorrent-4.1)#user-content-get-search-results) [#user-content-get-search-results](https://github.com/qbittorrent/qBittorrent/wiki/WebUI-API-(qBittorrent-4.1)#user-content-get-search-results)

#### <span id="page-46-2"></span>class SearchStatusesList(*list\_entries*, *client=None*)

Bases: [List](#page-23-0)[[SearchStatus](#page-46-3)]

Response for [search\\_status\(\)](#page-41-1)

Definition: [https://github.com/qbittorrent/qBittorrent/wiki/WebUI-API-\(qBittorrent-4.1\)](https://github.com/qbittorrent/qBittorrent/wiki/WebUI-API-(qBittorrent-4.1)#user-content-get-search-status) [#user-content-get-search-status](https://github.com/qbittorrent/qBittorrent/wiki/WebUI-API-(qBittorrent-4.1)#user-content-get-search-status)

# <span id="page-46-3"></span>class SearchStatus(*data=None*, *\*\*kwargs*)

Bases: [ListEntry](#page-23-1)

Item in [SearchStatusesList](#page-46-2)

#### <span id="page-46-0"></span>class SearchCategoriesList(*list\_entries*, *client=None*)

Bases: [List](#page-23-0)[[SearchCategory](#page-46-4)]

Response for [search\\_categories\(\)](#page-39-3)

#### <span id="page-46-4"></span>class SearchCategory(*data=None*, *\*\*kwargs*)

Bases: [ListEntry](#page-23-1)

Item in [SearchCategoriesList](#page-46-0)

# <span id="page-46-1"></span>class SearchPluginsList(*list\_entries*, *client=None*)

Bases: [List](#page-23-0)[[SearchPlugin](#page-46-5)]

Response for [search\\_plugins\(\)](#page-40-1).

Definition: [https://github.com/qbittorrent/qBittorrent/wiki/WebUI-API-\(qBittorrent-4.1\)](https://github.com/qbittorrent/qBittorrent/wiki/WebUI-API-(qBittorrent-4.1)#user-content-get-search-plugins) [#user-content-get-search-plugins](https://github.com/qbittorrent/qBittorrent/wiki/WebUI-API-(qBittorrent-4.1)#user-content-get-search-plugins)

#### <span id="page-46-5"></span>class SearchPlugin(*data=None*, *\*\*kwargs*)

Bases: [ListEntry](#page-23-1)

Item in [SearchPluginsList](#page-46-1)

# **Sync**

class SyncAPIMixIn(*host=None*, *port=None*, *username=None*, *password=None*, *EXTRA\_HEADERS=None*, *REQUESTS\_ARGS=None*, *VERIFY\_WEBUI\_CERTIFICATE=True*,

> *FORCE\_SCHEME\_FROM\_HOST=False*, *RAISE\_NOTIMPLEMENTEDERROR\_FOR\_UNIMPLEMENTED\_API\_ENDPOINTS=False*, *RAISE\_ERROR\_FOR\_UNSUPPORTED\_QBITTORRENT\_VERSIONS=False*, *VERBOSE\_RESPONSE\_LOGGING=False*, *SIMPLE\_RESPONSES=False*, *DISABLE\_LOGGING\_DEBUG\_OUTPUT=False*) → [None](https://docs.python.org/3/library/constants.html#None)

Bases: [AppAPIMixIn](#page-15-1)

Implementation of all Sync API Methods.

# **Usage**

```
>>> from qbittorrentapi import Client
>>> client = Client(host="localhost:8080", username="admin", password=
\rightarrow"adminadmin")
>>> maindata = client.sync_maindata(rid="...")
>>> torrent_peers = client.sync_torrent_peers(torrent_hash="...", rid=".
˓→..")
```
sync\_maindata(*rid=0*, *\*\*kwargs*) → *[SyncMainDataDictionary](#page-47-0)*

Retrieves sync data.

**Parameters**  $rid$  ([str](https://docs.python.org/3/library/stdtypes.html#str) | [int](https://docs.python.org/3/library/functions.html#int)) – response ID

#### **Return type**

[SyncMainDataDictionary](#page-47-0)

<span id="page-47-2"></span>sync\_torrent\_peers(*torrent\_hash=None*, *rid=0*, *\*\*kwargs*) → *[SyncTorrentPeersDictionary](#page-47-1)*

Retrieves torrent sync data.

**Raises**

[NotFound404Error](#page-14-0) –

#### **Parameters**

• torrent\_hash ([Optional](https://docs.python.org/3/library/typing.html#typing.Optional)[[str](https://docs.python.org/3/library/stdtypes.html#str)]) – hash for torrent

•  $rid (str | int) - response ID$  $rid (str | int) - response ID$  $rid (str | int) - response ID$  $rid (str | int) - response ID$  $rid (str | int) - response ID$ 

#### **Return type**

[SyncTorrentPeersDictionary](#page-47-1)

# class Sync(*client*) → [None](https://docs.python.org/3/library/constants.html#None)

Allows interaction with the Sync API endpoints.

# **Usage:**

```
>>> from qbittorrentapi import Client
>>> client = Client(host="localhost:8080", username="admin", password=
\rightarrow"adminadmin")
>>> # these are all the same attributes that are available as named in the
>>> # endpoints or the more pythonic names in Client (with or without 'sync_'
\rightarrowprepended)
\gg maindata = client.sync.maindata(rid="...")
>>> # for use when continuously calling maindata for changes in torrents
>>> # this will automatically request the changes since the last call
>>> md = client.sync.maindata.delta()
>>> #
>>> torrentPeers = client.sync.torrentPeers(torrent_hash="...", rid="...")
>>> torrent_peers = client.sync.torrent_peers(torrent_hash="...", rid="...")
```
#### <span id="page-47-0"></span>class SyncMainDataDictionary(*data=None*, *\*\*kwargs*)

Bases: [Dictionary](#page-22-0)[[Union](https://docs.python.org/3/library/typing.html#typing.Union)[[None](https://docs.python.org/3/library/constants.html#None), [int](https://docs.python.org/3/library/functions.html#int), [str](https://docs.python.org/3/library/stdtypes.html#str), [bool](https://docs.python.org/3/library/functions.html#bool), [Sequence](https://docs.python.org/3/library/typing.html#typing.Sequence)[JsonValueT], [Mapping](https://docs.python.org/3/library/typing.html#typing.Mapping)[[str](https://docs.python.org/3/library/stdtypes.html#str), JsonValueT]]]

#### Response for [sync\\_maindata\(\)](#page-46-6)

Definition: [https://github.com/qbittorrent/qBittorrent/wiki/WebUI-API-\(qBittorrent-4.1\)](https://github.com/qbittorrent/qBittorrent/wiki/WebUI-API-(qBittorrent-4.1)#user-content-get-main-data) [#user-content-get-main-data](https://github.com/qbittorrent/qBittorrent/wiki/WebUI-API-(qBittorrent-4.1)#user-content-get-main-data)

# <span id="page-47-1"></span>class SyncTorrentPeersDictionary(*data=None*, *\*\*kwargs*)

Bases: [Dictionary](#page-22-0)[[Union](https://docs.python.org/3/library/typing.html#typing.Union)[[None](https://docs.python.org/3/library/constants.html#None), [int](https://docs.python.org/3/library/functions.html#int), [str](https://docs.python.org/3/library/stdtypes.html#str), [bool](https://docs.python.org/3/library/functions.html#bool), [Sequence](https://docs.python.org/3/library/typing.html#typing.Sequence)[JsonValueT], [Mapping](https://docs.python.org/3/library/typing.html#typing.Mapping)[str, JsonValueT]]]

Response for [sync\\_torrent\\_peers\(\)](#page-47-2)

Definition: [https://github.com/qbittorrent/qBittorrent/wiki/WebUI-API-\(qBittorrent-4.1\)](https://github.com/qbittorrent/qBittorrent/wiki/WebUI-API-(qBittorrent-4.1)#user-content-get-torrent-peers-data) [#user-content-get-torrent-peers-data](https://github.com/qbittorrent/qBittorrent/wiki/WebUI-API-(qBittorrent-4.1)#user-content-get-torrent-peers-data)

# **Torrents**

<span id="page-48-0"></span>class TorrentsAPIMixIn(*host=None*, *port=None*, *username=None*, *password=None*,

*EXTRA\_HEADERS=None*, *REQUESTS\_ARGS=None*, *VERIFY\_WEBUI\_CERTIFICATE=True*, *FORCE\_SCHEME\_FROM\_HOST=False*, *RAISE\_NOTIMPLEMENTEDERROR\_FOR\_UNIMPLEMENTED\_API\_ENDPOINTS=False*, *RAISE\_ERROR\_FOR\_UNSUPPORTED\_QBITTORRENT\_VERSIONS=False*, *VERBOSE\_RESPONSE\_LOGGING=False*, *SIMPLE\_RESPONSES=False*, *DISABLE\_LOGGING\_DEBUG\_OUTPUT=False*) → [None](https://docs.python.org/3/library/constants.html#None)

Bases: [AppAPIMixIn](#page-15-1)

Implementation of all Torrents API methods.

## **Usage**

```
>>> from qbittorrentapi import Client
>>> client = Client(host="localhost:8080", username="admin", password=
\rightarrow"adminadmin")
>>> client.torrents_add(urls="...")
>>> client.torrents_reannounce()
```
# torrents\_add(*urls=None*, *torrent\_files=None*, *save\_path=None*, *cookie=None*, *category=None*, *is\_skip\_checking=None*, *is\_paused=None*, *is\_root\_folder=None*, *rename=None*, *upload\_limit=None*, *download\_limit=None*, *use\_auto\_torrent\_management=None*, *is\_sequential\_download=None*, *is\_first\_last\_piece\_priority=None*, *tags=None*, *content\_layout=None*, *ratio\_limit=None*, *seeding\_time\_limit=None*, *download\_path=None*, *use\_download\_path=None*, *stop\_condition=None*, *\*\*kwargs*) → [str](https://docs.python.org/3/library/stdtypes.html#str)

Add one or more torrents by URLs and/or torrent files.

Returns Ok. for success and Fails. for failure.

# **Raises**

- [UnsupportedMediaType415Error](#page-15-2) if file is not a valid torrent file
- [TorrentFileNotFoundError](#page-12-0) if a torrent file doesn't exist
- [TorrentFilePermissionError](#page-13-0) if read permission is denied to torrent file

- urls ([Optional](https://docs.python.org/3/library/typing.html#typing.Optional)[[Iterable](https://docs.python.org/3/library/typing.html#typing.Iterable)[[str](https://docs.python.org/3/library/stdtypes.html#str)]]) single instance or an iterable of URLs (http://, https://, magnet:, bc://bt/)
- torrent\_files ([Optional](https://docs.python.org/3/library/typing.html#typing.Optional)[[TypeVar](https://docs.python.org/3/library/typing.html#typing.TypeVar)(TorrentFilesT, [bytes](https://docs.python.org/3/library/stdtypes.html#bytes), [str](https://docs.python.org/3/library/stdtypes.html#str), [IO](https://docs.python.org/3/library/typing.html#typing.IO)[[bytes](https://docs.python.org/3/library/stdtypes.html#bytes)], [Mapping](https://docs.python.org/3/library/typing.html#typing.Mapping)[[str](https://docs.python.org/3/library/stdtypes.html#str), [Union](https://docs.python.org/3/library/typing.html#typing.Union)[[bytes](https://docs.python.org/3/library/stdtypes.html#bytes), [str](https://docs.python.org/3/library/stdtypes.html#str), [IO](https://docs.python.org/3/library/typing.html#typing.IO)[[bytes](https://docs.python.org/3/library/stdtypes.html#bytes)]]], [Iterable](https://docs.python.org/3/library/typing.html#typing.Iterable)[[Union](https://docs.python.org/3/library/typing.html#typing.Union)[[bytes](https://docs.python.org/3/library/stdtypes.html#bytes), [str](https://docs.python.org/3/library/stdtypes.html#str), [IO](https://docs.python.org/3/library/typing.html#typing.IO)[[bytes](https://docs.python.org/3/library/stdtypes.html#bytes)]]])]) – several options are available to send torrent files to qBittorrent:
	- **–** single instance of bytes: useful if torrent file already read from disk or downloaded from internet.
	- **–** single instance of file handle to torrent file: use open(<filepath>, 'rb') to open the torrent file.
	- **–** single instance of a filepath to torrent file: e.g. /home/user/torrent\_filename. torrent
	- **–** an iterable of the single instances above to send more than one torrent file
	- **–** dictionary with key/value pairs of torrent name and single instance of above object

Note: The torrent name in a dictionary is useful to identify which torrent file errored. qBittorrent provides back that name in the error text. If a torrent name is not provided, then the name of the file will be used. And in the case of bytes (or if filename cannot be determined), the value 'torrent \_n' will be used.

- save\_path ([Optional](https://docs.python.org/3/library/typing.html#typing.Optional)[[str](https://docs.python.org/3/library/stdtypes.html#str)]) location to save the torrent data
- cookie ([Optional](https://docs.python.org/3/library/typing.html#typing.Optional)[[str](https://docs.python.org/3/library/stdtypes.html#str)]) cookie to retrieve torrents by URL
- category ([Optional](https://docs.python.org/3/library/typing.html#typing.Optional) [[str](https://docs.python.org/3/library/stdtypes.html#str)]) category to assign to torrent(s)
- is\_skip\_checking ([Optional](https://docs.python.org/3/library/typing.html#typing.Optional)[[bool](https://docs.python.org/3/library/functions.html#bool)]) True to skip hash checking
- is\_paused ([Optional](https://docs.python.org/3/library/typing.html#typing.Optional)[[bool](https://docs.python.org/3/library/functions.html#bool)]) True to add the torrent(s) without starting their downloading
- is\_root\_folder ([Optional](https://docs.python.org/3/library/typing.html#typing.Optional)[[bool](https://docs.python.org/3/library/functions.html#bool)]) True or False to create root folder (superseded by content layout with  $v4.3.2$ )
- **rename** ([Optional](https://docs.python.org/3/library/typing.html#typing.Optional)[[str](https://docs.python.org/3/library/stdtypes.html#str)]) new name for torrent(s)
- upload\_limit ([UnionType](https://docs.python.org/3/library/types.html#types.UnionType)[[str](https://docs.python.org/3/library/stdtypes.html#str), [int](https://docs.python.org/3/library/functions.html#int), [None](https://docs.python.org/3/library/constants.html#None)]) upload limit in bytes/second
- download\_limit ([UnionType](https://docs.python.org/3/library/types.html#types.UnionType)[[str](https://docs.python.org/3/library/stdtypes.html#str), [int](https://docs.python.org/3/library/functions.html#int), [None](https://docs.python.org/3/library/constants.html#None)]) download limit in bytes/second
- use\_auto\_torrent\_management ([Optional](https://docs.python.org/3/library/typing.html#typing.Optional)[[bool](https://docs.python.org/3/library/functions.html#bool)]) True or False to use automatic torrent management
- is\_sequential\_download ([Optional](https://docs.python.org/3/library/typing.html#typing.Optional)[[bool](https://docs.python.org/3/library/functions.html#bool)]) True or False for sequential download
- is\_first\_last\_piece\_priority ([Optional](https://docs.python.org/3/library/typing.html#typing.Optional)[[bool](https://docs.python.org/3/library/functions.html#bool)]) True or False for first and last piece download priority
- tags ([Optional](https://docs.python.org/3/library/typing.html#typing.Optional)[[Iterable](https://docs.python.org/3/library/typing.html#typing.Iterable)[[str](https://docs.python.org/3/library/stdtypes.html#str)]]) tag(s) to assign to torrent(s) (added in Web API 2.6.2)
- content\_layout ([Optional](https://docs.python.org/3/library/typing.html#typing.Optional)[[Literal](https://docs.python.org/3/library/typing.html#typing.Literal)['Original', 'Subfolder', 'NoSubFolder']]) – Original, Subfolder, or NoSubfolder to control filesystem structure for content (added in Web API 2.7)
- ratio\_limit ([UnionType](https://docs.python.org/3/library/types.html#types.UnionType)[[str](https://docs.python.org/3/library/stdtypes.html#str), [float](https://docs.python.org/3/library/functions.html#float), [None](https://docs.python.org/3/library/constants.html#None)]) share limit as ratio of upload amt over download amt; e.g. 0.5 or 2.0 (added in Web API 2.8.1)
- seeding\_time\_limit ([UnionType](https://docs.python.org/3/library/types.html#types.UnionType)[[str](https://docs.python.org/3/library/stdtypes.html#str), [int](https://docs.python.org/3/library/functions.html#int), [None](https://docs.python.org/3/library/constants.html#None)]) number of minutes to seed torrent (added in Web API 2.8.1)
- download\_path ([Optional](https://docs.python.org/3/library/typing.html#typing.Optional)[[str](https://docs.python.org/3/library/stdtypes.html#str)]) location to download torrent content before moving to save\_path (added in Web API 2.8.4)
- use\_download\_path ([Optional](https://docs.python.org/3/library/typing.html#typing.Optional)[[bool](https://docs.python.org/3/library/functions.html#bool)]) True or False whether download\_path should be used. . . defaults to True if download\_path is specified (added in Web API 2.8.4)
- stop\_condition ([Optional](https://docs.python.org/3/library/typing.html#typing.Optional)[[Literal](https://docs.python.org/3/library/typing.html#typing.Literal)['MetadataReceived', 'FilesChecked']]) MetadataReceived or FilesChecked to stop the torrent when started automatically (added in Web API 2.8.15)

#### **Return type**

[str](https://docs.python.org/3/library/stdtypes.html#str)

torrents\_add\_peers(*peers=None*, *torrent\_hashes=None*, *\*\*kwargs*) → *[TorrentsAddPeersDictionary](#page-80-0)*

Add one or more peers to one or more torrents.

This method was introduced with qBittorrent v4.4.0 (Web API v2.3.0).

#### **Raises**

[InvalidRequest400Error](#page-14-1) – for invalid peers

#### **Parameters**

- peers ([Optional](https://docs.python.org/3/library/typing.html#typing.Optional)[[Iterable](https://docs.python.org/3/library/typing.html#typing.Iterable)[[str](https://docs.python.org/3/library/stdtypes.html#str)]]) one or more peers to add. each peer should take the form 'host:port'
- torrent\_hashes ([Optional](https://docs.python.org/3/library/typing.html#typing.Optional)[[Iterable](https://docs.python.org/3/library/typing.html#typing.Iterable)[[str](https://docs.python.org/3/library/stdtypes.html#str)]]) single torrent hash or list of torrent hashes. Or all for all torrents.

#### **Return type**

[TorrentsAddPeersDictionary](#page-80-0)

torrents\_add\_tags(*tags=None*, *torrent\_hashes=None*, *\*\*kwargs*) → [None](https://docs.python.org/3/library/constants.html#None)

Add one or more tags to one or more torrents.

Note: Tags that do not exist will be created on-the-fly.

This method was introduced with qBittorrent v4.2.0 (Web API v2.3.0).

#### **Parameters**

- tags ([Optional](https://docs.python.org/3/library/typing.html#typing.Optional)[[Iterable](https://docs.python.org/3/library/typing.html#typing.Iterable)[[str](https://docs.python.org/3/library/stdtypes.html#str)]]) tag name or list of tags
- torrent\_hashes ([Optional](https://docs.python.org/3/library/typing.html#typing.Optional)[[Iterable](https://docs.python.org/3/library/typing.html#typing.Iterable)[[str](https://docs.python.org/3/library/stdtypes.html#str)]]) single torrent hash or list of torrent hashes. Or all for all torrents.

#### **Return type**

[None](https://docs.python.org/3/library/constants.html#None)

```
torrents_add_trackers(torrent_hash=None, urls=None, **kwargs) → None
```
Add trackers to a torrent.

# **Raises**

[NotFound404Error](#page-14-0) –

#### **Parameters**

- torrent\_hash ([Optional](https://docs.python.org/3/library/typing.html#typing.Optional)[[str](https://docs.python.org/3/library/stdtypes.html#str)]) hash for torrent
- urls ([Optional](https://docs.python.org/3/library/typing.html#typing.Optional)[[Iterable](https://docs.python.org/3/library/typing.html#typing.Iterable)[[str](https://docs.python.org/3/library/stdtypes.html#str)]]) tracker URLs to add to torrent

# **Return type**

[None](https://docs.python.org/3/library/constants.html#None)

torrents\_bottom\_priority(*torrent\_hashes=None*, *\*\*kwargs*) → [None](https://docs.python.org/3/library/constants.html#None)

Set torrent as lowest priority. Torrent Queuing must be enabled.

# **Raises**

[Conflict409Error](#page-15-0) –

# **Parameters**

torrent\_hashes ([Optional](https://docs.python.org/3/library/typing.html#typing.Optional)[[Iterable](https://docs.python.org/3/library/typing.html#typing.Iterable)[[str](https://docs.python.org/3/library/stdtypes.html#str)]]) – single torrent hash or list of torrent hashes. Or all for all torrents.

#### **Return type**

[None](https://docs.python.org/3/library/constants.html#None)

#### torrents\_categories(*\*\*kwargs*) → *[TorrentCategoriesDictionary](#page-80-1)*

Retrieve all category definitions.

This method was introduced with qBittorrent v4.1.4 (Web API v2.1.1).

Note: torrents/categories is not available until v2.1.0

[TorrentCategoriesDictionary](#page-80-1)

torrents\_count() → [int](https://docs.python.org/3/library/functions.html#int)

Retrieve count of torrents.

**Return type** [int](https://docs.python.org/3/library/functions.html#int)

torrents\_create\_category(*name=None*, *save\_path=None*, *download\_path=None*, *enable\_download\_path=None*, *\*\*kwargs*) → [None](https://docs.python.org/3/library/constants.html#None)

Create a new torrent category.

#### **Raises**

[Conflict409Error](#page-15-0) – if category name is not valid or unable to create

#### **Parameters**

- name ([Optional](https://docs.python.org/3/library/typing.html#typing.Optional)[[str](https://docs.python.org/3/library/stdtypes.html#str)]) name for new category
- save\_path ([Optional](https://docs.python.org/3/library/typing.html#typing.Optional)[[str](https://docs.python.org/3/library/stdtypes.html#str)]) location to save torrents for this category (added in Web API 2.1.0)
- download\_path ([Optional](https://docs.python.org/3/library/typing.html#typing.Optional)[[str](https://docs.python.org/3/library/stdtypes.html#str)]) download location for torrents with this category
- enable\_download\_path ([Optional](https://docs.python.org/3/library/typing.html#typing.Optional)[[bool](https://docs.python.org/3/library/functions.html#bool)]) True or False to enable or disable download path

#### **Return type**

[None](https://docs.python.org/3/library/constants.html#None)

torrents\_create\_tags(*tags=None*, *\*\*kwargs*) → [None](https://docs.python.org/3/library/constants.html#None)

Create one or more tags.

This method was introduced with qBittorrent v4.2.0 (Web API v2.3.0).

#### **Parameters**

tags ([Optional](https://docs.python.org/3/library/typing.html#typing.Optional)[[Iterable](https://docs.python.org/3/library/typing.html#typing.Iterable)[[str](https://docs.python.org/3/library/stdtypes.html#str)]]) – tag name or list of tags

**Return type**

[None](https://docs.python.org/3/library/constants.html#None)

torrents\_decrease\_priority(*torrent\_hashes=None*, *\*\*kwargs*) → [None](https://docs.python.org/3/library/constants.html#None)

Decrease the priority of a torrent. Torrent Queuing must be enabled.

#### **Raises**

[Conflict409Error](#page-15-0) –

#### **Parameters**

torrent\_hashes ([Optional](https://docs.python.org/3/library/typing.html#typing.Optional)[[Iterable](https://docs.python.org/3/library/typing.html#typing.Iterable)[[str](https://docs.python.org/3/library/stdtypes.html#str)]]) – single torrent hash or list of torrent hashes. Or all for all torrents.

# **Return type**

[None](https://docs.python.org/3/library/constants.html#None)

torrents\_delete(*delete\_files=False*, *torrent\_hashes=None*, *\*\*kwargs*) → [None](https://docs.python.org/3/library/constants.html#None)

Remove a torrent from qBittorrent and optionally delete its files.

- torrent\_hashes ([Optional](https://docs.python.org/3/library/typing.html#typing.Optional)[[Iterable](https://docs.python.org/3/library/typing.html#typing.Iterable)[[str](https://docs.python.org/3/library/stdtypes.html#str)]]) single torrent hash or list of torrent hashes. Or all for all torrents.
- delete\_files ([Optional](https://docs.python.org/3/library/typing.html#typing.Optional)[[bool](https://docs.python.org/3/library/functions.html#bool)]) True to delete the torrent's files

**Return type** [None](https://docs.python.org/3/library/constants.html#None)

#### torrents\_delete\_tags(*tags=None*, *\*\*kwargs*) → [None](https://docs.python.org/3/library/constants.html#None)

Delete one or more tags.

This method was introduced with qBittorrent v4.2.0 (Web API v2.3.0).

# **Parameters**

tags ([Optional](https://docs.python.org/3/library/typing.html#typing.Optional)[[Iterable](https://docs.python.org/3/library/typing.html#typing.Iterable)[[str](https://docs.python.org/3/library/stdtypes.html#str)]]) – tag name or list of tags

**Return type** [None](https://docs.python.org/3/library/constants.html#None)

torrents\_download\_limit(*torrent\_hashes=None*, *\*\*kwargs*) → *[TorrentLimitsDictionary](#page-79-0)* Retrieve the download limit for one or more torrents.

#### **Return type**

[TorrentLimitsDictionary](#page-79-0)

torrents\_edit\_category(*name=None*, *save\_path=None*, *download\_path=None*, *enable\_download\_path=None*, *\*\*kwargs*) → [None](https://docs.python.org/3/library/constants.html#None)

Edit an existing category.

This method was introduced with qBittorrent v4.1.3 (Web API v2.1.0).

#### **Raises**

[Conflict409Error](#page-15-0) – if category name is not valid or unable to create

# **Parameters**

- name ([Optional](https://docs.python.org/3/library/typing.html#typing.Optional)[[str](https://docs.python.org/3/library/stdtypes.html#str)]) category to edit
- save\_path  $(0ptional[str])$  $(0ptional[str])$  $(0ptional[str])$  new location to save files for this category
- download\_path ([Optional](https://docs.python.org/3/library/typing.html#typing.Optional)[[str](https://docs.python.org/3/library/stdtypes.html#str)]) download location for torrents with this category
- enable\_download\_path ([Optional](https://docs.python.org/3/library/typing.html#typing.Optional)[[bool](https://docs.python.org/3/library/functions.html#bool)]) True or False to enable or disable download path

#### **Return type**

[None](https://docs.python.org/3/library/constants.html#None)

torrents\_edit\_tracker(*torrent\_hash=None*, *original\_url=None*, *new\_url=None*, *\*\*kwargs*) → [None](https://docs.python.org/3/library/constants.html#None) Replace a torrent's tracker with a different one.

This method was introduced with qBittorrent v4.1.4 (Web API v2.2.0).

# **Raises**

- [InvalidRequest400Error](#page-14-1) –
- [NotFound404Error](#page-14-0) –
- [Conflict409Error](#page-15-0) –

# **Parameters**

- torrent\_hash ([Optional](https://docs.python.org/3/library/typing.html#typing.Optional)[[str](https://docs.python.org/3/library/stdtypes.html#str)]) hash for torrent
- **original\_url** ([Optional](https://docs.python.org/3/library/typing.html#typing.Optional)[[str](https://docs.python.org/3/library/stdtypes.html#str)]) URL for existing tracker
- new\_url ([Optional](https://docs.python.org/3/library/typing.html#typing.Optional)[[str](https://docs.python.org/3/library/stdtypes.html#str)]) new URL to replace

# **Return type**

torrents\_export(*torrent\_hash=None*, *\*\*kwargs*) → [bytes](https://docs.python.org/3/library/stdtypes.html#bytes)

Export a .torrent file for the torrent.

This method was introduced with qBittorrent v4.5.0 (Web API v2.8.14).

#### **Raises**

- [NotFound404Error](#page-14-0) torrent not found
- [Conflict409Error](#page-15-0) unable to export .torrent file

#### **Parameters**

**torrent\_hash** ([Optional](https://docs.python.org/3/library/typing.html#typing.Optional)[[str](https://docs.python.org/3/library/stdtypes.html#str)]) – hash for torrent

#### **Return type** [bytes](https://docs.python.org/3/library/stdtypes.html#bytes)

torrents\_file\_priority(*torrent\_hash=None*, *file\_ids=None*, *priority=None*, *\*\*kwargs*) → [None](https://docs.python.org/3/library/constants.html#None) Set priority for one or more files.

#### **Raises**

- [InvalidRequest400Error](#page-14-1) if priority is invalid or at least one file ID is not an integer
- [NotFound404Error](#page-14-0) –
- [Conflict409Error](#page-15-0) if torrent metadata has not finished downloading or at least one file was not found

#### **Parameters**

- **torrent\_hash** ([Optional](https://docs.python.org/3/library/typing.html#typing.Optional)[[str](https://docs.python.org/3/library/stdtypes.html#str)]) hash for torrent
- file\_ids ([Union](https://docs.python.org/3/library/typing.html#typing.Union)[[int](https://docs.python.org/3/library/functions.html#int), [Iterable](https://docs.python.org/3/library/typing.html#typing.Iterable)[[str](https://docs.python.org/3/library/stdtypes.html#str)|int], [None](https://docs.python.org/3/library/constants.html#None)]) single file ID or a list.
- priority ([UnionType](https://docs.python.org/3/library/types.html#types.UnionType)[[str](https://docs.python.org/3/library/stdtypes.html#str), [int](https://docs.python.org/3/library/functions.html#int), [None](https://docs.python.org/3/library/constants.html#None)]) priority for file(s) [https://github.com/](https://github.com/qbittorrent/qBittorrent/wiki/WebUI-API-(qBittorrent-4.1)#user-content-set-file-priority) [qbittorrent/qBittorrent/wiki/WebUI-API-\(qBittorrent-4.1\)#user-content-set-file-priority](https://github.com/qbittorrent/qBittorrent/wiki/WebUI-API-(qBittorrent-4.1)#user-content-set-file-priority)

#### **Return type**

[None](https://docs.python.org/3/library/constants.html#None)

torrents\_files(*torrent\_hash=None*, *\*\*kwargs*) → *[TorrentFilesList](#page-80-2)*

Retrieve individual torrent's files.

## **Raises**

[NotFound404Error](#page-14-0) –

# **Parameters**

torrent\_hash ([Optional](https://docs.python.org/3/library/typing.html#typing.Optional)[[str](https://docs.python.org/3/library/stdtypes.html#str)]) – hash for torrent

#### **Return type**

[TorrentFilesList](#page-80-2)

torrents\_increase\_priority(*torrent\_hashes=None*, *\*\*kwargs*) → [None](https://docs.python.org/3/library/constants.html#None)

Increase the priority of a torrent. Torrent Queuing must be enabled.

# **Raises**

[Conflict409Error](#page-15-0) –

#### **Parameters**

torrent\_hashes ([Optional](https://docs.python.org/3/library/typing.html#typing.Optional)[[Iterable](https://docs.python.org/3/library/typing.html#typing.Iterable)[[str](https://docs.python.org/3/library/stdtypes.html#str)]]) – single torrent hash or list of torrent hashes. Or all for all torrents.

#### <span id="page-53-0"></span>**Return type**

torrents\_info(*status\_filter=None*, *category=None*, *sort=None*, *reverse=None*, *limit=None*, *offset=None*, *torrent\_hashes=None*, *tag=None*, *\*\*kwargs*) → *[TorrentInfoList](#page-80-3)*

Retrieves list of info for torrents.

#### **Parameters**

- status\_filter ([Optional](https://docs.python.org/3/library/typing.html#typing.Optional)[[Literal](https://docs.python.org/3/library/typing.html#typing.Literal)['all', 'downloading', 'seeding', 'completed', 'paused', 'active', 'inactive', 'resumed', 'stalled', 'stalled\_uploading', 'stalled\_downloading', 'checking', 'moving', 'errored']]) – Filter list by torrent status. all, downloading, seeding, completed, paused active, inactive, resumed, errored Added in Web API 2.4.1: stalled, stalled\_uploading, and stalled\_downloading Added in Web API 2.8.4: checking Added in Web API 2.8.18: moving
- category ([Optional](https://docs.python.org/3/library/typing.html#typing.Optional)[[str](https://docs.python.org/3/library/stdtypes.html#str)]) Filter list by category
- sort  $(Optional[str])$  $(Optional[str])$  $(Optional[str])$  $(Optional[str])$  $(Optional[str])$  Sort list by any property returned
- reverse ([Optional](https://docs.python.org/3/library/typing.html#typing.Optional)[[bool](https://docs.python.org/3/library/functions.html#bool)]) Reverse sorting
- limit ([UnionType](https://docs.python.org/3/library/types.html#types.UnionType)[[str](https://docs.python.org/3/library/stdtypes.html#str), [int](https://docs.python.org/3/library/functions.html#int), [None](https://docs.python.org/3/library/constants.html#None)]) Limit length of list
- offset ([UnionType](https://docs.python.org/3/library/types.html#types.UnionType)[[str](https://docs.python.org/3/library/stdtypes.html#str), [int](https://docs.python.org/3/library/functions.html#int), [None](https://docs.python.org/3/library/constants.html#None)]) Start of list (if < 0, offset from end of list)
- torrent\_hashes ([Optional](https://docs.python.org/3/library/typing.html#typing.Optional)[[Iterable](https://docs.python.org/3/library/typing.html#typing.Iterable)[[str](https://docs.python.org/3/library/stdtypes.html#str)]]) Filter list by hash (separate multiple hashes with a '|') (added in Web API 2.0.1)
- tag ([Optional](https://docs.python.org/3/library/typing.html#typing.Optional)[[str](https://docs.python.org/3/library/stdtypes.html#str)]) Filter list by tag (empty string means "untagged"; no "tag" parameter means "any tag"; added in Web API 2.8.3)

#### **Return type**

[TorrentInfoList](#page-80-3)

torrents\_pause(*torrent\_hashes=None*, *\*\*kwargs*) → [None](https://docs.python.org/3/library/constants.html#None)

Pause one or more torrents in qBittorrent.

# **Parameters**

torrent\_hashes ([Optional](https://docs.python.org/3/library/typing.html#typing.Optional)[[Iterable](https://docs.python.org/3/library/typing.html#typing.Iterable)[[str](https://docs.python.org/3/library/stdtypes.html#str)]]) – single torrent hash or list of torrent hashes. Or all for all torrents.

# **Return type**

[None](https://docs.python.org/3/library/constants.html#None)

```
torrents_piece_hashes(torrent_hash=None, **kwargs) → TorrentPieceInfoList
```
Retrieve individual torrent's pieces' hashes.

#### **Raises**

[NotFound404Error](#page-14-0) –

# **Parameters**

**torrent\_hash** ([Optional](https://docs.python.org/3/library/typing.html#typing.Optional)[[str](https://docs.python.org/3/library/stdtypes.html#str)]) – hash for torrent

#### **Return type**

[TorrentPieceInfoList](#page-80-4)

#### torrents\_piece\_states(*torrent\_hash=None*, *\*\*kwargs*) → *[TorrentPieceInfoList](#page-80-4)*

Retrieve individual torrent's pieces' states.

# **Raises**

[NotFound404Error](#page-14-0) –

#### **Parameters**

**torrent\_hash** ([Optional](https://docs.python.org/3/library/typing.html#typing.Optional)[[str](https://docs.python.org/3/library/stdtypes.html#str)]) – hash for torrent

[TorrentPieceInfoList](#page-80-4)

torrents\_properties(*torrent\_hash=None*, *\*\*kwargs*) → *[TorrentPropertiesDictionary](#page-79-1)*

Retrieve individual torrent's properties.

#### **Raises**

[NotFound404Error](#page-14-0) –

#### **Parameters**

torrent\_hash ([Optional](https://docs.python.org/3/library/typing.html#typing.Optional)[[str](https://docs.python.org/3/library/stdtypes.html#str)]) – hash for torrent

#### **Return type**

[TorrentPropertiesDictionary](#page-79-1)

## torrents\_reannounce(*torrent\_hashes=None*, *\*\*kwargs*) → [None](https://docs.python.org/3/library/constants.html#None)

Reannounce a torrent.

This method was introduced with qBittorrent v4.1.2 (Web API v2.0.2).

#### **Parameters**

torrent\_hashes ([Optional](https://docs.python.org/3/library/typing.html#typing.Optional)[[Iterable](https://docs.python.org/3/library/typing.html#typing.Iterable)[[str](https://docs.python.org/3/library/stdtypes.html#str)]]) – single torrent hash or list of torrent hashes. Or all for all torrents.

# **Return type**

[None](https://docs.python.org/3/library/constants.html#None)

#### torrents\_recheck(*torrent\_hashes=None*, *\*\*kwargs*) → [None](https://docs.python.org/3/library/constants.html#None)

Recheck a torrent in qBittorrent.

#### **Parameters**

torrent\_hashes ([Optional](https://docs.python.org/3/library/typing.html#typing.Optional)[[Iterable](https://docs.python.org/3/library/typing.html#typing.Iterable)[[str](https://docs.python.org/3/library/stdtypes.html#str)]]) – single torrent hash or list of torrent hashes. Or all for all torrents.

**Return type** [None](https://docs.python.org/3/library/constants.html#None)

#### torrents\_remove\_categories(*categories=None*, *\*\*kwargs*) → [None](https://docs.python.org/3/library/constants.html#None)

Delete one or more categories.

# **Parameters**

categories ([Optional](https://docs.python.org/3/library/typing.html#typing.Optional)[[Iterable](https://docs.python.org/3/library/typing.html#typing.Iterable)[[str](https://docs.python.org/3/library/stdtypes.html#str)]]) – categories to delete

# **Return type**

[None](https://docs.python.org/3/library/constants.html#None)

#### **torrents\_remove\_tags**( $tags=None$  $tags=None$ , *torrent\_hashes=None*, \*\* $kwargs$ )  $\rightarrow$  None

Add one or more tags to one or more torrents.

This method was introduced with qBittorrent v4.2.0 (Web API v2.3.0).

#### **Parameters**

- tags ([Optional](https://docs.python.org/3/library/typing.html#typing.Optional)[[Iterable](https://docs.python.org/3/library/typing.html#typing.Iterable)[[str](https://docs.python.org/3/library/stdtypes.html#str)]]) tag name or list of tags
- torrent\_hashes ([Optional](https://docs.python.org/3/library/typing.html#typing.Optional)[[Iterable](https://docs.python.org/3/library/typing.html#typing.Iterable)[[str](https://docs.python.org/3/library/stdtypes.html#str)]]) single torrent hash or list of torrent hashes. Or all for all torrents.

#### **Return type**

torrents\_remove\_trackers(*torrent\_hash=None*, *urls=None*, *\*\*kwargs*) → [None](https://docs.python.org/3/library/constants.html#None)

Remove trackers from a torrent.

This method was introduced with qBittorrent v4.1.4 (Web API v2.2.0).

#### **Raises**

- [NotFound404Error](#page-14-0) –
- [Conflict409Error](#page-15-0) –

#### **Parameters**

- torrent\_hash ([Optional](https://docs.python.org/3/library/typing.html#typing.Optional)[[str](https://docs.python.org/3/library/stdtypes.html#str)]) hash for torrent
- urls ([Optional](https://docs.python.org/3/library/typing.html#typing.Optional)[[Iterable](https://docs.python.org/3/library/typing.html#typing.Iterable)[[str](https://docs.python.org/3/library/stdtypes.html#str)]]) tracker URLs to removed from torrent

#### **Return type**

[None](https://docs.python.org/3/library/constants.html#None)

torrents\_rename(*torrent\_hash=None*, *new\_torrent\_name=None*, *\*\*kwargs*) → [None](https://docs.python.org/3/library/constants.html#None)

Rename a torrent.

## **Raises**

[NotFound404Error](#page-14-0) –

#### **Parameters**

- torrent\_hash ([Optional](https://docs.python.org/3/library/typing.html#typing.Optional)[[str](https://docs.python.org/3/library/stdtypes.html#str)]) hash for torrent
- new\_torrent\_name ([Optional](https://docs.python.org/3/library/typing.html#typing.Optional)[[str](https://docs.python.org/3/library/stdtypes.html#str)]) new name for torrent

#### **Return type**

[None](https://docs.python.org/3/library/constants.html#None)

torrents\_rename\_file(*torrent\_hash=None*, *file\_id=None*, *new\_file\_name=None*, *old\_path=None*, *new\_path=None*, *\*\*kwargs*) → [None](https://docs.python.org/3/library/constants.html#None)

Rename a torrent file.

This method was introduced with qBittorrent v4.2.1 (Web API v2.4.0).

#### **Raises**

- [MissingRequiredParameters400Error](#page-14-2) –
- [NotFound404Error](#page-14-0) –
- [Conflict409Error](#page-15-0) –

#### **Parameters**

- torrent\_hash ([Optional](https://docs.python.org/3/library/typing.html#typing.Optional)[[str](https://docs.python.org/3/library/stdtypes.html#str)]) hash for torrent
- file\_id ([UnionType](https://docs.python.org/3/library/types.html#types.UnionType)[[str](https://docs.python.org/3/library/stdtypes.html#str), [int](https://docs.python.org/3/library/functions.html#int), [None](https://docs.python.org/3/library/constants.html#None)]) id for file (removed in Web API 2.7)
- new\_file\_name ([Optional](https://docs.python.org/3/library/typing.html#typing.Optional)[[str](https://docs.python.org/3/library/stdtypes.html#str)]) new name for file (removed in Web API 2.7)
- old\_path ([Optional](https://docs.python.org/3/library/typing.html#typing.Optional)[[str](https://docs.python.org/3/library/stdtypes.html#str)]) path of file to rename (added in Web API 2.7)
- new\_path ([Optional](https://docs.python.org/3/library/typing.html#typing.Optional)[[str](https://docs.python.org/3/library/stdtypes.html#str)]) new path of file to rename (added in Web API 2.7)

#### **Return type**

torrents\_rename\_folder(*torrent\_hash=None*, *old\_path=None*, *new\_path=None*, *\*\*kwargs*) → [None](https://docs.python.org/3/library/constants.html#None) Rename a torrent folder.

This method was introduced with qBittorrent v4.3.2 (Web API v2.7).

#### **Raises**

- [MissingRequiredParameters400Error](#page-14-2) –
- [NotFound404Error](#page-14-0) –
- [Conflict409Error](#page-15-0) –

#### **Parameters**

- torrent\_hash ([Optional](https://docs.python.org/3/library/typing.html#typing.Optional)[[str](https://docs.python.org/3/library/stdtypes.html#str)]) hash for torrent
- old\_path ([Optional](https://docs.python.org/3/library/typing.html#typing.Optional)[[str](https://docs.python.org/3/library/stdtypes.html#str)]) path of file to rename (added in Web API 2.7)
- new\_path ([Optional](https://docs.python.org/3/library/typing.html#typing.Optional)[[str](https://docs.python.org/3/library/stdtypes.html#str)]) new path of file to rename (added in Web API 2.7)

#### **Return type**

[None](https://docs.python.org/3/library/constants.html#None)

<span id="page-57-0"></span>torrents\_resume(*torrent\_hashes=None*, *\*\*kwargs*) → [None](https://docs.python.org/3/library/constants.html#None)

Resume one or more torrents in qBittorrent.

#### **Parameters**

torrent\_hashes ([Optional](https://docs.python.org/3/library/typing.html#typing.Optional)[[Iterable](https://docs.python.org/3/library/typing.html#typing.Iterable)[[str](https://docs.python.org/3/library/stdtypes.html#str)]]) – single torrent hash or list of torrent hashes. Or all for all torrents.

# **Return type**

[None](https://docs.python.org/3/library/constants.html#None)

torrents\_set\_auto\_management(*enable=None*, *torrent\_hashes=None*, *\*\*kwargs*) → [None](https://docs.python.org/3/library/constants.html#None)

Enable or disable automatic torrent management for one or more torrents.

#### **Parameters**

- torrent\_hashes ([Optional](https://docs.python.org/3/library/typing.html#typing.Optional)[[Iterable](https://docs.python.org/3/library/typing.html#typing.Iterable)[[str](https://docs.python.org/3/library/stdtypes.html#str)]]) single torrent hash or list of torrent hashes. Or all for all torrents.
- enable ([Optional](https://docs.python.org/3/library/typing.html#typing.Optional)[[bool](https://docs.python.org/3/library/functions.html#bool)]) Defaults to True if None or unset; use False to disable

#### **Return type**

[None](https://docs.python.org/3/library/constants.html#None)

torrents\_set\_category(*category=None*, *torrent\_hashes=None*, *\*\*kwargs*) → [None](https://docs.python.org/3/library/constants.html#None)

Set a category for one or more torrents.

#### **Raises**

 $Conflict409Error$  – for bad category

#### **Parameters**

- **torrent\_hashes** ([Optional](https://docs.python.org/3/library/typing.html#typing.Optional)[[Iterable](https://docs.python.org/3/library/typing.html#typing.Iterable)[[str](https://docs.python.org/3/library/stdtypes.html#str)]]) single torrent hash or list of torrent hashes. Or all for all torrents.
- category ([Optional](https://docs.python.org/3/library/typing.html#typing.Optional)[[str](https://docs.python.org/3/library/stdtypes.html#str)]) category to assign to torrent

### **Return type**

torrents\_set\_download\_limit(*limit=None*, *torrent\_hashes=None*, *\*\*kwargs*) → [None](https://docs.python.org/3/library/constants.html#None)

Set the download limit for one or more torrents.

### **Parameters**

- torrent\_hashes ([Optional](https://docs.python.org/3/library/typing.html#typing.Optional)[[Iterable](https://docs.python.org/3/library/typing.html#typing.Iterable)[[str](https://docs.python.org/3/library/stdtypes.html#str)]]) single torrent hash or list of torrent hashes. Or all for all torrents.
- limit ([UnionType](https://docs.python.org/3/library/types.html#types.UnionType)[[str](https://docs.python.org/3/library/stdtypes.html#str), [int](https://docs.python.org/3/library/functions.html#int), [None](https://docs.python.org/3/library/constants.html#None)]) bytes/second (-1 sets the limit to infinity)

# **Return type**

[None](https://docs.python.org/3/library/constants.html#None)

```
torrents_set_download_path(download_path=None, torrent_hashes=None, **kwargs) → None
```
Set the Download Path for one or more torrents.

This method was introduced with qBittorrent v4.4.0 (Web API v2.8.4).

#### **Raises**

- [Forbidden403Error](#page-14-3) cannot write to directory
- [Conflict409Error](#page-15-0) cannot create directory

# **Parameters**

- download\_path ([Optional](https://docs.python.org/3/library/typing.html#typing.Optional)[[str](https://docs.python.org/3/library/stdtypes.html#str)]) file path to save torrent contents before torrent finishes downloading
- torrent\_hashes ([Optional](https://docs.python.org/3/library/typing.html#typing.Optional)[[Iterable](https://docs.python.org/3/library/typing.html#typing.Iterable)[[str](https://docs.python.org/3/library/stdtypes.html#str)]]) single torrent hash or list of torrent hashes. Or all for all torrents.

# **Return type**

[None](https://docs.python.org/3/library/constants.html#None)

torrents\_set\_force\_start(*enable=None*, *torrent\_hashes=None*, *\*\*kwargs*) → [None](https://docs.python.org/3/library/constants.html#None)

Force start one or more torrents.

#### **Parameters**

- torrent\_hashes ([Optional](https://docs.python.org/3/library/typing.html#typing.Optional)[[Iterable](https://docs.python.org/3/library/typing.html#typing.Iterable)[[str](https://docs.python.org/3/library/stdtypes.html#str)]]) single torrent hash or list of torrent hashes. Or all for all torrents.
- enable ([Optional](https://docs.python.org/3/library/typing.html#typing.Optional)[[bool](https://docs.python.org/3/library/functions.html#bool)]) Defaults to True if None or unset; False is equivalent to [torrents\\_resume\(\)](#page-57-0).

# **Return type**

[None](https://docs.python.org/3/library/constants.html#None)

torrents\_set\_location(*location=None*, *torrent\_hashes=None*, *\*\*kwargs*) → [None](https://docs.python.org/3/library/constants.html#None)

Set location for torrents' files.

# **Raises**

- [Forbidden403Error](#page-14-3) if the user doesn't have permissions to write to the location (only before v4.5.2 - write check was removed.)
- [Conflict409Error](#page-15-0) if the directory cannot be created at the location

- torrent\_hashes ([Optional](https://docs.python.org/3/library/typing.html#typing.Optional)[[Iterable](https://docs.python.org/3/library/typing.html#typing.Iterable)[[str](https://docs.python.org/3/library/stdtypes.html#str)]]) single torrent hash or list of torrent hashes. Or all for all torrents.
- **location** ([Optional](https://docs.python.org/3/library/typing.html#typing.Optional)[[str](https://docs.python.org/3/library/stdtypes.html#str)]) disk location to move torrent's files

[None](https://docs.python.org/3/library/constants.html#None)

torrents\_set\_save\_path(*save\_path=None*, *torrent\_hashes=None*, *\*\*kwargs*) → [None](https://docs.python.org/3/library/constants.html#None)

Set the Save Path for one or more torrents.

This method was introduced with qBittorrent v4.4.0 (Web API v2.8.4).

#### **Raises**

- [Forbidden403Error](#page-14-3) cannot write to directory
- [Conflict409Error](#page-15-0) cannot create directory

#### **Parameters**

- save\_path ([Optional](https://docs.python.org/3/library/typing.html#typing.Optional)[[str](https://docs.python.org/3/library/stdtypes.html#str)]) file path to save torrent contents
- torrent\_hashes ([Optional](https://docs.python.org/3/library/typing.html#typing.Optional)[[Iterable](https://docs.python.org/3/library/typing.html#typing.Iterable)[[str](https://docs.python.org/3/library/stdtypes.html#str)]]) single torrent hash or list of torrent hashes. Or all for all torrents.

**Return type**

[None](https://docs.python.org/3/library/constants.html#None)

#### torrents\_set\_share\_limits(*ratio\_limit=None*, *seeding\_time\_limit=None*,

*inactive\_seeding\_time\_limit=None*, *torrent\_hashes=None*, *\*\*kwargs*) → [None](https://docs.python.org/3/library/constants.html#None)

Set share limits for one or more torrents.

This method was introduced with qBittorrent v4.1.1 (Web API v2.0.1).

#### **Parameters**

- torrent\_hashes ([Optional](https://docs.python.org/3/library/typing.html#typing.Optional)[[Iterable](https://docs.python.org/3/library/typing.html#typing.Iterable)[[str](https://docs.python.org/3/library/stdtypes.html#str)]]) single torrent hash or list of torrent hashes. Or all for all torrents.
- **ratio\_limit** ([UnionType](https://docs.python.org/3/library/types.html#types.UnionType)[[str](https://docs.python.org/3/library/stdtypes.html#str), [int](https://docs.python.org/3/library/functions.html#int), [None](https://docs.python.org/3/library/constants.html#None)]) max ratio to seed a torrent. (-2 means use the global value and -1 is no limit)
- seeding\_time\_limit ([UnionType](https://docs.python.org/3/library/types.html#types.UnionType)[[str](https://docs.python.org/3/library/stdtypes.html#str), [int](https://docs.python.org/3/library/functions.html#int), [None](https://docs.python.org/3/library/constants.html#None)]) minutes (-2 means use the global value and -1 is no limit)
- inactive\_seeding\_time\_limit ([UnionType](https://docs.python.org/3/library/types.html#types.UnionType)[[str](https://docs.python.org/3/library/stdtypes.html#str), [int](https://docs.python.org/3/library/functions.html#int), [None](https://docs.python.org/3/library/constants.html#None)]) minutes (-2 means use the global value and -1 is no limit) (added in Web API v2.9.2)

# **Return type**

[None](https://docs.python.org/3/library/constants.html#None)

# torrents\_set\_super\_seeding(*enable=None*, *torrent\_hashes=None*, *\*\*kwargs*) → [None](https://docs.python.org/3/library/constants.html#None)

Set one or more torrents as super seeding.

#### **Parameters**

- torrent\_hashes ([Optional](https://docs.python.org/3/library/typing.html#typing.Optional)[[Iterable](https://docs.python.org/3/library/typing.html#typing.Iterable)[[str](https://docs.python.org/3/library/stdtypes.html#str)]]) single torrent hash or list of torrent hashes. Or all for all torrents.
- enable ([Optional](https://docs.python.org/3/library/typing.html#typing.Optional)[[bool](https://docs.python.org/3/library/functions.html#bool)]) Defaults to True if None or unset; False to disable

#### **Return type**

[None](https://docs.python.org/3/library/constants.html#None)

# torrents\_set\_upload\_limit(*limit=None*, *torrent\_hashes=None*, *\*\*kwargs*) → [None](https://docs.python.org/3/library/constants.html#None)

Set the upload limit for one or more torrents.

- torrent\_hashes ([Optional](https://docs.python.org/3/library/typing.html#typing.Optional)[[Iterable](https://docs.python.org/3/library/typing.html#typing.Iterable)[[str](https://docs.python.org/3/library/stdtypes.html#str)]]) single torrent hash or list of torrent hashes. Or all for all torrents.
- limit ([UnionType](https://docs.python.org/3/library/types.html#types.UnionType)[[str](https://docs.python.org/3/library/stdtypes.html#str), [int](https://docs.python.org/3/library/functions.html#int), [None](https://docs.python.org/3/library/constants.html#None)]) bytes/second (-1 sets the limit to infinity)

[None](https://docs.python.org/3/library/constants.html#None)

torrents\_tags(*\*\*kwargs*) → *[TagList](#page-81-0)*

Retrieve all tag definitions.

This method was introduced with qBittorrent v4.2.0 (Web API v2.3.0).

# **Return type**

[TagList](#page-81-0)

torrents\_toggle\_first\_last\_piece\_priority(*torrent\_hashes=None*, *\*\*kwargs*) → [None](https://docs.python.org/3/library/constants.html#None)

Toggle priority of first/last piece downloading.

#### **Parameters**

torrent\_hashes ([Optional](https://docs.python.org/3/library/typing.html#typing.Optional)[[Iterable](https://docs.python.org/3/library/typing.html#typing.Iterable)[[str](https://docs.python.org/3/library/stdtypes.html#str)]]) – single torrent hash or list of torrent hashes. Or all for all torrents.

**Return type** [None](https://docs.python.org/3/library/constants.html#None)

torrents\_toggle\_sequential\_download(*torrent\_hashes=None*, *\*\*kwargs*) → [None](https://docs.python.org/3/library/constants.html#None)

Toggle sequential download for one or more torrents.

#### **Parameters**

torrent\_hashes ([Optional](https://docs.python.org/3/library/typing.html#typing.Optional)[[Iterable](https://docs.python.org/3/library/typing.html#typing.Iterable)[[str](https://docs.python.org/3/library/stdtypes.html#str)]]) – single torrent hash or list of torrent hashes. Or all for all torrents.

#### **Return type**

[None](https://docs.python.org/3/library/constants.html#None)

torrents\_top\_priority(*torrent\_hashes=None*, *\*\*kwargs*) → [None](https://docs.python.org/3/library/constants.html#None)

Set torrent as highest priority. Torrent Queuing must be enabled.

# **Raises**

[Conflict409Error](#page-15-0) –

#### **Parameters**

torrent\_hashes ([Optional](https://docs.python.org/3/library/typing.html#typing.Optional)[[Iterable](https://docs.python.org/3/library/typing.html#typing.Iterable)[[str](https://docs.python.org/3/library/stdtypes.html#str)]]) – single torrent hash or list of torrent hashes. Or all for all torrents.

#### **Return type**

[None](https://docs.python.org/3/library/constants.html#None)

# torrents\_trackers(*torrent\_hash=None*, *\*\*kwargs*) → *[TrackersList](#page-80-5)*

Retrieve individual torrent's trackers. Tracker status is defined in [TrackerStatus](#page-24-0).

#### **Raises**

[NotFound404Error](#page-14-0) –

# **Parameters**

torrent\_hash ([Optional](https://docs.python.org/3/library/typing.html#typing.Optional)[[str](https://docs.python.org/3/library/stdtypes.html#str)]) – hash for torrent

#### **Return type**

[TrackersList](#page-80-5)

torrents\_upload\_limit(*torrent\_hashes=None*, *\*\*kwargs*) → *[TorrentLimitsDictionary](#page-79-0)*

Retrieve the upload limit for one or more torrents.

#### **Parameters**

torrent\_hashes ([Optional](https://docs.python.org/3/library/typing.html#typing.Optional)[[Iterable](https://docs.python.org/3/library/typing.html#typing.Iterable)[[str](https://docs.python.org/3/library/stdtypes.html#str)]]) – single torrent hash or list of torrent hashes. Or all for all torrents.

#### **Return type**

[TorrentLimitsDictionary](#page-79-0)

torrents\_webseeds(*torrent\_hash=None*, *\*\*kwargs*) → *[WebSeedsList](#page-80-6)*

Retrieve individual torrent's web seeds.

#### **Raises**

```
NotFound404Error –
```
# **Parameters**

torrent\_hash ([Optional](https://docs.python.org/3/library/typing.html#typing.Optional)[[str](https://docs.python.org/3/library/stdtypes.html#str)]) – hash for torrent

#### **Return type**

[WebSeedsList](#page-80-6)

# class Torrents(*client*) → [None](https://docs.python.org/3/library/constants.html#None)

Allows interaction with the Torrents API endpoints.

# **Usage**

```
>>> from qbittorrentapi import Client
>>> client = Client(host="localhost:8080", username="admin", password=
\rightarrow"adminadmin")
>>> # these are all the same attributes that are available as named in.
ightharpoonup>>> # endpoints or the more pythonic names in Client (with or without
˓→'torrents_' prepended)
\gg torrent_list = client.torrents.info()
>>> torrent_list_active = client.torrents.info.active()
>>> torrent_list_active_partial = client.torrents.info.active(limit=100,
\rightarrow offset=200)
>>> torrent_list_downloading = client.torrents.info.downloading()
>>> # torrent looping
>>> for torrent in client.torrents.info.completed()
>>> # all torrents endpoints with a 'hashes' parameters support all.
˓→method to apply action to all torrents
>>> client.torrents.pause.all()
>>> client.torrents.resume.all()
>>> # or specify the individual hashes
>>> client.torrents.downloadLimit(torrent_hashes=["...", "..."])
```
add(*urls=None*, *torrent\_files=None*, *save\_path=None*, *cookie=None*, *category=None*,

*is\_skip\_checking=None*, *is\_paused=None*, *is\_root\_folder=None*, *rename=None*, *upload\_limit=None*, *download\_limit=None*, *use\_auto\_torrent\_management=None*, *is\_sequential\_download=None*, *is\_first\_last\_piece\_priority=None*, *tags=None*, *content\_layout=None*, *ratio\_limit=None*, *seeding\_time\_limit=None*, *download\_path=None*, *use\_download\_path=None*, *stop\_condition=None*, *\*\*kwargs*) → [str](https://docs.python.org/3/library/stdtypes.html#str)

Add one or more torrents by URLs and/or torrent files.

Returns Ok. for success and Fails. for failure.

#### **Raises**

- [UnsupportedMediaType415Error](#page-15-2) if file is not a valid torrent file
- [TorrentFileNotFoundError](#page-12-0) if a torrent file doesn't exist
- [TorrentFilePermissionError](#page-13-0) if read permission is denied to torrent file

#### **Parameters**

- urls ([Optional](https://docs.python.org/3/library/typing.html#typing.Optional)[[Iterable](https://docs.python.org/3/library/typing.html#typing.Iterable)[[str](https://docs.python.org/3/library/stdtypes.html#str)]]) single instance or an iterable of URLs (http://, https://, magnet:, bc://bt/)
- torrent\_files ([Optional](https://docs.python.org/3/library/typing.html#typing.Optional)[[TypeVar](https://docs.python.org/3/library/typing.html#typing.TypeVar)(TorrentFilesT, [bytes](https://docs.python.org/3/library/stdtypes.html#bytes), [str](https://docs.python.org/3/library/stdtypes.html#str), [IO](https://docs.python.org/3/library/typing.html#typing.IO)[[bytes](https://docs.python.org/3/library/stdtypes.html#bytes)], [Mapping](https://docs.python.org/3/library/typing.html#typing.Mapping)[[str](https://docs.python.org/3/library/stdtypes.html#str), [Union](https://docs.python.org/3/library/typing.html#typing.Union)[[bytes](https://docs.python.org/3/library/stdtypes.html#bytes), [str](https://docs.python.org/3/library/stdtypes.html#str), [IO](https://docs.python.org/3/library/typing.html#typing.IO)[[bytes](https://docs.python.org/3/library/stdtypes.html#bytes)]]], [Iterable](https://docs.python.org/3/library/typing.html#typing.Iterable)[[Union](https://docs.python.org/3/library/typing.html#typing.Union)[[bytes](https://docs.python.org/3/library/stdtypes.html#bytes), [str](https://docs.python.org/3/library/stdtypes.html#str), [IO](https://docs.python.org/3/library/typing.html#typing.IO)[[bytes](https://docs.python.org/3/library/stdtypes.html#bytes)]]])]) – several options are available to send torrent files to qBittorrent:
	- **–** single instance of bytes: useful if torrent file already read from disk or downloaded from internet.
	- **–** single instance of file handle to torrent file: use open(<filepath>, 'rb') to open the torrent file.
	- **–** single instance of a filepath to torrent file: e.g. /home/user/torrent\_filename. torrent
	- **–** an iterable of the single instances above to send more than one torrent file
	- **–** dictionary with key/value pairs of torrent name and single instance of above object

Note: The torrent name in a dictionary is useful to identify which torrent file errored. qBittorrent provides back that name in the error text. If a torrent name is not provided, then the name of the file will be used. And in the case of bytes (or if filename cannot be determined), the value 'torrent\_\_n' will be used.

- save\_path  $(Optional[str]) location$  $(Optional[str]) location$  $(Optional[str]) location$  $(Optional[str]) location$  $(Optional[str]) location$  to save the torrent data
- cookie ([Optional](https://docs.python.org/3/library/typing.html#typing.Optional) [[str](https://docs.python.org/3/library/stdtypes.html#str)]) cookie to retrieve torrents by URL
- category  $(Optional[str]) category$  $(Optional[str]) category$  $(Optional[str]) category$  $(Optional[str]) category$  $(Optional[str]) category$  to assign to torrent(s)
- is\_skip\_checking ([Optional](https://docs.python.org/3/library/typing.html#typing.Optional)[[bool](https://docs.python.org/3/library/functions.html#bool)]) True to skip hash checking
- is\_paused ([Optional](https://docs.python.org/3/library/typing.html#typing.Optional)[[bool](https://docs.python.org/3/library/functions.html#bool)]) True to add the torrent(s) without starting their downloading
- is\_root\_folder ([Optional](https://docs.python.org/3/library/typing.html#typing.Optional)[[bool](https://docs.python.org/3/library/functions.html#bool)]) True or False to create root folder (superseded by content\_layout with v4.3.2)
- **rename** ([Optional](https://docs.python.org/3/library/typing.html#typing.Optional)[[str](https://docs.python.org/3/library/stdtypes.html#str)]) new name for torrent(s)
- upload\_limit ([UnionType](https://docs.python.org/3/library/types.html#types.UnionType)[[str](https://docs.python.org/3/library/stdtypes.html#str), [int](https://docs.python.org/3/library/functions.html#int), [None](https://docs.python.org/3/library/constants.html#None)]) upload limit in bytes/second
- download\_limit ([UnionType](https://docs.python.org/3/library/types.html#types.UnionType)[[str](https://docs.python.org/3/library/stdtypes.html#str), [int](https://docs.python.org/3/library/functions.html#int), [None](https://docs.python.org/3/library/constants.html#None)]) download limit in bytes/second
- use\_auto\_torrent\_management ([Optional](https://docs.python.org/3/library/typing.html#typing.Optional)[[bool](https://docs.python.org/3/library/functions.html#bool)]) True or False to use automatic torrent management
- is\_sequential\_download ([Optional](https://docs.python.org/3/library/typing.html#typing.Optional)[[bool](https://docs.python.org/3/library/functions.html#bool)]) True or False for sequential download
- is\_first\_last\_piece\_priority ([Optional](https://docs.python.org/3/library/typing.html#typing.Optional)[[bool](https://docs.python.org/3/library/functions.html#bool)]) True or False for first and last piece download priority
- tags ([Optional](https://docs.python.org/3/library/typing.html#typing.Optional)[[Iterable](https://docs.python.org/3/library/typing.html#typing.Iterable)[[str](https://docs.python.org/3/library/stdtypes.html#str)]]) tag(s) to assign to torrent(s) (added in Web API 2.6.2)
- content\_layout ([Optional](https://docs.python.org/3/library/typing.html#typing.Optional)[[Literal](https://docs.python.org/3/library/typing.html#typing.Literal)['Original', 'Subfolder', 'NoSubFolder']]) – Original, Subfolder, or NoSubfolder to control filesystem structure for content (added in Web API 2.7)
- ratio\_limit ([UnionType](https://docs.python.org/3/library/types.html#types.UnionType)[[str](https://docs.python.org/3/library/stdtypes.html#str), [float](https://docs.python.org/3/library/functions.html#float), [None](https://docs.python.org/3/library/constants.html#None)]) share limit as ratio of upload amt over download amt; e.g. 0.5 or 2.0 (added in Web API 2.8.1)
- seeding\_time\_limit ([UnionType](https://docs.python.org/3/library/types.html#types.UnionType)[[str](https://docs.python.org/3/library/stdtypes.html#str), [int](https://docs.python.org/3/library/functions.html#int), [None](https://docs.python.org/3/library/constants.html#None)]) number of minutes to seed torrent (added in Web API 2.8.1)
- download\_path ([Optional](https://docs.python.org/3/library/typing.html#typing.Optional)[[str](https://docs.python.org/3/library/stdtypes.html#str)]) location to download torrent content before moving to save\_path (added in Web API 2.8.4)
- use\_download\_path ([Optional](https://docs.python.org/3/library/typing.html#typing.Optional)[[bool](https://docs.python.org/3/library/functions.html#bool)]) True or False whether download\_path should be used. . . defaults to True if download\_path is specified (added in Web API 2.8.4)
- stop\_condition ([Optional](https://docs.python.org/3/library/typing.html#typing.Optional)[[Literal](https://docs.python.org/3/library/typing.html#typing.Literal)['MetadataReceived', 'FilesChecked']]) MetadataReceived or FilesChecked to stop the torrent when started automatically (added in Web API 2.8.15)

[str](https://docs.python.org/3/library/stdtypes.html#str)

add\_trackers(*torrent\_hash=None*, *urls=None*, *\*\*kwargs*) → [None](https://docs.python.org/3/library/constants.html#None)

Add trackers to a torrent.

#### **Raises** [NotFound404Error](#page-14-0) –

#### **Parameters**

- torrent\_hash  $(Optional[str]) hash$  $(Optional[str]) hash$  $(Optional[str]) hash$  $(Optional[str]) hash$  $(Optional[str]) hash$  for torrent
- urls ([Optional](https://docs.python.org/3/library/typing.html#typing.Optional)[[Iterable](https://docs.python.org/3/library/typing.html#typing.Iterable)[[str](https://docs.python.org/3/library/stdtypes.html#str)]]) tracker URLs to add to torrent

**Return type** [None](https://docs.python.org/3/library/constants.html#None)

# $count() \rightarrow int$  $count() \rightarrow int$

Retrieve count of torrents.

# **Return type**

[int](https://docs.python.org/3/library/functions.html#int)

edit\_tracker(*torrent\_hash=None*, *original\_url=None*, *new\_url=None*, *\*\*kwargs*) → [None](https://docs.python.org/3/library/constants.html#None)

Replace a torrent's tracker with a different one.

This method was introduced with qBittorrent v4.1.4 (Web API v2.2.0).

#### **Raises**

- [InvalidRequest400Error](#page-14-1) –
- [NotFound404Error](#page-14-0)-
- [Conflict409Error](#page-15-0) –

- torrent\_hash ([Optional](https://docs.python.org/3/library/typing.html#typing.Optional)[[str](https://docs.python.org/3/library/stdtypes.html#str)]) hash for torrent
- **original\_url** ([Optional](https://docs.python.org/3/library/typing.html#typing.Optional)[[str](https://docs.python.org/3/library/stdtypes.html#str)]) URL for existing tracker
- new\_url ([Optional](https://docs.python.org/3/library/typing.html#typing.Optional)[[str](https://docs.python.org/3/library/stdtypes.html#str)]) new URL to replace

[None](https://docs.python.org/3/library/constants.html#None)

```
export(torrent_hash=None, **kwargs) → bytes
```
Export a .torrent file for the torrent.

This method was introduced with qBittorrent v4.5.0 (Web API v2.8.14).

# **Raises**

- [NotFound404Error](#page-14-0) torrent not found
- [Conflict409Error](#page-15-0) unable to export .torrent file

# **Parameters**

torrent\_hash ([Optional](https://docs.python.org/3/library/typing.html#typing.Optional)[[str](https://docs.python.org/3/library/stdtypes.html#str)]) – hash for torrent

# **Return type**

[bytes](https://docs.python.org/3/library/stdtypes.html#bytes)

file\_priority(*torrent\_hash=None*, *file\_ids=None*, *priority=None*, *\*\*kwargs*) → [None](https://docs.python.org/3/library/constants.html#None)

Set priority for one or more files.

#### **Raises**

- [InvalidRequest400Error](#page-14-1) if priority is invalid or at least one file ID is not an integer
- [NotFound404Error](#page-14-0) –
- [Conflict409Error](#page-15-0) if torrent metadata has not finished downloading or at least one file was not found

# **Parameters**

- torrent\_hash ([Optional](https://docs.python.org/3/library/typing.html#typing.Optional)[[str](https://docs.python.org/3/library/stdtypes.html#str)]) hash for torrent
- file\_ids ([Union](https://docs.python.org/3/library/typing.html#typing.Union)[[int](https://docs.python.org/3/library/functions.html#int), [Iterable](https://docs.python.org/3/library/typing.html#typing.Iterable)[[str](https://docs.python.org/3/library/stdtypes.html#str) | [int](https://docs.python.org/3/library/functions.html#int)], [None](https://docs.python.org/3/library/constants.html#None)]) single file ID or a list.
- priority ([UnionType](https://docs.python.org/3/library/types.html#types.UnionType)[[str](https://docs.python.org/3/library/stdtypes.html#str), [int](https://docs.python.org/3/library/functions.html#int), [None](https://docs.python.org/3/library/constants.html#None)]) priority for file(s) [https://github.com/](https://github.com/qbittorrent/qBittorrent/wiki/WebUI-API-(qBittorrent-4.1)#user-content-set-file-priority) [qbittorrent/qBittorrent/wiki/WebUI-API-\(qBittorrent-4.1\)#user-content-set-file-priority](https://github.com/qbittorrent/qBittorrent/wiki/WebUI-API-(qBittorrent-4.1)#user-content-set-file-priority)

#### **Return type**

[None](https://docs.python.org/3/library/constants.html#None)

 $files(torrent\ hash=None, **kwargs) \rightarrow TorrentFilesList$  $files(torrent\ hash=None, **kwargs) \rightarrow TorrentFilesList$ 

Retrieve individual torrent's files.

#### **Raises**

[NotFound404Error](#page-14-0) –

# **Parameters**

torrent\_hash ([Optional](https://docs.python.org/3/library/typing.html#typing.Optional)[[str](https://docs.python.org/3/library/stdtypes.html#str)]) – hash for torrent

# **Return type**

[TorrentFilesList](#page-80-2)

piece\_hashes(*torrent\_hash=None*, *\*\*kwargs*) → *[TorrentPieceInfoList](#page-80-4)*

Retrieve individual torrent's pieces' hashes.

# **Raises**

[NotFound404Error](#page-14-0) –

#### **Parameters**

torrent\_hash ([Optional](https://docs.python.org/3/library/typing.html#typing.Optional)[[str](https://docs.python.org/3/library/stdtypes.html#str)]) – hash for torrent

[TorrentPieceInfoList](#page-80-4)

piece\_states(*torrent\_hash=None*, *\*\*kwargs*) → *[TorrentPieceInfoList](#page-80-4)*

Retrieve individual torrent's pieces' states.

#### **Raises**

[NotFound404Error](#page-14-0) –

# **Parameters** torrent\_hash ([Optional](https://docs.python.org/3/library/typing.html#typing.Optional)[[str](https://docs.python.org/3/library/stdtypes.html#str)]) – hash for torrent

# **Return type** [TorrentPieceInfoList](#page-80-4)

properties(*torrent\_hash=None*, *\*\*kwargs*) → *[TorrentPropertiesDictionary](#page-79-1)* Retrieve individual torrent's properties.

#### **Raises**

[NotFound404Error](#page-14-0) –

# **Parameters** torrent\_hash ([Optional](https://docs.python.org/3/library/typing.html#typing.Optional)[[str](https://docs.python.org/3/library/stdtypes.html#str)]) – hash for torrent

#### **Return type**

[TorrentPropertiesDictionary](#page-79-1)

remove\_trackers(*torrent\_hash=None*, *urls=None*, *\*\*kwargs*) → [None](https://docs.python.org/3/library/constants.html#None)

Remove trackers from a torrent.

This method was introduced with qBittorrent v4.1.4 (Web API v2.2.0).

#### **Raises**

- [NotFound404Error](#page-14-0) –
- [Conflict409Error](#page-15-0) –

#### **Parameters**

- torrent\_hash ([Optional](https://docs.python.org/3/library/typing.html#typing.Optional)[[str](https://docs.python.org/3/library/stdtypes.html#str)]) hash for torrent
- urls ([Optional](https://docs.python.org/3/library/typing.html#typing.Optional)[[Iterable](https://docs.python.org/3/library/typing.html#typing.Iterable)[[str](https://docs.python.org/3/library/stdtypes.html#str)]]) tracker URLs to removed from torrent

# **Return type**

[None](https://docs.python.org/3/library/constants.html#None)

rename(*torrent\_hash=None*, *new\_torrent\_name=None*, *\*\*kwargs*) → [None](https://docs.python.org/3/library/constants.html#None)

Rename a torrent.

# **Raises**

[NotFound404Error](#page-14-0) –

# **Parameters**

- torrent\_hash  $(Optional[str]) hash$  $(Optional[str]) hash$  $(Optional[str]) hash$  $(Optional[str]) hash$  $(Optional[str]) hash$  for torrent
- new\_torrent\_name ([Optional](https://docs.python.org/3/library/typing.html#typing.Optional)[[str](https://docs.python.org/3/library/stdtypes.html#str)]) new name for torrent

#### **Return type**

rename\_file(*torrent\_hash=None*, *file\_id=None*, *new\_file\_name=None*, *old\_path=None*, *new\_path=None*, *\*\*kwargs*) → [None](https://docs.python.org/3/library/constants.html#None)

Rename a torrent file.

This method was introduced with qBittorrent v4.2.1 (Web API v2.4.0).

**Raises**

- [MissingRequiredParameters400Error](#page-14-2) –
- [NotFound404Error](#page-14-0) –
- [Conflict409Error](#page-15-0) –

# **Parameters**

- torrent\_hash ([Optional](https://docs.python.org/3/library/typing.html#typing.Optional)[[str](https://docs.python.org/3/library/stdtypes.html#str)]) hash for torrent
- file\_id ([UnionType](https://docs.python.org/3/library/types.html#types.UnionType)[[str](https://docs.python.org/3/library/stdtypes.html#str), [int](https://docs.python.org/3/library/functions.html#int), [None](https://docs.python.org/3/library/constants.html#None)]) id for file (removed in Web API 2.7)
- new\_file\_name ([Optional](https://docs.python.org/3/library/typing.html#typing.Optional)[[str](https://docs.python.org/3/library/stdtypes.html#str)]) new name for file (removed in Web API 2.7)
- old\_path ([Optional](https://docs.python.org/3/library/typing.html#typing.Optional)[[str](https://docs.python.org/3/library/stdtypes.html#str)]) path of file to rename (added in Web API 2.7)
- new\_path ([Optional](https://docs.python.org/3/library/typing.html#typing.Optional)[[str](https://docs.python.org/3/library/stdtypes.html#str)]) new path of file to rename (added in Web API 2.7)

#### **Return type**

[None](https://docs.python.org/3/library/constants.html#None)

rename\_folder(*torrent\_hash=None*, *old\_path=None*, *new\_path=None*, *\*\*kwargs*) → [None](https://docs.python.org/3/library/constants.html#None) Rename a torrent folder.

This method was introduced with qBittorrent v4.3.2 (Web API v2.7).

**Raises**

- [MissingRequiredParameters400Error](#page-14-2) –
- [NotFound404Error](#page-14-0) –
- [Conflict409Error](#page-15-0) –

#### **Parameters**

- torrent\_hash ([Optional](https://docs.python.org/3/library/typing.html#typing.Optional)[[str](https://docs.python.org/3/library/stdtypes.html#str)]) hash for torrent
- old\_path ([Optional](https://docs.python.org/3/library/typing.html#typing.Optional)[[str](https://docs.python.org/3/library/stdtypes.html#str)]) path of file to rename (added in Web API 2.7)
- new\_path ([Optional](https://docs.python.org/3/library/typing.html#typing.Optional)[[str](https://docs.python.org/3/library/stdtypes.html#str)]) new path of file to rename (added in Web API 2.7)

# **Return type**

[None](https://docs.python.org/3/library/constants.html#None)

trackers(*torrent\_hash=None*, *\*\*kwargs*) → *[TrackersList](#page-80-5)*

Retrieve individual torrent's trackers. Tracker status is defined in [TrackerStatus](#page-24-0).

#### **Raises**

[NotFound404Error](#page-14-0) –

**Parameters**

torrent\_hash ([Optional](https://docs.python.org/3/library/typing.html#typing.Optional)[[str](https://docs.python.org/3/library/stdtypes.html#str)]) – hash for torrent

# **Return type**

[TrackersList](#page-80-5)

```
webseeds(torrent_hash=None, **kwargs) → WebSeedsList
```
Retrieve individual torrent's web seeds.

# **Raises**

[NotFound404Error](#page-14-0) –

```
Parameters
   torrent_hash (Optional[str]) – hash for torrent
```
**Return type** [WebSeedsList](#page-80-6)

# <span id="page-67-0"></span>class TorrentDictionary(*data*, *client*) → [None](https://docs.python.org/3/library/constants.html#None)

Bases: [ClientCache](#page-22-1)[[TorrentsAPIMixIn](#page-48-0)], [ListEntry](#page-23-1)

Item in [TorrentInfoList](#page-80-3). Allows interaction with individual torrents via the Torrents API endpoints.

# **Usage**

```
>>> from qbittorrentapi import Client
>>> client = Client(host="localhost:8080", username="admin", password=
\rightarrow"adminadmin")
>>> # these are all the same attributes that are available as named in
ightharpoonup>>> # endpoints or the more pythonic names in Client (with or without
˓→'transfer_' prepended)
\gg torrent = client.torrents.info()[0]
>>> torrent_hash = torrent.info.hash
>>> # Attributes without inputs and a return value are properties
>>> properties = torrent.properties
>>> trackers = torrent.trackers
>>> files = torrent.files
>>> # Action methods
>>> torrent.edit_tracker(original_url="...", new_url="...")
>>> torrent.remove_trackers(urls="http://127.0.0.2/")
>>> torrent.rename(new_torrent_name="...")
>>> torrent.resume()
>>> torrent.pause()
>>> torrent.recheck()
>>> torrent.torrents_top_priority()
>>> torrent.setLocation(location="/home/user/torrents/")
>>> torrent.setCategory(category="video")
```
#### add\_tags(*tags=None*, *torrent\_hashes=None*, *\*\*kwargs*) → [None](https://docs.python.org/3/library/constants.html#None)

Add one or more tags to one or more torrents.

Note: Tags that do not exist will be created on-the-fly.

This method was introduced with qBittorrent v4.2.0 (Web API v2.3.0).

#### **Parameters**

- tags ([Optional](https://docs.python.org/3/library/typing.html#typing.Optional)[[Iterable](https://docs.python.org/3/library/typing.html#typing.Iterable)[[str](https://docs.python.org/3/library/stdtypes.html#str)]]) tag name or list of tags
- torrent\_hashes ([Optional](https://docs.python.org/3/library/typing.html#typing.Optional)[[Iterable](https://docs.python.org/3/library/typing.html#typing.Iterable)[[str](https://docs.python.org/3/library/stdtypes.html#str)]]) single torrent hash or list of torrent hashes. Or all for all torrents.

# **Return type**

add\_trackers(*torrent\_hash=None*, *urls=None*, *\*\*kwargs*) → [None](https://docs.python.org/3/library/constants.html#None)

Add trackers to a torrent.

# **Raises**

[NotFound404Error](#page-14-0) –

### **Parameters**

- torrent\_hash ([Optional](https://docs.python.org/3/library/typing.html#typing.Optional)[[str](https://docs.python.org/3/library/stdtypes.html#str)]) hash for torrent
- urls ([Optional](https://docs.python.org/3/library/typing.html#typing.Optional)[[Iterable](https://docs.python.org/3/library/typing.html#typing.Iterable)[[str](https://docs.python.org/3/library/stdtypes.html#str)]]) tracker URLs to add to torrent

#### **Return type**

[None](https://docs.python.org/3/library/constants.html#None)

#### bottom\_priority(*torrent\_hashes=None*, *\*\*kwargs*) → [None](https://docs.python.org/3/library/constants.html#None)

Set torrent as lowest priority. Torrent Queuing must be enabled.

# **Raises**

[Conflict409Error](#page-15-0) –

#### **Parameters**

torrent\_hashes ([Optional](https://docs.python.org/3/library/typing.html#typing.Optional)[[Iterable](https://docs.python.org/3/library/typing.html#typing.Iterable)[[str](https://docs.python.org/3/library/stdtypes.html#str)]]) – single torrent hash or list of torrent hashes. Or all for all torrents.

**Return type** [None](https://docs.python.org/3/library/constants.html#None)

#### decrease\_priority(*torrent\_hashes=None*, *\*\*kwargs*) → [None](https://docs.python.org/3/library/constants.html#None)

Decrease the priority of a torrent. Torrent Queuing must be enabled.

# **Raises**

# [Conflict409Error](#page-15-0) –

# **Parameters**

torrent\_hashes ([Optional](https://docs.python.org/3/library/typing.html#typing.Optional)[[Iterable](https://docs.python.org/3/library/typing.html#typing.Iterable)[[str](https://docs.python.org/3/library/stdtypes.html#str)]]) – single torrent hash or list of torrent hashes. Or all for all torrents.

#### **Return type**

[None](https://docs.python.org/3/library/constants.html#None)

delete(*delete\_files=False*, *torrent\_hashes=None*, *\*\*kwargs*) → [None](https://docs.python.org/3/library/constants.html#None)

Remove a torrent from qBittorrent and optionally delete its files.

#### **Parameters**

- torrent\_hashes ([Optional](https://docs.python.org/3/library/typing.html#typing.Optional)[[Iterable](https://docs.python.org/3/library/typing.html#typing.Iterable)[[str](https://docs.python.org/3/library/stdtypes.html#str)]]) single torrent hash or list of torrent hashes. Or all for all torrents.
- delete\_files ([Optional](https://docs.python.org/3/library/typing.html#typing.Optional)[[bool](https://docs.python.org/3/library/functions.html#bool)]) True to delete the torrent's files

#### **Return type**

[None](https://docs.python.org/3/library/constants.html#None)

#### property download\_limit: [TorrentLimitsDictionary](#page-79-0)

Retrieve the download limit for one or more torrents.

# edit\_tracker(*torrent\_hash=None*, *original\_url=None*, *new\_url=None*, *\*\*kwargs*) → [None](https://docs.python.org/3/library/constants.html#None)

Replace a torrent's tracker with a different one.

This method was introduced with qBittorrent v4.1.4 (Web API v2.2.0).

**Raises**

- [InvalidRequest400Error](#page-14-1) –
- [NotFound404Error](#page-14-0) –
- [Conflict409Error](#page-15-0) –

# **Parameters**

- torrent\_hash ([Optional](https://docs.python.org/3/library/typing.html#typing.Optional)[[str](https://docs.python.org/3/library/stdtypes.html#str)]) hash for torrent
- **original\_url** ([Optional](https://docs.python.org/3/library/typing.html#typing.Optional)[[str](https://docs.python.org/3/library/stdtypes.html#str)]) URL for existing tracker
- new\_url ([Optional](https://docs.python.org/3/library/typing.html#typing.Optional)[[str](https://docs.python.org/3/library/stdtypes.html#str)]) new URL to replace

#### **Return type**

[None](https://docs.python.org/3/library/constants.html#None)

```
export(torrent_hash=None, **kwargs) → bytes
```
Export a .torrent file for the torrent.

This method was introduced with qBittorrent v4.5.0 (Web API v2.8.14).

#### **Raises**

- [NotFound404Error](#page-14-0) torrent not found
- [Conflict409Error](#page-15-0) unable to export .torrent file

#### **Parameters**

torrent\_hash ([Optional](https://docs.python.org/3/library/typing.html#typing.Optional)[[str](https://docs.python.org/3/library/stdtypes.html#str)]) – hash for torrent

# **Return type**

[bytes](https://docs.python.org/3/library/stdtypes.html#bytes)

file\_priority(*torrent\_hash=None*, *file\_ids=None*, *priority=None*, *\*\*kwargs*) → [None](https://docs.python.org/3/library/constants.html#None)

Set priority for one or more files.

# **Raises**

- [InvalidRequest400Error](#page-14-1) if priority is invalid or at least one file ID is not an integer
- [NotFound404Error](#page-14-0) –
- [Conflict409Error](#page-15-0) if torrent metadata has not finished downloading or at least one file was not found

#### **Parameters**

- torrent\_hash ([Optional](https://docs.python.org/3/library/typing.html#typing.Optional)[[str](https://docs.python.org/3/library/stdtypes.html#str)]) hash for torrent
- file\_ids ([Union](https://docs.python.org/3/library/typing.html#typing.Union)[[int](https://docs.python.org/3/library/functions.html#int), [Iterable](https://docs.python.org/3/library/typing.html#typing.Iterable)[[str](https://docs.python.org/3/library/stdtypes.html#str)|int], [None](https://docs.python.org/3/library/constants.html#None)]) single file ID or a list.
- priority ([UnionType](https://docs.python.org/3/library/types.html#types.UnionType)[[str](https://docs.python.org/3/library/stdtypes.html#str), [int](https://docs.python.org/3/library/functions.html#int), [None](https://docs.python.org/3/library/constants.html#None)]) priority for file(s) [https://github.com/](https://github.com/qbittorrent/qBittorrent/wiki/WebUI-API-(qBittorrent-4.1)#user-content-set-file-priority) [qbittorrent/qBittorrent/wiki/WebUI-API-\(qBittorrent-4.1\)#user-content-set-file-priority](https://github.com/qbittorrent/qBittorrent/wiki/WebUI-API-(qBittorrent-4.1)#user-content-set-file-priority)

#### **Return type**

[None](https://docs.python.org/3/library/constants.html#None)

# property files: [TorrentFilesList](#page-80-2)

Retrieve individual torrent's files.

# **Raises**

[NotFound404Error](#page-14-0) –

#### **Parameters**

torrent\_hash ([Optional](https://docs.python.org/3/library/typing.html#typing.Optional)[[str](https://docs.python.org/3/library/stdtypes.html#str)]) – hash for torrent

increase\_priority(*torrent\_hashes=None*, *\*\*kwargs*) → [None](https://docs.python.org/3/library/constants.html#None)

Increase the priority of a torrent. Torrent Queuing must be enabled.

# **Raises**

[Conflict409Error](#page-15-0) –

#### **Parameters**

torrent\_hashes ([Optional](https://docs.python.org/3/library/typing.html#typing.Optional)[[Iterable](https://docs.python.org/3/library/typing.html#typing.Iterable)[[str](https://docs.python.org/3/library/stdtypes.html#str)]]) – single torrent hash or list of torrent hashes. Or all for all torrents.

#### **Return type**

[None](https://docs.python.org/3/library/constants.html#None)

#### property info: [TorrentDictionary](#page-67-0)

Returns data from [torrents\\_info\(\)](#page-53-0) for the torrent.

 $\textbf{pause}( \textit{torrent} \textit{hashes} = None, **kwargs) \rightarrow None$  $\textbf{pause}( \textit{torrent} \textit{hashes} = None, **kwargs) \rightarrow None$  $\textbf{pause}( \textit{torrent} \textit{hashes} = None, **kwargs) \rightarrow None$ 

#### Pause one or more torrents in qBittorrent.

# **Parameters**

torrent\_hashes ([Optional](https://docs.python.org/3/library/typing.html#typing.Optional)[[Iterable](https://docs.python.org/3/library/typing.html#typing.Iterable)[[str](https://docs.python.org/3/library/stdtypes.html#str)]]) – single torrent hash or list of torrent hashes. Or all for all torrents.

**Return type**

[None](https://docs.python.org/3/library/constants.html#None)

#### property piece\_hashes: [TorrentPieceInfoList](#page-80-4)

Retrieve individual torrent's pieces' hashes.

#### **Raises**

[NotFound404Error](#page-14-0) –

#### **Parameters**

torrent\_hash ([Optional](https://docs.python.org/3/library/typing.html#typing.Optional)[[str](https://docs.python.org/3/library/stdtypes.html#str)]) – hash for torrent

# property piece\_states: [TorrentPieceInfoList](#page-80-4)

Retrieve individual torrent's pieces' states.

#### **Raises**

[NotFound404Error](#page-14-0) –

**Parameters**

torrent\_hash ([Optional](https://docs.python.org/3/library/typing.html#typing.Optional)[[str](https://docs.python.org/3/library/stdtypes.html#str)]) – hash for torrent

#### property properties: [TorrentPropertiesDictionary](#page-79-1)

Retrieve individual torrent's properties.

#### **Raises**

[NotFound404Error](#page-14-0) –

#### **Parameters**

torrent\_hash ([Optional](https://docs.python.org/3/library/typing.html#typing.Optional)[[str](https://docs.python.org/3/library/stdtypes.html#str)]) – hash for torrent

reannounce(*torrent\_hashes=None*, *\*\*kwargs*) → [None](https://docs.python.org/3/library/constants.html#None)

Reannounce a torrent.

This method was introduced with qBittorrent v4.1.2 (Web API v2.0.2).

# **Parameters**

torrent\_hashes ([Optional](https://docs.python.org/3/library/typing.html#typing.Optional)[[Iterable](https://docs.python.org/3/library/typing.html#typing.Iterable)[[str](https://docs.python.org/3/library/stdtypes.html#str)]]) – single torrent hash or list of torrent hashes. Or all for all torrents.

[None](https://docs.python.org/3/library/constants.html#None)

recheck(*torrent\_hashes=None*, *\*\*kwargs*) → [None](https://docs.python.org/3/library/constants.html#None)

Recheck a torrent in qBittorrent.

#### **Parameters**

torrent\_hashes ([Optional](https://docs.python.org/3/library/typing.html#typing.Optional)[[Iterable](https://docs.python.org/3/library/typing.html#typing.Iterable)[[str](https://docs.python.org/3/library/stdtypes.html#str)]]) – single torrent hash or list of torrent hashes. Or all for all torrents.

#### **Return type**

[None](https://docs.python.org/3/library/constants.html#None)

remove\_tags(*tags=None*, *torrent\_hashes=None*, *\*\*kwargs*) → [None](https://docs.python.org/3/library/constants.html#None)

Add one or more tags to one or more torrents.

This method was introduced with qBittorrent v4.2.0 (Web API v2.3.0).

#### **Parameters**

- tags ([Optional](https://docs.python.org/3/library/typing.html#typing.Optional)[[Iterable](https://docs.python.org/3/library/typing.html#typing.Iterable)[[str](https://docs.python.org/3/library/stdtypes.html#str)]]) tag name or list of tags
- torrent\_hashes ([Optional](https://docs.python.org/3/library/typing.html#typing.Optional)[[Iterable](https://docs.python.org/3/library/typing.html#typing.Iterable)[[str](https://docs.python.org/3/library/stdtypes.html#str)]]) single torrent hash or list of torrent hashes. Or all for all torrents.

**Return type**

[None](https://docs.python.org/3/library/constants.html#None)

remove\_trackers(*torrent\_hash=None*, *urls=None*, *\*\*kwargs*) → [None](https://docs.python.org/3/library/constants.html#None)

Remove trackers from a torrent.

This method was introduced with qBittorrent v4.1.4 (Web API v2.2.0).

# **Raises**

- [NotFound404Error](#page-14-0) –
- [Conflict409Error](#page-15-0) –

#### **Parameters**

- torrent\_hash ([Optional](https://docs.python.org/3/library/typing.html#typing.Optional)[[str](https://docs.python.org/3/library/stdtypes.html#str)]) hash for torrent
- urls ([Optional](https://docs.python.org/3/library/typing.html#typing.Optional)[[Iterable](https://docs.python.org/3/library/typing.html#typing.Iterable)[[str](https://docs.python.org/3/library/stdtypes.html#str)]]) tracker URLs to removed from torrent

# **Return type**

[None](https://docs.python.org/3/library/constants.html#None)

rename(*torrent\_hash=None*, *new\_torrent\_name=None*, *\*\*kwargs*) → [None](https://docs.python.org/3/library/constants.html#None)

Rename a torrent.

#### **Raises**

[NotFound404Error](#page-14-0) –

# **Parameters**

- torrent\_hash ([Optional](https://docs.python.org/3/library/typing.html#typing.Optional)[[str](https://docs.python.org/3/library/stdtypes.html#str)]) hash for torrent
- new\_torrent\_name ([Optional](https://docs.python.org/3/library/typing.html#typing.Optional)[[str](https://docs.python.org/3/library/stdtypes.html#str)]) new name for torrent

### **Return type**
<span id="page-72-0"></span>rename\_file(*torrent\_hash=None*, *file\_id=None*, *new\_file\_name=None*, *old\_path=None*, *new\_path=None*, *\*\*kwargs*) → [None](https://docs.python.org/3/library/constants.html#None)

Rename a torrent file.

This method was introduced with qBittorrent v4.2.1 (Web API v2.4.0).

**Raises**

- [MissingRequiredParameters400Error](#page-14-0) –
- [NotFound404Error](#page-14-1) –
- [Conflict409Error](#page-15-0) –

## **Parameters**

- torrent\_hash ([Optional](https://docs.python.org/3/library/typing.html#typing.Optional)[[str](https://docs.python.org/3/library/stdtypes.html#str)]) hash for torrent
- file\_id ([UnionType](https://docs.python.org/3/library/types.html#types.UnionType)[[str](https://docs.python.org/3/library/stdtypes.html#str), [int](https://docs.python.org/3/library/functions.html#int), [None](https://docs.python.org/3/library/constants.html#None)]) id for file (removed in Web API 2.7)
- new\_file\_name ([Optional](https://docs.python.org/3/library/typing.html#typing.Optional)[[str](https://docs.python.org/3/library/stdtypes.html#str)]) new name for file (removed in Web API 2.7)
- old\_path ([Optional](https://docs.python.org/3/library/typing.html#typing.Optional)[[str](https://docs.python.org/3/library/stdtypes.html#str)]) path of file to rename (added in Web API 2.7)
- new\_path ([Optional](https://docs.python.org/3/library/typing.html#typing.Optional)[[str](https://docs.python.org/3/library/stdtypes.html#str)]) new path of file to rename (added in Web API 2.7)

#### **Return type**

[None](https://docs.python.org/3/library/constants.html#None)

rename\_folder(*torrent\_hash=None*, *old\_path=None*, *new\_path=None*, *\*\*kwargs*) → [None](https://docs.python.org/3/library/constants.html#None) Rename a torrent folder.

This method was introduced with qBittorrent v4.3.2 (Web API v2.7).

**Raises**

- [MissingRequiredParameters400Error](#page-14-0) –
- [NotFound404Error](#page-14-1) –
- [Conflict409Error](#page-15-0) –

#### **Parameters**

- torrent\_hash ([Optional](https://docs.python.org/3/library/typing.html#typing.Optional)[[str](https://docs.python.org/3/library/stdtypes.html#str)]) hash for torrent
- old\_path ([Optional](https://docs.python.org/3/library/typing.html#typing.Optional)[[str](https://docs.python.org/3/library/stdtypes.html#str)]) path of file to rename (added in Web API 2.7)
- new\_path ([Optional](https://docs.python.org/3/library/typing.html#typing.Optional)[[str](https://docs.python.org/3/library/stdtypes.html#str)]) new path of file to rename (added in Web API 2.7)

### **Return type**

[None](https://docs.python.org/3/library/constants.html#None)

resume(*torrent\_hashes=None*, *\*\*kwargs*) → [None](https://docs.python.org/3/library/constants.html#None)

Resume one or more torrents in qBittorrent.

#### **Parameters**

torrent\_hashes ([Optional](https://docs.python.org/3/library/typing.html#typing.Optional)[[Iterable](https://docs.python.org/3/library/typing.html#typing.Iterable)[[str](https://docs.python.org/3/library/stdtypes.html#str)]]) – single torrent hash or list of torrent hashes. Or all for all torrents.

#### **Return type**

[None](https://docs.python.org/3/library/constants.html#None)

setDownloadPath(*download\_path=None*, *torrent\_hashes=None*, *\*\*kwargs*) → [None](https://docs.python.org/3/library/constants.html#None)

Set the Download Path for one or more torrents.

This method was introduced with qBittorrent v4.4.0 (Web API v2.8.4).

## <span id="page-73-0"></span>**Raises**

- [Forbidden403Error](#page-14-2) cannot write to directory
- [Conflict409Error](#page-15-0) cannot create directory

## **Parameters**

- download\_path ([Optional](https://docs.python.org/3/library/typing.html#typing.Optional)[[str](https://docs.python.org/3/library/stdtypes.html#str)]) file path to save torrent contents before torrent finishes downloading
- torrent\_hashes ([Optional](https://docs.python.org/3/library/typing.html#typing.Optional)[[Iterable](https://docs.python.org/3/library/typing.html#typing.Iterable)[[str](https://docs.python.org/3/library/stdtypes.html#str)]]) single torrent hash or list of torrent hashes. Or all for all torrents.

#### **Return type**

[None](https://docs.python.org/3/library/constants.html#None)

setSavePath(*save\_path=None*, *torrent\_hashes=None*, *\*\*kwargs*) → [None](https://docs.python.org/3/library/constants.html#None)

Set the Save Path for one or more torrents.

This method was introduced with qBittorrent v4.4.0 (Web API v2.8.4).

#### **Raises**

- [Forbidden403Error](#page-14-2) cannot write to directory
- [Conflict409Error](#page-15-0) cannot create directory

#### **Parameters**

- save\_path ([Optional](https://docs.python.org/3/library/typing.html#typing.Optional)[[str](https://docs.python.org/3/library/stdtypes.html#str)]) file path to save torrent contents
- torrent\_hashes ([Optional](https://docs.python.org/3/library/typing.html#typing.Optional)[[Iterable](https://docs.python.org/3/library/typing.html#typing.Iterable)[[str](https://docs.python.org/3/library/stdtypes.html#str)]]) single torrent hash or list of torrent hashes. Or all for all torrents.

**Return type**

[None](https://docs.python.org/3/library/constants.html#None)

set\_auto\_management(*enable=None*, *torrent\_hashes=None*, *\*\*kwargs*) → [None](https://docs.python.org/3/library/constants.html#None)

Enable or disable automatic torrent management for one or more torrents.

#### **Parameters**

- **torrent\_hashes** ([Optional](https://docs.python.org/3/library/typing.html#typing.Optional)[[Iterable](https://docs.python.org/3/library/typing.html#typing.Iterable)[[str](https://docs.python.org/3/library/stdtypes.html#str)]]) single torrent hash or list of torrent hashes. Or all for all torrents.
- enable ([Optional](https://docs.python.org/3/library/typing.html#typing.Optional)[[bool](https://docs.python.org/3/library/functions.html#bool)]) Defaults to True if None or unset; use False to disable

### **Return type**

[None](https://docs.python.org/3/library/constants.html#None)

set\_category(*category=None*, *torrent\_hashes=None*, *\*\*kwargs*) → [None](https://docs.python.org/3/library/constants.html#None)

Set a category for one or more torrents.

### **Raises**

 $Conflict409Error$  – for bad category

### **Parameters**

- torrent\_hashes ([Optional](https://docs.python.org/3/library/typing.html#typing.Optional)[[Iterable](https://docs.python.org/3/library/typing.html#typing.Iterable)[[str](https://docs.python.org/3/library/stdtypes.html#str)]]) single torrent hash or list of torrent hashes. Or all for all torrents.
- category ([Optional](https://docs.python.org/3/library/typing.html#typing.Optional)[[str](https://docs.python.org/3/library/stdtypes.html#str)]) category to assign to torrent

#### **Return type**

[None](https://docs.python.org/3/library/constants.html#None)

<span id="page-74-0"></span>set\_download\_limit(*limit=None*, *torrent\_hashes=None*, *\*\*kwargs*) → [None](https://docs.python.org/3/library/constants.html#None)

Set the download limit for one or more torrents.

### **Parameters**

- torrent\_hashes ([Optional](https://docs.python.org/3/library/typing.html#typing.Optional)[[Iterable](https://docs.python.org/3/library/typing.html#typing.Iterable)[[str](https://docs.python.org/3/library/stdtypes.html#str)]]) single torrent hash or list of torrent hashes. Or all for all torrents.
- limit ([UnionType](https://docs.python.org/3/library/types.html#types.UnionType)[[str](https://docs.python.org/3/library/stdtypes.html#str), [int](https://docs.python.org/3/library/functions.html#int), [None](https://docs.python.org/3/library/constants.html#None)]) bytes/second (-1 sets the limit to infinity)

**Return type**

[None](https://docs.python.org/3/library/constants.html#None)

```
set_download_path(download_path=None, torrent_hashes=None, **kwargs) → None
```
Set the Download Path for one or more torrents.

This method was introduced with qBittorrent v4.4.0 (Web API v2.8.4).

#### **Raises**

- [Forbidden403Error](#page-14-2) cannot write to directory
- [Conflict409Error](#page-15-0) cannot create directory

## **Parameters**

- download\_path ([Optional](https://docs.python.org/3/library/typing.html#typing.Optional)[[str](https://docs.python.org/3/library/stdtypes.html#str)]) file path to save torrent contents before torrent finishes downloading
- torrent\_hashes ([Optional](https://docs.python.org/3/library/typing.html#typing.Optional)[[Iterable](https://docs.python.org/3/library/typing.html#typing.Iterable)[[str](https://docs.python.org/3/library/stdtypes.html#str)]]) single torrent hash or list of torrent hashes. Or all for all torrents.

## **Return type**

[None](https://docs.python.org/3/library/constants.html#None)

#### set\_force\_start(*enable=None*, *torrent\_hashes=None*, *\*\*kwargs*) → [None](https://docs.python.org/3/library/constants.html#None)

Force start one or more torrents.

### **Parameters**

- torrent\_hashes ([Optional](https://docs.python.org/3/library/typing.html#typing.Optional)[[Iterable](https://docs.python.org/3/library/typing.html#typing.Iterable)[[str](https://docs.python.org/3/library/stdtypes.html#str)]]) single torrent hash or list of torrent hashes. Or all for all torrents.
- enable ([Optional](https://docs.python.org/3/library/typing.html#typing.Optional)[[bool](https://docs.python.org/3/library/functions.html#bool)]) Defaults to True if None or unset; False is equivalent to [torrents\\_resume\(\)](#page-57-0).

## **Return type**

[None](https://docs.python.org/3/library/constants.html#None)

set\_location(*location=None*, *torrent\_hashes=None*, *\*\*kwargs*) → [None](https://docs.python.org/3/library/constants.html#None)

Set location for torrents' files.

## **Raises**

- [Forbidden403Error](#page-14-2) if the user doesn't have permissions to write to the location (only before v4.5.2 - write check was removed.)
- [Conflict409Error](#page-15-0) if the directory cannot be created at the location

#### **Parameters**

- torrent\_hashes ([Optional](https://docs.python.org/3/library/typing.html#typing.Optional)[[Iterable](https://docs.python.org/3/library/typing.html#typing.Iterable)[[str](https://docs.python.org/3/library/stdtypes.html#str)]]) single torrent hash or list of torrent hashes. Or all for all torrents.
- **location** ([Optional](https://docs.python.org/3/library/typing.html#typing.Optional)[[str](https://docs.python.org/3/library/stdtypes.html#str)]) disk location to move torrent's files

[None](https://docs.python.org/3/library/constants.html#None)

<span id="page-75-0"></span>set\_save\_path(*save\_path=None*, *torrent\_hashes=None*, *\*\*kwargs*) → [None](https://docs.python.org/3/library/constants.html#None)

Set the Save Path for one or more torrents.

This method was introduced with qBittorrent v4.4.0 (Web API v2.8.4).

## **Raises**

- [Forbidden403Error](#page-14-2) cannot write to directory
- [Conflict409Error](#page-15-0) cannot create directory

#### **Parameters**

- save\_path ([Optional](https://docs.python.org/3/library/typing.html#typing.Optional)[[str](https://docs.python.org/3/library/stdtypes.html#str)]) file path to save torrent contents
- torrent\_hashes ([Optional](https://docs.python.org/3/library/typing.html#typing.Optional)[[Iterable](https://docs.python.org/3/library/typing.html#typing.Iterable)[[str](https://docs.python.org/3/library/stdtypes.html#str)]]) single torrent hash or list of torrent hashes. Or all for all torrents.

**Return type** [None](https://docs.python.org/3/library/constants.html#None)

set\_share\_limits(*ratio\_limit=None*, *seeding\_time\_limit=None*, *inactive\_seeding\_time\_limit=None*, *torrent\_hashes=None*, *\*\*kwargs*) → [None](https://docs.python.org/3/library/constants.html#None)

Set share limits for one or more torrents.

This method was introduced with qBittorrent v4.1.1 (Web API v2.0.1).

#### **Parameters**

- torrent\_hashes ([Optional](https://docs.python.org/3/library/typing.html#typing.Optional)[[Iterable](https://docs.python.org/3/library/typing.html#typing.Iterable)[[str](https://docs.python.org/3/library/stdtypes.html#str)]]) single torrent hash or list of torrent hashes. Or all for all torrents.
- ratio\_limit ([UnionType](https://docs.python.org/3/library/types.html#types.UnionType)[[str](https://docs.python.org/3/library/stdtypes.html#str), [int](https://docs.python.org/3/library/functions.html#int), [None](https://docs.python.org/3/library/constants.html#None)]) max ratio to seed a torrent. (-2 means use the global value and -1 is no limit)
- seeding\_time\_limit ([UnionType](https://docs.python.org/3/library/types.html#types.UnionType)[[str](https://docs.python.org/3/library/stdtypes.html#str), [int](https://docs.python.org/3/library/functions.html#int), [None](https://docs.python.org/3/library/constants.html#None)]) minutes (-2 means use the global value and -1 is no limit)
- inactive\_seeding\_time\_limit ([UnionType](https://docs.python.org/3/library/types.html#types.UnionType)[[str](https://docs.python.org/3/library/stdtypes.html#str), [int](https://docs.python.org/3/library/functions.html#int), [None](https://docs.python.org/3/library/constants.html#None)]) minutes (-2 means use the global value and -1 is no limit) (added in Web API v2.9.2)

## **Return type**

[None](https://docs.python.org/3/library/constants.html#None)

#### set\_super\_seeding(*enable=None*, *torrent\_hashes=None*, *\*\*kwargs*) → [None](https://docs.python.org/3/library/constants.html#None)

Set one or more torrents as super seeding.

## **Parameters**

- torrent\_hashes ([Optional](https://docs.python.org/3/library/typing.html#typing.Optional)[[Iterable](https://docs.python.org/3/library/typing.html#typing.Iterable)[[str](https://docs.python.org/3/library/stdtypes.html#str)]]) single torrent hash or list of torrent hashes. Or all for all torrents.
- enable ([Optional](https://docs.python.org/3/library/typing.html#typing.Optional)[[bool](https://docs.python.org/3/library/functions.html#bool)]) Defaults to True if None or unset; False to disable

## **Return type**

[None](https://docs.python.org/3/library/constants.html#None)

## set\_upload\_limit(*limit=None*, *torrent\_hashes=None*, *\*\*kwargs*) → [None](https://docs.python.org/3/library/constants.html#None)

Set the upload limit for one or more torrents.

## **Parameters**

- <span id="page-76-0"></span>• torrent\_hashes ([Optional](https://docs.python.org/3/library/typing.html#typing.Optional)[[Iterable](https://docs.python.org/3/library/typing.html#typing.Iterable)[[str](https://docs.python.org/3/library/stdtypes.html#str)]]) – single torrent hash or list of torrent hashes. Or all for all torrents.
- limit ([UnionType](https://docs.python.org/3/library/types.html#types.UnionType)[[str](https://docs.python.org/3/library/stdtypes.html#str), [int](https://docs.python.org/3/library/functions.html#int), [None](https://docs.python.org/3/library/constants.html#None)]) bytes/second (-1 sets the limit to infinity)

[None](https://docs.python.org/3/library/constants.html#None)

property state\_enum: [TorrentState](#page-23-0)

Torrent state enum.

#### $sync\_local() \rightarrow None$  $sync\_local() \rightarrow None$

Update local cache of torrent info.

#### **Return type**

[None](https://docs.python.org/3/library/constants.html#None)

```
toggle_first_last_piece_priority(torrent_hashes=None, **kwargs) → None
```
Toggle priority of first/last piece downloading.

#### **Parameters**

torrent\_hashes ([Optional](https://docs.python.org/3/library/typing.html#typing.Optional)[[Iterable](https://docs.python.org/3/library/typing.html#typing.Iterable)[[str](https://docs.python.org/3/library/stdtypes.html#str)]]) – single torrent hash or list of torrent hashes. Or all for all torrents.

#### **Return type**

[None](https://docs.python.org/3/library/constants.html#None)

toggle\_sequential\_download(*torrent\_hashes=None*, *\*\*kwargs*) → [None](https://docs.python.org/3/library/constants.html#None)

Toggle sequential download for one or more torrents.

#### **Parameters**

torrent\_hashes ([Optional](https://docs.python.org/3/library/typing.html#typing.Optional)[[Iterable](https://docs.python.org/3/library/typing.html#typing.Iterable)[[str](https://docs.python.org/3/library/stdtypes.html#str)]]) – single torrent hash or list of torrent hashes. Or all for all torrents.

## **Return type**

[None](https://docs.python.org/3/library/constants.html#None)

#### top\_priority(*torrent\_hashes=None*, *\*\*kwargs*) → [None](https://docs.python.org/3/library/constants.html#None)

Set torrent as highest priority. Torrent Queuing must be enabled.

## **Raises**

[Conflict409Error](#page-15-0) –

#### **Parameters**

torrent\_hashes ([Optional](https://docs.python.org/3/library/typing.html#typing.Optional)[[Iterable](https://docs.python.org/3/library/typing.html#typing.Iterable)[[str](https://docs.python.org/3/library/stdtypes.html#str)]]) – single torrent hash or list of torrent hashes. Or all for all torrents.

#### **Return type**

[None](https://docs.python.org/3/library/constants.html#None)

#### property trackers: [TrackersList](#page-80-0)

Retrieve individual torrent's trackers. Tracker status is defined in [TrackerStatus](#page-24-0).

### **Raises**

[NotFound404Error](#page-14-1) –

#### **Parameters**

torrent\_hash ([Optional](https://docs.python.org/3/library/typing.html#typing.Optional)[[str](https://docs.python.org/3/library/stdtypes.html#str)]) – hash for torrent

### property upload\_limit: [TorrentLimitsDictionary](#page-79-0)

Retrieve the upload limit for one or more torrents.

#### <span id="page-77-0"></span>**Parameters**

torrent\_hashes ([Optional](https://docs.python.org/3/library/typing.html#typing.Optional)[[Iterable](https://docs.python.org/3/library/typing.html#typing.Iterable)[[str](https://docs.python.org/3/library/stdtypes.html#str)]]) – single torrent hash or list of torrent hashes. Or all for all torrents.

#### property webseeds: [WebSeedsList](#page-80-1)

Retrieve individual torrent's web seeds.

## **Raises**

[NotFound404Error](#page-14-1) –

**Parameters**

**torrent\_hash** ([Optional](https://docs.python.org/3/library/typing.html#typing.Optional)[[str](https://docs.python.org/3/library/stdtypes.html#str)]) – hash for torrent

### class TorrentCategories(*\*args*, *client*, *\*\*kwargs*)

Bases: [ClientCache](#page-22-0)[[TorrentsAPIMixIn](#page-48-0)]

Allows interaction with torrent categories within the Torrents API endpoints.

## **Usage**

```
>>> from qbittorrentapi import Client
>>> client = Client(host="localhost:8080", username="admin", password=
\rightarrow"adminadmin")
\gg \neq these are all the same attributes that are available as named in.
\rightarrowthe
>>> # endpoints or the more pythonic names in Client (with or without
˓→'torrents_' prepended)
>>> categories = client.torrent_categories.categories
>>> # create or edit categories
>>> client.torrent_categories.create_category(name="Video", save_path="/
˓→home/user/torrents/Video")
>>> client.torrent_categories.edit_category(name="Video", save_path="/
˓→data/torrents/Video")
>>> # edit or create new by assignment
>>> client.torrent_categories.categories = dict(name="Video", save_path=
\rightarrow"/hone/user/")
>>> # delete categories
>>> client.torrent_categories.removeCategories(categories="Video")
>>> client.torrent_categories.removeCategories(categories=["Audio",
\rightarrow"ISOs"])
```
#### property categories: [TorrentCategoriesDictionary](#page-80-2)

Retrieve all category definitions.

This method was introduced with qBittorrent v4.1.4 (Web API v2.1.1).

Note: torrents/categories is not available until v2.1.0

```
create_category(name=None, save_path=None, download_path=None, enable_download_path=None,
                 **kwargs) → None
```
Create a new torrent category.

#### **Raises**

[Conflict409Error](#page-15-0) – if category name is not valid or unable to create

## **Parameters**

• **name** ([Optional](https://docs.python.org/3/library/typing.html#typing.Optional)[[str](https://docs.python.org/3/library/stdtypes.html#str)]) – name for new category

- <span id="page-78-0"></span>• save\_path ( $Optional[str]$  $Optional[str]$  $Optional[str]$  $Optional[str]$ ) – location to save torrents for this category (added in Web API 2.1.0)
- download\_path ([Optional](https://docs.python.org/3/library/typing.html#typing.Optional)[[str](https://docs.python.org/3/library/stdtypes.html#str)]) download location for torrents with this category
- enable\_download\_path ([Optional](https://docs.python.org/3/library/typing.html#typing.Optional)[[bool](https://docs.python.org/3/library/functions.html#bool)]) True or False to enable or disable download path

[None](https://docs.python.org/3/library/constants.html#None)

edit\_category(*name=None*, *save\_path=None*, *download\_path=None*, *enable\_download\_path=None*, *\*\*kwargs*) → [None](https://docs.python.org/3/library/constants.html#None)

Edit an existing category.

This method was introduced with qBittorrent v4.1.3 (Web API v2.1.0).

#### **Raises**

[Conflict409Error](#page-15-0) – if category name is not valid or unable to create

## **Parameters**

- **name** ([Optional](https://docs.python.org/3/library/typing.html#typing.Optional)[[str](https://docs.python.org/3/library/stdtypes.html#str)]) category to edit
- save\_path ([Optional](https://docs.python.org/3/library/typing.html#typing.Optional)[[str](https://docs.python.org/3/library/stdtypes.html#str)]) new location to save files for this category
- download\_path ([Optional](https://docs.python.org/3/library/typing.html#typing.Optional)[[str](https://docs.python.org/3/library/stdtypes.html#str)]) download location for torrents with this category
- enable\_download\_path ([Optional](https://docs.python.org/3/library/typing.html#typing.Optional)[[bool](https://docs.python.org/3/library/functions.html#bool)]) True or False to enable or disable download path

#### **Return type**

[None](https://docs.python.org/3/library/constants.html#None)

remove\_categories(*categories=None*, *\*\*kwargs*) → [None](https://docs.python.org/3/library/constants.html#None)

Delete one or more categories.

## **Parameters**

categories ([Optional](https://docs.python.org/3/library/typing.html#typing.Optional)[[Iterable](https://docs.python.org/3/library/typing.html#typing.Iterable)[[str](https://docs.python.org/3/library/stdtypes.html#str)]]) – categories to delete

**Return type** [None](https://docs.python.org/3/library/constants.html#None)

class TorrentTags(*\*args*, *client*, *\*\*kwargs*)

Bases: [ClientCache](#page-22-0)[[TorrentsAPIMixIn](#page-48-0)]

Allows interaction with torrent tags within the "Torrent" API endpoints.

**Usage:**

```
>>> from qbittorrentapi import Client
>>> client = Client(host="localhost:8080", username="admin", password=
\rightarrow"adminadmin")
>>> tags = client.torrent_tags.tags
>>> client.torrent_tags.tags = "tv show" # create category
>>> client.torrent_tags.create_tags(tags=["tv show", "linux distro"])
>>> client.torrent_tags.delete_tags(tags="tv show")
```
add\_tags(*tags=None*, *torrent\_hashes=None*, *\*\*kwargs*) → [None](https://docs.python.org/3/library/constants.html#None)

Add one or more tags to one or more torrents.

Note: Tags that do not exist will be created on-the-fly.

<span id="page-79-1"></span>This method was introduced with qBittorrent v4.2.0 (Web API v2.3.0).

#### **Parameters**

- tags ([Optional](https://docs.python.org/3/library/typing.html#typing.Optional)[[Iterable](https://docs.python.org/3/library/typing.html#typing.Iterable)[[str](https://docs.python.org/3/library/stdtypes.html#str)]]) tag name or list of tags
- torrent\_hashes ([Optional](https://docs.python.org/3/library/typing.html#typing.Optional)[[Iterable](https://docs.python.org/3/library/typing.html#typing.Iterable)[[str](https://docs.python.org/3/library/stdtypes.html#str)]]) single torrent hash or list of torrent hashes. Or all for all torrents.

#### **Return type**

[None](https://docs.python.org/3/library/constants.html#None)

#### create\_tags(*tags=None*, *\*\*kwargs*) → [None](https://docs.python.org/3/library/constants.html#None)

Create one or more tags.

This method was introduced with qBittorrent v4.2.0 (Web API v2.3.0).

#### **Parameters**

tags ([Optional](https://docs.python.org/3/library/typing.html#typing.Optional)[[Iterable](https://docs.python.org/3/library/typing.html#typing.Iterable)[[str](https://docs.python.org/3/library/stdtypes.html#str)]]) – tag name or list of tags

## **Return type**

[None](https://docs.python.org/3/library/constants.html#None)

#### delete\_tags(*tags=None*, *\*\*kwargs*) → [None](https://docs.python.org/3/library/constants.html#None)

Delete one or more tags.

This method was introduced with qBittorrent v4.2.0 (Web API v2.3.0).

#### **Parameters**

tags ([Optional](https://docs.python.org/3/library/typing.html#typing.Optional)[[Iterable](https://docs.python.org/3/library/typing.html#typing.Iterable)[[str](https://docs.python.org/3/library/stdtypes.html#str)]]) – tag name or list of tags

#### **Return type**

[None](https://docs.python.org/3/library/constants.html#None)

#### remove\_tags(*tags=None*, *torrent\_hashes=None*, *\*\*kwargs*) → [None](https://docs.python.org/3/library/constants.html#None)

Add one or more tags to one or more torrents.

This method was introduced with qBittorrent v4.2.0 (Web API v2.3.0).

#### **Parameters**

- tags ([Optional](https://docs.python.org/3/library/typing.html#typing.Optional)[[Iterable](https://docs.python.org/3/library/typing.html#typing.Iterable)[[str](https://docs.python.org/3/library/stdtypes.html#str)]]) tag name or list of tags
- torrent\_hashes ([Optional](https://docs.python.org/3/library/typing.html#typing.Optional)[[Iterable](https://docs.python.org/3/library/typing.html#typing.Iterable)[[str](https://docs.python.org/3/library/stdtypes.html#str)]]) single torrent hash or list of torrent hashes. Or all for all torrents.

### **Return type**

[None](https://docs.python.org/3/library/constants.html#None)

## property tags: [TagList](#page-81-0)

Retrieve all tag definitions.

This method was introduced with qBittorrent v4.2.0 (Web API v2.3.0).

## class TorrentPropertiesDictionary(*data=None*, *\*\*kwargs*)

Bases: [Dictionary](#page-22-1)[[Union](https://docs.python.org/3/library/typing.html#typing.Union)[[None](https://docs.python.org/3/library/constants.html#None), [int](https://docs.python.org/3/library/functions.html#int), [str](https://docs.python.org/3/library/stdtypes.html#str), [bool](https://docs.python.org/3/library/functions.html#bool), [Sequence](https://docs.python.org/3/library/typing.html#typing.Sequence)[JsonValueT], [Mapping](https://docs.python.org/3/library/typing.html#typing.Mapping)[[str](https://docs.python.org/3/library/stdtypes.html#str), JsonValueT]]]

Response to [torrents\\_properties\(\)](#page-55-0)

<span id="page-79-0"></span>Definition: [https://github.com/qbittorrent/qBittorrent/wiki/WebUI-API-\(qBittorrent-4.1\)](https://github.com/qbittorrent/qBittorrent/wiki/WebUI-API-(qBittorrent-4.1)#user-content-get-torrent-generic-properties) [#user-content-get-torrent-generic-properties](https://github.com/qbittorrent/qBittorrent/wiki/WebUI-API-(qBittorrent-4.1)#user-content-get-torrent-generic-properties)

```
class TorrentLimitsDictionary(data=None, **kwargs)
     Bases: Dictionary[Union[None, int, str, bool, Sequence[JsonValueT], Mapping[str, JsonValueT]]]
     Response to torrents_download_limit()
class TorrentCategoriesDictionary(data=None, **kwargs)
     Bases: Dictionary[Union[None, int, str, bool, Sequence[JsonValueT], Mapping[str, JsonValueT]]]
     Response to torrents_categories()
class TorrentsAddPeersDictionary(data=None, **kwargs)
     Bases: Dictionary[Union[None, int, str, bool, Sequence[JsonValueT], Mapping[str, JsonValueT]]]
     Response to torrents_add_peers()
class TorrentFilesList(list_entries, client=None)
     Bases: List[TorrentFile]
     Response to torrents_files()
     Definition: https://github.com/qbittorrent/qBittorrent/wiki/WebUI-API-(qBittorrent-4.1)
     #user-content-get-torrent-contents
class TorrentFile(data=None, **kwargs)
     Bases: ListEntry
     Item in TorrentFilesList
class WebSeedsList(list_entries, client=None)
     Bases: List[WebSeed]
     Response to torrents_webseeds()
     Definition: https://github.com/qbittorrent/qBittorrent/wiki/WebUI-API-(qBittorrent-4.1)
     #user-content-get-torrent-web-seeds
class WebSeed(data=None, **kwargs)
     Bases: ListEntry
     Item in WebSeedsList
class TrackersList(list_entries, client=None)
     Bases: List[Tracker]
     Response to torrents_trackers()
     Definition: https://github.com/qbittorrent/qBittorrent/wiki/WebUI-API-(qBittorrent-4.1)
     #user-content-get-torrent-trackers
class Tracker(data=None, **kwargs)
     Bases: ListEntry
     Item in TrackersList
class TorrentInfoList(list_entries, client=None)
     Bases: List[TorrentDictionary]
     Response to torrents_info()
     Definition: https://github.com/qbittorrent/qBittorrent/wiki/WebUI-API-(qBittorrent-4.1)
     #user-content-get-torrent-list
```
### <span id="page-81-4"></span>class TorrentPieceInfoList(*list\_entries*, *client=None*)

Bases: [List](#page-23-1)[[TorrentPieceData](#page-81-1)]

Response to [torrents\\_piece\\_states\(\)](#page-54-0) and [torrents\\_piece\\_hashes\(\)](#page-54-1)

#### <span id="page-81-1"></span>class TorrentPieceData(*data=None*, *\*\*kwargs*)

Bases: [ListEntry](#page-23-2)

Item in [TorrentPieceInfoList](#page-80-7)

## <span id="page-81-0"></span>class TagList(*list\_entries*, *client=None*)

Bases: [List](#page-23-1)[[Tag](#page-81-2)]

Response to [torrents\\_tags\(\)](#page-60-1)

<span id="page-81-2"></span>class Tag(*data=None*, *\*\*kwargs*)

Bases: [ListEntry](#page-23-2)

Item in [TagList](#page-81-0)

## **Transfer**

class TransferAPIMixIn(*host=None*, *port=None*, *username=None*, *password=None*, *EXTRA\_HEADERS=None*, *REQUESTS\_ARGS=None*, *VERIFY\_WEBUI\_CERTIFICATE=True*, *FORCE\_SCHEME\_FROM\_HOST=False*, *RAISE\_NOTIMPLEMENTEDERROR\_FOR\_UNIMPLEMENTED\_API\_ENDPOINTS=False*, *RAISE\_ERROR\_FOR\_UNSUPPORTED\_QBITTORRENT\_VERSIONS=False*, *VERBOSE\_RESPONSE\_LOGGING=False*, *SIMPLE\_RESPONSES=False*, *DISABLE\_LOGGING\_DEBUG\_OUTPUT=False*) → [None](https://docs.python.org/3/library/constants.html#None)

Bases: [AppAPIMixIn](#page-15-1)

Implementation of all Transfer API methods.

## **Usage**

```
>>> from qbittorrentapi import Client
>>> client = Client(host="localhost:8080", username="admin", password=
\rightarrow"adminadmin")
>>> transfer_info = client.transfer_info()
>>> client.transfer_set_download_limit(limit=1024000)
```
transfer\_ban\_peers(*peers=None*, *\*\*kwargs*) → [None](https://docs.python.org/3/library/constants.html#None)

Ban one or more peers.

This method was introduced with qBittorrent v4.2.0 (Web API v2.3.0).

#### **Parameters**

peers ([Union](https://docs.python.org/3/library/typing.html#typing.Union)[[str](https://docs.python.org/3/library/stdtypes.html#str), [Iterable](https://docs.python.org/3/library/typing.html#typing.Iterable)[[str](https://docs.python.org/3/library/stdtypes.html#str)], [None](https://docs.python.org/3/library/constants.html#None)]) – one or more peers to ban. each peer should take the form 'host:port'

**Return type**

[None](https://docs.python.org/3/library/constants.html#None)

## <span id="page-81-3"></span>transfer\_download\_limit(*\*\*kwargs*) → [int](https://docs.python.org/3/library/functions.html#int)

Retrieves download limit; 0 is unlimited.

#### **Return type** [int](https://docs.python.org/3/library/functions.html#int)

## <span id="page-82-0"></span>transfer\_info(*\*\*kwargs*) → *[TransferInfoDictionary](#page-84-0)*

Retrieves the global transfer info found in qBittorrent status bar.

### **Return type**

[TransferInfoDictionary](#page-84-0)

transfer\_setSpeedLimitsMode(*intended\_state=None*, *\*\*kwargs*) → [None](https://docs.python.org/3/library/constants.html#None)

Sets whether alternative speed limits are enabled.

#### **Parameters**

intended\_state ([Optional](https://docs.python.org/3/library/typing.html#typing.Optional)[[bool](https://docs.python.org/3/library/functions.html#bool)]) – True to enable alt speed and False to disable. Leaving None will toggle the current state.

## **Return type**

[None](https://docs.python.org/3/library/constants.html#None)

#### transfer\_set\_download\_limit(*limit=None*, *\*\*kwargs*) → [None](https://docs.python.org/3/library/constants.html#None)

Set the global download limit in bytes/second.

### **Parameters**

limit ([UnionType](https://docs.python.org/3/library/types.html#types.UnionType)[[str](https://docs.python.org/3/library/stdtypes.html#str), [int](https://docs.python.org/3/library/functions.html#int), [None](https://docs.python.org/3/library/constants.html#None)]) – download limit in bytes/second (0 or -1 for no limit)

## **Return type**

[None](https://docs.python.org/3/library/constants.html#None)

transfer\_set\_speed\_limits\_mode(*intended\_state=None*, *\*\*kwargs*) → [None](https://docs.python.org/3/library/constants.html#None)

Sets whether alternative speed limits are enabled.

#### **Parameters**

intended\_state ([Optional](https://docs.python.org/3/library/typing.html#typing.Optional)[[bool](https://docs.python.org/3/library/functions.html#bool)]) – True to enable alt speed and False to disable. Leaving None will toggle the current state.

## **Return type**

[None](https://docs.python.org/3/library/constants.html#None)

### transfer\_set\_upload\_limit(*limit=None*, *\*\*kwargs*) → [None](https://docs.python.org/3/library/constants.html#None)

Set the global download limit in bytes/second.

#### **Parameters**

limit ([UnionType](https://docs.python.org/3/library/types.html#types.UnionType)[[str](https://docs.python.org/3/library/stdtypes.html#str), [int](https://docs.python.org/3/library/functions.html#int), [None](https://docs.python.org/3/library/constants.html#None)]) – upload limit in bytes/second (0 or -1 for no limit)

#### **Return type**

[None](https://docs.python.org/3/library/constants.html#None)

#### transfer\_speed\_limits\_mode(*\*\*kwargs*) → [str](https://docs.python.org/3/library/stdtypes.html#str)

Returns 1 if alternative speed limits are currently enabled, 0 otherwise.

#### **Return type**

[str](https://docs.python.org/3/library/stdtypes.html#str)

transfer\_toggle\_speed\_limits\_mode(*intended\_state=None*, *\*\*kwargs*) → [None](https://docs.python.org/3/library/constants.html#None)

Sets whether alternative speed limits are enabled.

## **Parameters**

intended\_state ([Optional](https://docs.python.org/3/library/typing.html#typing.Optional)[[bool](https://docs.python.org/3/library/functions.html#bool)]) – True to enable alt speed and False to disable. Leaving None will toggle the current state.

#### **Return type**

[None](https://docs.python.org/3/library/constants.html#None)

```
transfer_upload_limit(**kwargs) → int
```
Retrieves upload limit; 0 is unlimited.

## **Return type**

[int](https://docs.python.org/3/library/functions.html#int)

class Transfer(*\*args*, *client*, *\*\*kwargs*)

Allows interaction with the Transfer API endpoints.

**Usage**

```
>>> from qbittorrentapi import Client
>>> client = Client(host="localhost:8080", username="admin", password=
\rightarrow"adminadmin")
>>> # these are all the same attributes that are available as named in
ightharpoonupthe
>>> # endpoints or the more pythonic names in Client (with or without
\rightarrow'transfer_' prepended)
>>> transfer_info = client.transfer.info
>>> # access and set download/upload limits as attributes
>>> dl_limit = client.transfer.download_limit
>>> # this updates qBittorrent in real-time
>>> client.transfer.download_limit = 1024000
>>> # update speed limits mode to alternate or not
>>> client.transfer.speedLimitsMode = True
```
ban\_peers(*peers=None*, *\*\*kwargs*) → [None](https://docs.python.org/3/library/constants.html#None)

Ban one or more peers.

This method was introduced with qBittorrent v4.2.0 (Web API v2.3.0).

#### **Parameters**

peers ([Union](https://docs.python.org/3/library/typing.html#typing.Union)[[str](https://docs.python.org/3/library/stdtypes.html#str), [Iterable](https://docs.python.org/3/library/typing.html#typing.Iterable)[[str](https://docs.python.org/3/library/stdtypes.html#str)], [None](https://docs.python.org/3/library/constants.html#None)]) – one or more peers to ban. each peer should take the form 'host:port'

**Return type**

[None](https://docs.python.org/3/library/constants.html#None)

#### property download\_limit: [int](https://docs.python.org/3/library/functions.html#int)

Retrieves download limit; 0 is unlimited.

#### property info: [TransferInfoDictionary](#page-84-0)

Retrieves the global transfer info found in qBittorrent status bar.

#### set\_download\_limit(*limit=None*, *\*\*kwargs*) → [None](https://docs.python.org/3/library/constants.html#None)

Set the global download limit in bytes/second.

## **Parameters**

limit ([UnionType](https://docs.python.org/3/library/types.html#types.UnionType)[[str](https://docs.python.org/3/library/stdtypes.html#str), [int](https://docs.python.org/3/library/functions.html#int), [None](https://docs.python.org/3/library/constants.html#None)]) – download limit in bytes/second (0 or -1 for no limit)

**Return type**

[None](https://docs.python.org/3/library/constants.html#None)

## set\_speed\_limits\_mode(*intended\_state=None*, *\*\*kwargs*) → [None](https://docs.python.org/3/library/constants.html#None)

Sets whether alternative speed limits are enabled.

#### **Parameters**

**intended\_state** ([Optional](https://docs.python.org/3/library/typing.html#typing.Optional)[[bool](https://docs.python.org/3/library/functions.html#bool)]) – True to enable alt speed and False to disable. Leaving None will toggle the current state.

[None](https://docs.python.org/3/library/constants.html#None)

## <span id="page-84-1"></span>set\_upload\_limit(*limit=None*, *\*\*kwargs*) → [None](https://docs.python.org/3/library/constants.html#None)

Set the global download limit in bytes/second.

```
Parameters
```
limit ([UnionType](https://docs.python.org/3/library/types.html#types.UnionType)[[str](https://docs.python.org/3/library/stdtypes.html#str), [int](https://docs.python.org/3/library/functions.html#int), [None](https://docs.python.org/3/library/constants.html#None)]) – upload limit in bytes/second (0 or -1 for no limit)

**Return type** [None](https://docs.python.org/3/library/constants.html#None)

## property speed\_limits\_mode: [str](https://docs.python.org/3/library/stdtypes.html#str)

Returns 1 if alternative speed limits are currently enabled, 0 otherwise.

toggle\_speed\_limits\_mode(*intended\_state=None*, *\*\*kwargs*) → [None](https://docs.python.org/3/library/constants.html#None)

Sets whether alternative speed limits are enabled.

### **Parameters**

intended\_state ([Optional](https://docs.python.org/3/library/typing.html#typing.Optional)[[bool](https://docs.python.org/3/library/functions.html#bool)]) – True to enable alt speed and False to disable. Leaving None will toggle the current state.

**Return type**

[None](https://docs.python.org/3/library/constants.html#None)

## property upload\_limit: [int](https://docs.python.org/3/library/functions.html#int)

Retrieves upload limit; 0 is unlimited.

#### <span id="page-84-0"></span>class TransferInfoDictionary(*data=None*, *\*\*kwargs*)

Bases: [Dictionary](#page-22-1)[[Union](https://docs.python.org/3/library/typing.html#typing.Union)[[None](https://docs.python.org/3/library/constants.html#None), [int](https://docs.python.org/3/library/functions.html#int), [str](https://docs.python.org/3/library/stdtypes.html#str), [bool](https://docs.python.org/3/library/functions.html#bool), [Sequence](https://docs.python.org/3/library/typing.html#typing.Sequence)[JsonValueT], [Mapping](https://docs.python.org/3/library/typing.html#typing.Mapping)[[str](https://docs.python.org/3/library/stdtypes.html#str), JsonValueT]]]

Response to [transfer\\_info\(\)](#page-81-3)

Definition: [https://github.com/qbittorrent/qBittorrent/wiki/WebUI-API-\(qBittorrent-4.1\)](https://github.com/qbittorrent/qBittorrent/wiki/WebUI-API-(qBittorrent-4.1)#user-content-get-global-transfer-info) [#user-content-get-global-transfer-info](https://github.com/qbittorrent/qBittorrent/wiki/WebUI-API-(qBittorrent-4.1)#user-content-get-global-transfer-info)

## **Version**

## class Version

Allows introspection for whether this Client supports different versions of the qBittorrent application and its Web API.

Note that if a version is not listed as "supported" here, many (if not all) methods are likely to function properly since the Web API is largely backwards and forward compatible. . . albeit with some notable exceptions.

### classmethod is\_api\_version\_supported(*api\_version*) → [bool](https://docs.python.org/3/library/functions.html#bool)

Returns whether a version of the qBittorrent Web API is fully supported by this API client.

## **Parameters**

api\_version ([str](https://docs.python.org/3/library/stdtypes.html#str)) – version of qBittorrent Web API version such as 2.8.4

**Return type**

# [bool](https://docs.python.org/3/library/functions.html#bool)

## **Returns**

True or False for whether version is supported

### <span id="page-85-0"></span>classmethod is\_app\_version\_supported(*app\_version*) → [bool](https://docs.python.org/3/library/functions.html#bool)

Returns whether a version of the qBittorrent application is fully supported by this API client.

## **Parameters**

 $app\_version$  ([str](https://docs.python.org/3/library/stdtypes.html#str)) – version of qBittorrent application such as v4.4.0

**Return type**

[bool](https://docs.python.org/3/library/functions.html#bool)

**Returns**

True or False for whether version is supported

## classmethod latest\_supported\_api\_version()  $\rightarrow$  [str](https://docs.python.org/3/library/stdtypes.html#str)

Returns the most recent version of qBittorrent Web API that is supported.

**Return type**

[str](https://docs.python.org/3/library/stdtypes.html#str)

## classmethod latest\_supported\_app\_version()  $\rightarrow$  [str](https://docs.python.org/3/library/stdtypes.html#str)

Returns the most recent version of qBittorrent that is supported.

**Return type** [str](https://docs.python.org/3/library/stdtypes.html#str)

## classmethod supported\_api\_versions()  $\rightarrow$  [set\[](https://docs.python.org/3/library/stdtypes.html#set)[str\]](https://docs.python.org/3/library/stdtypes.html#str)

Set of all supported qBittorrent Web API versions.

**Return type** [set](https://docs.python.org/3/library/stdtypes.html#set)[[str](https://docs.python.org/3/library/stdtypes.html#str)]

## classmethod supported\_app\_versions()  $\rightarrow$  [set\[](https://docs.python.org/3/library/stdtypes.html#set)[str\]](https://docs.python.org/3/library/stdtypes.html#str)

Set of all supported qBittorrent application versions.

**Return type**

[set](https://docs.python.org/3/library/stdtypes.html#set)[[str](https://docs.python.org/3/library/stdtypes.html#str)]

# **PYTHON MODULE INDEX**

q

qbittorrentapi.definitions, [19](#page-22-2) qbittorrentapi.exceptions, [9](#page-12-0) qbittorrentapi.request, [24](#page-27-0)

## **INDEX**

## Symbols

```
_auth_request() (Request method), 26
_cast() (Request method), 26
_format_payload() (Request static method), 26
_get() (Request method), 27
_get_cast() (Request method), 27
_handle_error_responses() (Request static method),
         27_initialize_context() (Request method), 27
_initialize_settings() (Request method), 27
_is_endpoint_supported_for_version() (Request
        method), 28
_list2string() (Request class method), 28
_post() (Request method), 28
_post_cast() (Request method), 28
_request() (Request method), 29
_request_manager() (Request method), 29
_session (Request property), 29
_trigger_session_initialization() (Request
        method), 29
_verbose_logging() (Request method), 29
```
# A

```
add() (Torrents method), 58
add_feed() (RSS method), 33
add_folder() (RSS method), 33
add_tags() (TorrentDictionary method), 64
add_tags() (TorrentTags method), 75
add_trackers() (TorrentDictionary method), 64
add_trackers() (Torrents method), 60
ALLOCATING (TorrentState attribute), 20
APIConnectionError, 10
APIError, 9
APIKwargsT (in module qbittorrentapi.definitions), 19
APINames (class in qbittorrentapi.definitions), 19
app_build_info() (AppAPIMixIn method), 12
app_default_save_path() (AppAPIMixIn method),
        12
app_network_interface_address_list() (AppA-
        PIMixIn method), 12
app_network_interface_list() (AppAPIMixIn
        method), 13
```
app\_preferences() (*AppAPIMixIn method*), [13](#page-16-0) app\_set\_preferences() (*AppAPIMixIn method*), [13](#page-16-0) app\_shutdown() (*AppAPIMixIn method*), [13](#page-16-0) app\_version() (*AppAPIMixIn method*), [13](#page-16-0) app\_web\_api\_version() (*AppAPIMixIn method*), [13](#page-16-0) AppAPIMixIn (*class in qbittorrentapi.app*), [12](#page-15-2) Application (*APINames attribute*), [19](#page-22-3) Application (*class in qbittorrentapi.app*), [13](#page-16-0) ApplicationPreferencesDictionary (*class in qbittorrentapi.app*), [15](#page-18-0) Attr (*class in qbittorrentapi.\_attrdict*), [15](#page-18-0) AttrDict (*class in qbittorrentapi.\_attrdict*), [15](#page-18-0) auth\_log\_in() (*AuthAPIMixIn method*), [16](#page-19-0) auth\_log\_out() (*AuthAPIMixIn method*), [16](#page-19-0) AuthAPIMixIn (*class in qbittorrentapi.auth*), [16](#page-19-0) Authorization (*APINames attribute*), [19](#page-22-3) Authorization (*class in qbittorrentapi.auth*), [17](#page-20-0)

## B

```
ban_peers() (Transfer method), 80
bottom_priority() (TorrentDictionary method), 65
build() (QbittorrentURL method), 25
build_base_url() (QbittorrentURL method), 25
build_info (Application property), 14
BuildInfoDictionary (class in qbittorrentapi.app), 15
```
# C

categories (*TorrentCategories property*), [74](#page-77-0) categories() (*Search method*), [39](#page-42-0) CHECKING\_DOWNLOAD (*TorrentState attribute*), [20](#page-23-3) CHECKING\_RESUME\_DATA (*TorrentState attribute*), [21](#page-24-1) CHECKING\_UPLOAD (*TorrentState attribute*), [21](#page-24-1) Client (*class in qbittorrentapi.client*), [18](#page-21-0) ClientCache (*class in qbittorrentapi.definitions*), [19](#page-22-3) ClientT (*class in qbittorrentapi.definitions*), [19](#page-22-3) Conflict409Error, [12](#page-15-2) count() (*Torrents method*), [60](#page-63-0) create\_category() (*TorrentCategories method*), [74](#page-77-0) create\_tags() (*TorrentTags method*), [76](#page-79-1)

## D

decrease\_priority() (*TorrentDictionary method*), [65](#page-68-0)

default\_save\_path (*Application property*), [14](#page-17-0) delete() (*Search method*), [39](#page-42-0) delete() (*SearchJobDictionary method*), [41](#page-44-0) delete() (*TorrentDictionary method*), [65](#page-68-0) delete\_tags() (*TorrentTags method*), [76](#page-79-1) detect\_scheme() (*QbittorrentURL method*), [26](#page-29-0) Dictionary (*class in qbittorrentapi.definitions*), [19](#page-22-3) DISABLED (*TrackerStatus attribute*), [22](#page-25-0) display (*TrackerStatus property*), [22](#page-25-0) download\_limit (*TorrentDictionary property*), [65](#page-68-0) download\_limit (*Transfer property*), [80](#page-83-0) DOWNLOADING (*TorrentState attribute*), [21](#page-24-1)

# E

edit\_category() (*TorrentCategories method*), [75](#page-78-0) edit\_tracker() (*TorrentDictionary method*), [65](#page-68-0) edit\_tracker() (*Torrents method*), [60](#page-63-0) EMPTY (*APINames attribute*), [19](#page-22-3) enable\_plugin() (*Search method*), [39](#page-42-0) ERROR (*TorrentState attribute*), [21](#page-24-1) export() (*TorrentDictionary method*), [66](#page-69-0) export() (*Torrents method*), [61](#page-64-0)

# F

file\_priority() (*TorrentDictionary method*), [66](#page-69-0) file\_priority() (*Torrents method*), [61](#page-64-0) FileError, [9](#page-12-1) files (*TorrentDictionary property*), [66](#page-69-0) files() (*Torrents method*), [61](#page-64-0) FilesToSendT (*in module qbittorrentapi.definitions*), [19](#page-22-3) Forbidden403Error, [11](#page-14-3) FORCED\_DOWNLOAD (*TorrentState attribute*), [21](#page-24-1) FORCED\_METADATA\_DOWNLOAD (*TorrentState attribute*), [21](#page-24-1) FORCED\_UPLOAD (*TorrentState attribute*), [21](#page-24-1)

# H

HTTP400Error, [10](#page-13-0) HTTP401Error, [10](#page-13-0) HTTP403Error, [10](#page-13-0) HTTP404Error, [10](#page-13-0) HTTP405Error, [11](#page-14-3) HTTP409Error, [11](#page-14-3) HTTP415Error, [11](#page-14-3) HTTP4XXError, [10](#page-13-0) HTTP500Error, [11](#page-14-3) HTTP5XXError, [10](#page-13-0) http\_status\_code (*HTTP400Error attribute*), [10](#page-13-0) http\_status\_code (*HTTP401Error attribute*), [10](#page-13-0) http\_status\_code (*HTTP403Error attribute*), [10](#page-13-0) http\_status\_code (*HTTP404Error attribute*), [11](#page-14-3) http\_status\_code (*HTTP405Error attribute*), [11](#page-14-3) http\_status\_code (*HTTP409Error attribute*), [11](#page-14-3) http\_status\_code (*HTTP415Error attribute*), [11](#page-14-3)

http\_status\_code (*HTTP500Error attribute*), [11](#page-14-3) http\_status\_code (*HTTPError attribute*), [10](#page-13-0) HTTPError, [10](#page-13-0)

## I

increase\_priority() (*TorrentDictionary method*), [66](#page-69-0) info (*TorrentDictionary property*), [67](#page-70-0) info (*Transfer property*), [80](#page-83-0) install\_plugin() (*Search method*), [40](#page-43-0) InternalServerError500Error, [12](#page-15-2) InvalidRequest400Error, [11](#page-14-3) is\_api\_version\_supported() (*Version class method*), [81](#page-84-1) is\_app\_version\_supported() (*Version class method*), [81](#page-84-1) is\_checking (*TorrentState property*), [21](#page-24-1) is\_complete (*TorrentState property*), [21](#page-24-1) is\_downloading (*TorrentState property*), [21](#page-24-1) is\_errored (*TorrentState property*), [21](#page-24-1) is\_logged\_in (*AuthAPIMixIn property*), [16](#page-19-0) is\_logged\_in (*Authorization property*), [17](#page-20-0) is\_paused (*TorrentState property*), [21](#page-24-1) is\_uploading (*TorrentState property*), [21](#page-24-1)

## J

JsonValueT (*in module qbittorrentapi.definitions*), [20](#page-23-3)

## L

latest\_supported\_api\_version() (*Version class method*), [82](#page-85-0) latest\_supported\_app\_version() (*Version class method*), [82](#page-85-0) List (*class in qbittorrentapi.definitions*), [20](#page-23-3) ListEntry (*class in qbittorrentapi.definitions*), [20](#page-23-3) ListEntryT (*class in qbittorrentapi.definitions*), [20](#page-23-3) ListInputT (*in module qbittorrentapi.definitions*), [20](#page-23-3) Log (*APINames attribute*), [19](#page-22-3) Log (*class in qbittorrentapi.log*), [23](#page-26-0) log\_in() (*Authorization method*), [17](#page-20-0) log\_main() (*LogAPIMixIn method*), [23](#page-26-0) log\_out() (*Authorization method*), [17](#page-20-0) log\_peers() (*LogAPIMixIn method*), [23](#page-26-0) LogAPIMixIn (*class in qbittorrentapi.log*), [22](#page-25-0) LogEntry (*class in qbittorrentapi.log*), [24](#page-27-1) LoginFailed, [10](#page-13-0) LogMainList (*class in qbittorrentapi.log*), [24](#page-27-1) LogPeer (*class in qbittorrentapi.log*), [24](#page-27-1) LogPeersList (*class in qbittorrentapi.log*), [23](#page-26-0)

## M

mark\_as\_read() (*RSS method*), [34](#page-37-0) matching\_articles() (*RSS method*), [34](#page-37-0) METADATA\_DOWNLOAD (*TorrentState attribute*), [21](#page-24-1) MethodNotAllowed405Error, [11](#page-14-3) MISSING\_FILES (*TorrentState attribute*), [21](#page-24-1) MissingRequiredParameters400Error, [11](#page-14-3) module qbittorrentapi.definitions, [19](#page-22-3) qbittorrentapi.exceptions, [9](#page-12-1) qbittorrentapi.request, [24](#page-27-1) move\_item() (*RSS method*), [34](#page-37-0) MOVING (*TorrentState attribute*), [21](#page-24-1) MutableAttr (*class in qbittorrentapi.\_attrdict*), [15](#page-18-0)

## N

network\_interface\_address\_list() (*Application method*), [14](#page-17-0) network\_interface\_list (*Application property*), [14](#page-17-0) NetworkInterface (*class in qbittorrentapi.app*), [15](#page-18-0) NetworkInterfaceAddressList (*class in qbittorrentapi.app*), [15](#page-18-0) NetworkInterfaceList (*class in qbittorrentapi.app*), [15](#page-18-0) NOT\_CONTACTED (*TrackerStatus attribute*), [22](#page-25-0) NOT\_WORKING (*TrackerStatus attribute*), [22](#page-25-0) NotFound404Error, [11](#page-14-3)

## P

pause() (*TorrentDictionary method*), [67](#page-70-0) PAUSED\_DOWNLOAD (*TorrentState attribute*), [21](#page-24-1) PAUSED\_UPLOAD (*TorrentState attribute*), [21](#page-24-1) peers() (*Log method*), [23](#page-26-0) piece\_hashes (*TorrentDictionary property*), [67](#page-70-0) piece\_hashes() (*Torrents method*), [61](#page-64-0) piece\_states (*TorrentDictionary property*), [67](#page-70-0) piece\_states() (*Torrents method*), [62](#page-65-0) plugins (*Search property*), [40](#page-43-0) preferences (*Application property*), [14](#page-17-0) properties (*TorrentDictionary property*), [67](#page-70-0) properties() (*Torrents method*), [62](#page-65-0)

# Q

qbittorrentapi.definitions module, [19](#page-22-3) qbittorrentapi.exceptions module, [9](#page-12-1) qbittorrentapi.request module, [24](#page-27-1) QbittorrentSession (*class in qbittorrentapi.request*),  $24$ QbittorrentURL (*class in qbittorrentapi.request*), [25](#page-28-0) QUEUED\_DOWNLOAD (*TorrentState attribute*), [21](#page-24-1) QUEUED\_UPLOAD (*TorrentState attribute*), [21](#page-24-1)

# R

reannounce() (*TorrentDictionary method*), [67](#page-70-0)

recheck() (*TorrentDictionary method*), [68](#page-71-0) refresh\_item() (*RSS method*), [34](#page-37-0) remove\_categories() (*TorrentCategories method*), [75](#page-78-0) remove\_item() (*RSS method*), [34](#page-37-0) remove\_rule() (*RSS method*), [35](#page-38-0) remove\_tags() (*TorrentDictionary method*), [68](#page-71-0) remove\_tags() (*TorrentTags method*), [76](#page-79-1) remove\_trackers() (*TorrentDictionary method*), [68](#page-71-0) remove\_trackers() (*Torrents method*), [62](#page-65-0) rename() (*TorrentDictionary method*), [68](#page-71-0) rename() (*Torrents method*), [62](#page-65-0) rename\_file() (*TorrentDictionary method*), [68](#page-71-0) rename\_file() (*Torrents method*), [62](#page-65-0) rename\_folder() (*TorrentDictionary method*), [69](#page-72-0) rename\_folder() (*Torrents method*), [63](#page-66-0) rename\_rule() (*RSS method*), [35](#page-38-0) Request (*class in qbittorrentapi.request*), [26](#page-29-0) request() (*QbittorrentSession method*), [24](#page-27-1) results() (*Search method*), [40](#page-43-0) results() (*SearchJobDictionary method*), [42](#page-45-0) resume() (*TorrentDictionary method*), [69](#page-72-0) RSS (*APINames attribute*), [19](#page-22-3) RSS (*class in qbittorrentapi.rss*), [33](#page-36-0) rss\_add\_feed() (*RSSAPIMixIn method*), [30](#page-33-0) rss\_add\_folder() (*RSSAPIMixIn method*), [30](#page-33-0) rss\_items() (*RSSAPIMixIn method*), [30](#page-33-0) rss\_mark\_as\_read() (*RSSAPIMixIn method*), [31](#page-34-0) rss\_matching\_articles() (*RSSAPIMixIn method*), [31](#page-34-0) rss\_move\_item() (*RSSAPIMixIn method*), [31](#page-34-0) rss\_refresh\_item() (*RSSAPIMixIn method*), [31](#page-34-0) rss\_remove\_item() (*RSSAPIMixIn method*), [31](#page-34-0) rss\_remove\_rule() (*RSSAPIMixIn method*), [32](#page-35-0) rss\_rename\_rule() (*RSSAPIMixIn method*), [32](#page-35-0) rss\_rules() (*RSSAPIMixIn method*), [32](#page-35-0) rss\_set\_feed\_url() (*RSSAPIMixIn method*), [32](#page-35-0) rss\_set\_rule() (*RSSAPIMixIn method*), [32](#page-35-0) RSSAPIMixIn (*class in qbittorrentapi.rss*), [30](#page-33-0) RSSitemsDictionary (*class in qbittorrentapi.rss*), [36](#page-39-0) RSSRulesDictionary (*class in qbittorrentapi.rss*), [36](#page-39-0) rules (*RSS property*), [35](#page-38-0)

# S

Search (*APINames attribute*), [19](#page-22-3) Search (*class in qbittorrentapi.search*), [39](#page-42-0) search\_categories() (*SearchAPIMixIn method*), [36](#page-39-0) search\_delete() (*SearchAPIMixIn method*), [36](#page-39-0) search\_enable\_plugin() (*SearchAPIMixIn method*), [37](#page-40-0) search\_install\_plugin() (*SearchAPIMixIn method*), [37](#page-40-0) search\_plugins() (*SearchAPIMixIn method*), [37](#page-40-0) search\_results() (*SearchAPIMixIn method*), [37](#page-40-0) search\_start() (*SearchAPIMixIn method*), [38](#page-41-0)

search\_status() (*SearchAPIMixIn method*), [38](#page-41-0) search\_stop() (*SearchAPIMixIn method*), [38](#page-41-0) search\_uninstall\_plugin() (*SearchAPIMixIn method*), [38](#page-41-0) search\_update\_plugins() (*SearchAPIMixIn method*), [38](#page-41-0) SearchAPIMixIn (*class in qbittorrentapi.search*), [36](#page-39-0) SearchCategoriesList (*class in qbittorrentapi.search*), [43](#page-46-0) SearchCategory (*class in qbittorrentapi.search*), [43](#page-46-0) SearchJobDictionary (*class in qbittorrentapi.search*), [41](#page-44-0) SearchPlugin (*class in qbittorrentapi.search*), [43](#page-46-0) SearchPluginsList (*class in qbittorrentapi.search*), [43](#page-46-0) SearchResultsDictionary (*class in qbittorrentapi.search*), [42](#page-45-0) SearchStatus (*class in qbittorrentapi.search*), [43](#page-46-0) SearchStatusesList (*class in qbittorrentapi.search*), [43](#page-46-0) set\_auto\_management() (*TorrentDictionary method*), [70](#page-73-0) set\_category() (*TorrentDictionary method*), [70](#page-73-0) set\_download\_limit() (*TorrentDictionary method*), [70](#page-73-0) set\_download\_limit() (*Transfer method*), [80](#page-83-0) set\_download\_path() (*TorrentDictionary method*), [71](#page-74-0) set\_feed\_url() (*RSS method*), [35](#page-38-0) set\_force\_start() (*TorrentDictionary method*), [71](#page-74-0) set\_location() (*TorrentDictionary method*), [71](#page-74-0) set\_preferences() (*Application method*), [14](#page-17-0) set\_rule() (*RSS method*), [35](#page-38-0) set\_save\_path() (*TorrentDictionary method*), [72](#page-75-0) set\_share\_limits() (*TorrentDictionary method*), [72](#page-75-0) set\_speed\_limits\_mode() (*Transfer method*), [80](#page-83-0) set\_super\_seeding() (*TorrentDictionary method*), [72](#page-75-0) set\_upload\_limit() (*TorrentDictionary method*), [72](#page-75-0) set\_upload\_limit() (*Transfer method*), [81](#page-84-1) setDownloadPath() (*TorrentDictionary method*), [69](#page-72-0) setSavePath() (*TorrentDictionary method*), [70](#page-73-0) shutdown() (*Application method*), [14](#page-17-0) speed\_limits\_mode (*Transfer property*), [81](#page-84-1) STALLED\_DOWNLOAD (*TorrentState attribute*), [21](#page-24-1) STALLED\_UPLOAD (*TorrentState attribute*), [21](#page-24-1) start() (*Search method*), [40](#page-43-0) state\_enum (*TorrentDictionary property*), [73](#page-76-0) status() (*Search method*), [41](#page-44-0) status() (*SearchJobDictionary method*), [42](#page-45-0) stop() (*Search method*), [41](#page-44-0) stop() (*SearchJobDictionary method*), [42](#page-45-0) supported\_api\_versions() (*Version class method*), [82](#page-85-0) supported\_app\_versions() (*Version class method*), [82](#page-85-0) Sync (*APINames attribute*), [19](#page-22-3)

sync\_local() (*TorrentDictionary method*), [73](#page-76-0) sync\_maindata() (*SyncAPIMixIn method*), [43](#page-46-0) sync\_torrent\_peers() (*SyncAPIMixIn method*), [44](#page-47-0) SyncAPIMixIn (*class in qbittorrentapi.sync*), [43](#page-46-0) SyncMainDataDictionary (*class in qbittorrentapi.sync*), [44](#page-47-0) SyncTorrentPeersDictionary (*class in qbittorrentapi.sync*), [44](#page-47-0)

## T

Tag (*class in qbittorrentapi.torrents*), [78](#page-81-4) TagList (*class in qbittorrentapi.torrents*), [78](#page-81-4)

Sync (*class in qbittorrentapi.sync*), [44](#page-47-0)

- tags (*TorrentTags property*), [76](#page-79-1)
- toggle\_first\_last\_piece\_priority() (*Torrent-Dictionary method*), [73](#page-76-0)
- toggle\_sequential\_download() (*TorrentDictionary method*), [73](#page-76-0)
- toggle\_speed\_limits\_mode() (*Transfer method*), [81](#page-84-1)
- top\_priority() (*TorrentDictionary method*), [73](#page-76-0)
- TorrentCategories (*class in qbittorrentapi.torrents*), [74](#page-77-0)
- TorrentCategoriesDictionary (*class in qbittorrentapi.torrents*), [77](#page-80-8)
- TorrentDictionary (*class in qbittorrentapi.torrents*), [64](#page-67-0)
- TorrentFile (*class in qbittorrentapi.torrents*), [77](#page-80-8)
- TorrentFileError, [9](#page-12-1)
- TorrentFileNotFoundError, [9](#page-12-1)
- TorrentFilePermissionError, [10](#page-13-0)
- TorrentFilesList (*class in qbittorrentapi.torrents*), [77](#page-80-8)
- TorrentInfoList (*class in qbittorrentapi.torrents*), [77](#page-80-8)
- TorrentLimitsDictionary (*class in qbittorrentapi.torrents*), [76](#page-79-1)
- TorrentPieceData (*class in qbittorrentapi.torrents*), [78](#page-81-4)
- TorrentPieceInfoList (*class in qbittorrentapi.torrents*), [77](#page-80-8)
- TorrentPropertiesDictionary (*class in qbittorrentapi.torrents*), [76](#page-79-1)
- Torrents (*APINames attribute*), [19](#page-22-3)
- Torrents (*class in qbittorrentapi.torrents*), [58](#page-61-1)
- torrents\_add() (*TorrentsAPIMixIn method*), [45](#page-48-1)
- torrents\_add\_peers() (*TorrentsAPIMixIn method*), [46](#page-49-1)
- torrents\_add\_tags() (*TorrentsAPIMixIn method*), [47](#page-50-1) torrents\_add\_trackers() (*TorrentsAPIMixIn*
- *method*), [47](#page-50-1) torrents\_bottom\_priority() (*TorrentsAPIMixIn method*), [47](#page-50-1)
- torrents\_categories() (*TorrentsAPIMixIn method*), [47](#page-50-1)
- torrents\_count() (*TorrentsAPIMixIn method*), [48](#page-51-0)
- torrents\_create\_category() (*TorrentsAPIMixIn method*), [48](#page-51-0)

 $torrents\_create\_tags()$ *method*), [48](#page-51-0) torrents\_decrease\_priority() (*TorrentsAPIMixIn method*), [48](#page-51-0) torrents\_delete() (*TorrentsAPIMixIn method*), [48](#page-51-0) torrents\_delete\_tags() (*TorrentsAPIMixIn method*), [49](#page-52-1) torrents\_download\_limit() (*TorrentsAPIMixIn method*), [49](#page-52-1) torrents\_edit\_category() (*TorrentsAPIMixIn method*), [49](#page-52-1) torrents\_edit\_tracker() (*TorrentsAPIMixIn method*), [49](#page-52-1) torrents\_export() (*TorrentsAPIMixIn method*), [49](#page-52-1) torrents\_file\_priority() (*TorrentsAPIMixIn method*), [50](#page-53-2) torrents\_files() (*TorrentsAPIMixIn method*), [50](#page-53-2) torrents\_increase\_priority() (*TorrentsAPIMixIn method*), [50](#page-53-2) torrents\_info() (*TorrentsAPIMixIn method*), [50](#page-53-2) torrents\_pause() (*TorrentsAPIMixIn method*), [51](#page-54-2) torrents\_piece\_hashes() (*TorrentsAPIMixIn method*), [51](#page-54-2) torrents\_piece\_states() (*TorrentsAPIMixIn method*), [51](#page-54-2) torrents\_properties() (*TorrentsAPIMixIn method*), [52](#page-55-1) torrents\_reannounce() (*TorrentsAPIMixIn method*), [52](#page-55-1) torrents\_recheck() (*TorrentsAPIMixIn method*), [52](#page-55-1) torrents\_remove\_categories() (*TorrentsAPIMixIn method*), [52](#page-55-1) torrents\_remove\_tags() (*TorrentsAPIMixIn method*), [52](#page-55-1) torrents\_remove\_trackers() (*TorrentsAPIMixIn method*), [52](#page-55-1) torrents\_rename() (*TorrentsAPIMixIn method*), [53](#page-56-0) torrents\_rename\_file() (*TorrentsAPIMixIn method*), [53](#page-56-0) torrents\_rename\_folder() (*TorrentsAPIMixIn method*), [53](#page-56-0) torrents\_resume() (*TorrentsAPIMixIn method*), [54](#page-57-1) torrents\_set\_auto\_management() (*TorrentsAPIMixIn method*), [54](#page-57-1)  $torrents_set\_category()$ *method*), [54](#page-57-1) torrents\_set\_download\_limit() (*TorrentsAPIMixIn method*), [54](#page-57-1) torrents\_set\_download\_path() (*TorrentsAPIMixIn* transfer\_upload\_limit() (*TransferAPIMixIn method*), [55](#page-58-0) torrents\_set\_force\_start() (*TorrentsAPIMixIn method*), [55](#page-58-0) torrents\_set\_location() (*TorrentsAPIMixIn* torrents\_set\_save\_path() (*TorrentsAPIMixIn*

*method*), [56](#page-59-0) torrents\_set\_share\_limits() (*TorrentsAPIMixIn method*), [56](#page-59-0) torrents\_set\_super\_seeding() (*TorrentsAPIMixIn method*), [56](#page-59-0) torrents\_set\_upload\_limit() (*TorrentsAPIMixIn method*), [56](#page-59-0) torrents\_tags() (*TorrentsAPIMixIn method*), [57](#page-60-2) torrents\_toggle\_first\_last\_piece\_priority() (*TorrentsAPIMixIn method*), [57](#page-60-2) torrents\_toggle\_sequential\_download() (*TorrentsAPIMixIn method*), [57](#page-60-2) torrents\_top\_priority() (*TorrentsAPIMixIn method*), [57](#page-60-2) torrents\_trackers() (*TorrentsAPIMixIn method*), [57](#page-60-2) torrents\_upload\_limit() (*TorrentsAPIMixIn method*), [57](#page-60-2) torrents\_webseeds() (*TorrentsAPIMixIn method*), [58](#page-61-1) TorrentsAddPeersDictionary (*class in qbittorrentapi.torrents*), [77](#page-80-8) TorrentsAPIMixIn (*class in qbittorrentapi.torrents*), [45](#page-48-1) TorrentState (*class in qbittorrentapi.definitions*), [20](#page-23-3) TorrentTags (*class in qbittorrentapi.torrents*), [75](#page-78-0) Tracker (*class in qbittorrentapi.torrents*), [77](#page-80-8) trackers (*TorrentDictionary property*), [73](#page-76-0) trackers() (*Torrents method*), [63](#page-66-0) TrackersList (*class in qbittorrentapi.torrents*), [77](#page-80-8) TrackerStatus (*class in qbittorrentapi.definitions*), [21](#page-24-1) Transfer (*APINames attribute*), [19](#page-22-3) Transfer (*class in qbittorrentapi.transfer*), [80](#page-83-0) transfer\_ban\_peers() (*TransferAPIMixIn method*), [78](#page-81-4) transfer\_download\_limit() (*TransferAPIMixIn method*), [78](#page-81-4) transfer\_info() (*TransferAPIMixIn method*), [78](#page-81-4) transfer\_set\_download\_limit() (*TransferAPIMixIn method*), [79](#page-82-0) transfer\_set\_speed\_limits\_mode() (*Transfer-APIMixIn method*), [79](#page-82-0) transfer\_set\_upload\_limit() (*TransferAPIMixIn method*), [79](#page-82-0) transfer\_setSpeedLimitsMode() (*TransferAPIMixIn method*), [79](#page-82-0) transfer\_speed\_limits\_mode() (*TransferAPIMixIn method*), [79](#page-82-0) transfer\_toggle\_speed\_limits\_mode() (*Transfer-APIMixIn method*), [79](#page-82-0) *method*), [79](#page-82-0) TransferAPIMixIn (*class in qbittorrentapi.transfer*), [78](#page-81-4) TransferInfoDictionary (*class in qbittorrentapi.transfer*), [81](#page-84-1)

*method*), [55](#page-58-0)

## $\bigcup$

Unauthorized401Error, [11](#page-14-3) uninstall\_plugin() (*Search method*), [41](#page-44-0) UNKNOWN (*TorrentState attribute*), [21](#page-24-1) UnsupportedMediaType415Error, [12](#page-15-2) UnsupportedQbittorrentVersion, [9](#page-12-1) update\_plugins() (*Search method*), [41](#page-44-0) UPDATING (*TrackerStatus attribute*), [22](#page-25-0) upload\_limit (*TorrentDictionary property*), [73](#page-76-0) upload\_limit (*Transfer property*), [81](#page-84-1) UPLOADING (*TorrentState attribute*), [21](#page-24-1)

## V

version (*Application property*), [14](#page-17-0) Version (*class in qbittorrentapi.\_version\_support*), [81](#page-84-1)

## W

web\_api\_version (*Application property*), [15](#page-18-0) WebSeed (*class in qbittorrentapi.torrents*), [77](#page-80-8) webseeds (*TorrentDictionary property*), [74](#page-77-0) webseeds() (*Torrents method*), [63](#page-66-0) WebSeedsList (*class in qbittorrentapi.torrents*), [77](#page-80-8) WORKING (*TrackerStatus attribute*), [22](#page-25-0)